### Code Generation for Data Processing Lecture 1: Introduction and Interpretation

#### Alexis Engelke

Chair of Data Science and Engineering (I25) School of Computation, Information, and Technology Technical University of Munich

Winter 2023/24

# Module "Code Generation for Data Processing"

#### Learning Goals

Getting from an intermediate code representation to machine code Designing and implementing IRs and machine code generators ▶ Apply for: JIT compilation, query compilation, ISA emulation

#### **Prerequisites**

- ▶ Computer Architecture, Assembly ERA, GRA/ASP
- **Databases, Relational Algebra** GDB **GDB**

Beneficial: Compiler Construction, Modern DBs

# Topic Overview

#### Introduction

- ▶ Introduction and Interpretation
- ▶ Compiler Front-end

#### Intermediate Representations

- ▶ IR Concepts and Design
- ▶ LLVM-IR
- ▶ Analyses and Optimizations

#### Compiler Back-end

- **Instruction Selection**
- ▶ Register Allocation
- ▶ Linker, Loader, Debuginfo

#### Applications

- $\blacktriangleright$  JIT-compilation  $+$  Sandboxing
- ▶ Query Compilation
- **Binary Translation**

### Lecture Organization

- ▶ Lecturer: Dr. Alexis Engelke engelke@in.tum.de
- ▶ Time slot: Thu 10-14, 02.11.018
- ▶ Material: <https://db.in.tum.de/teaching/ws2324/codegen/>

#### Exam

- ▶ Written exam, 90 minutes, no retake, date TBD
- ▶ (Might change to oral on very low registration count)

### Exercises

- ▶ Regular homework, often with programming exercise
- ▶ Submission via e-mail: engelke+cghomework@in.tum.de
	- ▶ Grading with  $\{*, +, \sim, -\}$ , feedback on best effort
- **Exercise session modes:** 
	- ▶ Present and discuss homework solutions
	- ▶ Hands-on programming or analysis of systems (needs laptop)

### Grade Bonus

- ▶ Requirement:  $N 2$  "sufficiently working" homework submissions and at least 2 presentations of homework in class (depends on submission count)
- $\triangleright$  Bonus: grades in [1.3; 4.0] improved by 0.3/0.4

# Why study compilers?

- ▶ Critical component of every system, functionality and performance
	- ▶ Compiler mostly alone responsible for using hardware well
- $\triangleright$  Brings together many aspects of CS:
	- ▶ Theory, algorithms, systems, architecture, software engineering, (ML)
- $\triangleright$  New developments/requirements pose new challenges
	- $\blacktriangleright$  New architectures, environments, language concepts, ...
- ▶ High complexity!

## Compiler Lectures @ TUM

Compiler Construction IN2227, SS, THEO

Front-end, parsing, semantic analyses, types

Program Optimization IN2053, WS, THEO

Analyses, transformations, abstract interpretation

Virtual Machines IN2040, SS, THEO

Mapping programming paradigms to IR/bytecode

Programming Languages CIT3230000, WS

Implementation of advanced language features Code Generation CIT3230001, WS

Back-end, machine code generation, JIT comp.

# Why study code generation?

▶ Frameworks (LLVM, ...) exist and are comparably good, but often not good enough (performance, features)

- ▶ Many systems with code gen. have their own back-end
- ▶ E.g.: V8, WebKit FTL, .NET RyuJIT, GHC, Zig, QEMU, Umbra, ...
- ▶ Machine code is not the only target: bytecode
	- ▶ Often used for code execution
	- ▶ E.g.: V8, Java, .NET MSIL, BEAM (Erlang), Python, MonetDB, eBPF, ...
	- ▶ Allows for flexible design
	- ▶ But: efficient execution needs machine code generation

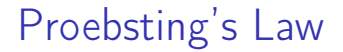

#### "Compiler advances double computing power every 18 years."

– Todd Proebsting, 1998<sup>1</sup>

▶ Still optimistic; depends on number of abstractions

1 <http://proebsting.cs.arizona.edu/law.html>

## Motivational Example: Brainfuck

▶ Turing-complete esoteric programming language, 8 operations

- $\blacktriangleright$  Input/output: .,
- $\blacktriangleright$  Moving pointer over infinite array:  $\langle \rangle$
- ▶ Increment/decrement: + -
- ▶ Jump to matching bracket if (not) zero: [ ]

```
++++++[->++++++<]>.
```
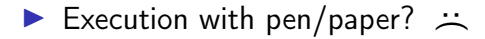

## Program Execution

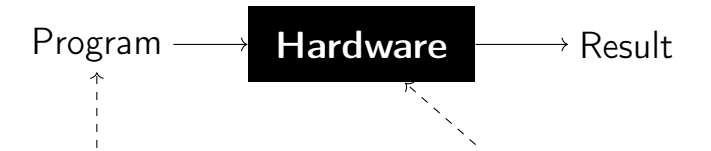

#### Programs

- $\blacktriangleright$  High flexibility (possibly)
- ▶ Many abstractions (typically)
- ▶ Several paradigms

### Hardware/ISA

- ▶ Low-level interface
- $\blacktriangleright$  Few operations, imperative
- ▶ "Not easy" to write

### Motivational Example: Brainfuck – Interpretation

▶ Write an interpreter!

```
unsigned char state[10000];
unsigned ptr = 0, pc = 0;
while (prog[pc])
  switch (prog[pc++]) {
  case '.': putchar(state[ptr]); break;
  case ',': state[ptr] = getchar(); break;
  case '>': ptr++; break;
  case '\leq': ptr--; break;
  case '+': state[ptr]++; break;
  case '-': state[ptr]--; break;
  case '[': state[ptr] || (pc = matchParen(pc, prog)); break;
  case ']': state[ptr] && (pc = matchParen(pc, prog)); break;
  }
```
# Program Execution

#### Compiler

$$
\text{Program} \rightarrow \quad \text{Complex} \quad \rightarrow \text{Program}
$$

- ▶ Translate program to other lang.  $\triangleright$  Might optimize/improve program
- ▶ C, C++, Rust  $\rightarrow$  machine code ▶ Python, Java  $\rightarrow$  bytecode

#### Interpreter

$$
\text{Program} \rightarrow \text{ \textcolor{red}{\textbf{Interpreter}}} \text{ } \rightarrow \text{Result}
$$

- ▶ Directly execute program
- ▶ Computes program result
- ▶ Shell scripts, Python bytecode, machine code (conceptually)

▶ Multiple compilation steps can precede the "final interpretation"

# **Compilers**

▶ Targets: machine code, bytecode, or other source language

- ▶ Typical goals: better language usability and performance
	- ▶ Make lang. usable at all, faster, use less resources, etc.

▶ Constraints: specs, resources (comp.-time, etc.), requirements (perf., etc.)

#### ▶ Examples:

- ▶ "Classic" compilers source  $\rightarrow$  machine code
- $\blacktriangleright$  JIT compilation of JavaScript, WebAssembly, Java bytecode, ...
- ▶ Database query compilation
- ▶ ISA emulation/binary translation

## Compiler Structure: Monolithic

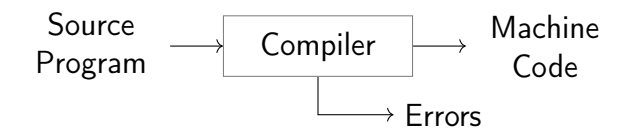

▶ Inflexible architecture, hard to retarget

## Compiler Structure: Two-phase architecture

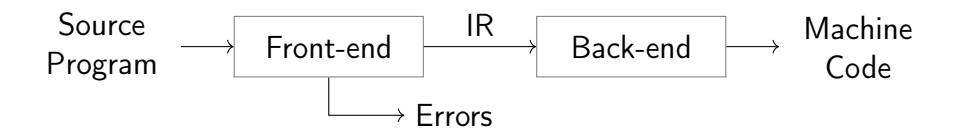

#### Front-end

- ▶ Parses source code
- Detect syntax/semantical errors
- ▶ Emit intermediate representation encode semantics/knowledge
- $\blacktriangleright$  Typically:  $\mathcal{O}(n)$  or  $\mathcal{O}(n \log n)$

#### Back-end

- ▶ Translate IR to target architecture
- ▶ Can assume valid IR ( $\leftrightarrow$  no errors)
- ▶ Possibly one back-end per arch.
- $\triangleright$  Contains  $\mathcal{NP}$ -complete problems

Compiler Structure: Three-phase architecture

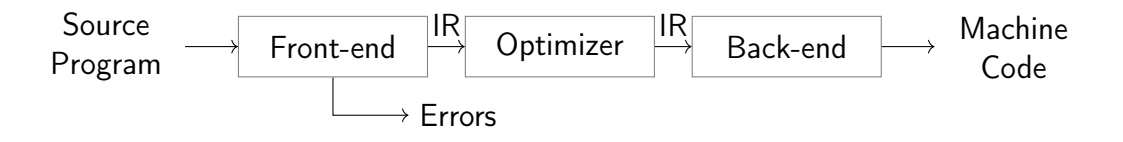

▶ Optimizer: analyze/transform/rewrite program inside IR

▶ Conceptual architecture: real compilers typically much more complex

- ▶ Several IRs in front-end and back-end, optimizations on different IRs
- Multiple front-ends for different languages
- Multiple back-ends for different architectures

## Compiler Front-end

- 1. Tokenizer: recognize words, numbers, operators, etc.  $\mathcal{R}e$ 
	- ▶ Example:  $a+b*c \rightarrow ID(a)$  PLUS ID(b) TIMES ID(c)
- 2. Parser: build (abstract) syntax tree, check for syntax errors  $\mathcal{C} \mathcal{F} \mathcal{G}$ 
	- ▶ Syntax Tree: describe grammatical structure of complete program Example:  $expr("a", op("+")$ ,  $expr("b", op("*")$ ,  $expr("c")$ ▶ Abstract Syntax Tree: only relevant information, more concise Example: plus("a", times("b", "c"))
- 3. Semantic Analysis: check types, variable existence, etc.
- 4. IR Generator: produce IR for next stage
	- ▶ This might be the AST itself

## Compiler Back-end

- 1. Instruction Selection: map IR operations to target instructions
	- $\triangleright$  Use target features: special insts., addressing modes, ...
	- $\triangleright$  Still using virtual/unlimited registers
- 2. Instruction Scheduling: optimize order for target arch.
	- $\triangleright$  Start memory/high-latency earlier, etc.
	- ▶ Requires knowledge about micro-architecture
- 3. Register Allocation: map values to fixed register set/stack
	- $\triangleright$  Use available registers effectively, minimize stack usage

## Motivational Example: Brainfuck – Front-end

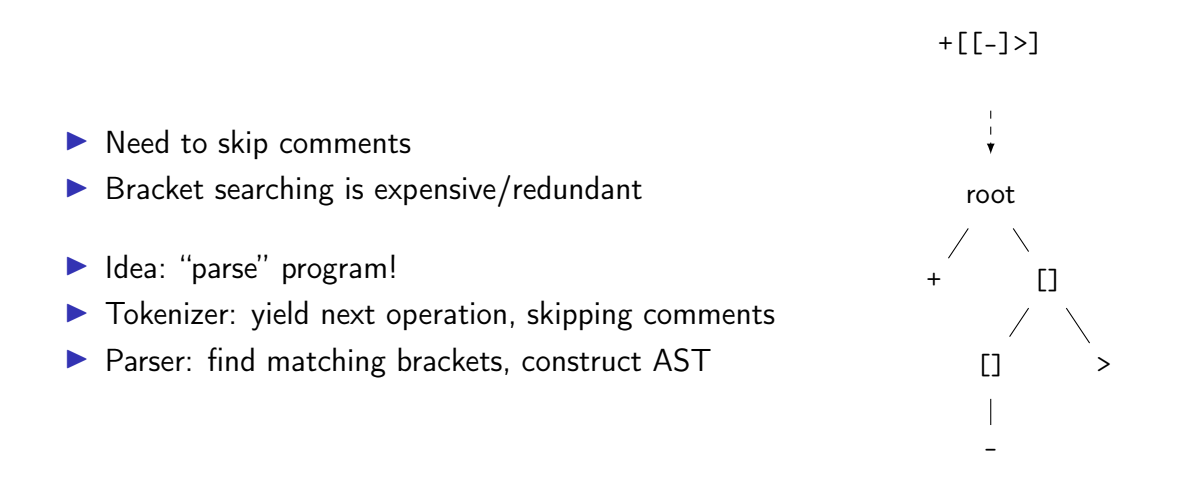

### Motivational Example: Brainfuck – AST Interpretation

▶ AST can be interpreted recursively

```
struct node { char kind; int cldCnt; struct node* cld; };
struct state { unsigned char* arr; size_t ptr; };
void donode(struct node* n, struct state* s) {
 switch (n->kind) {
 case '+': s->arr[s->ptr]++; break;
 // ...
 case '[': while (s-\text{-}\sqrt{s}-\text{+}r) children(n); break;
 case 0: children(n); break; // root
 }
}
void children(struct node* n, struct state* s) {
 for (int i = 0; i < n->cldCnt; i++) donode(n->cld + i, s);
}
```
### Motivational Example: Brainfuck – Optimization

- $\blacktriangleright$  Inefficient sequences of  $+/-/<$   $>$  can be combined
	- ▶ Trivially done when generating IR
- $\blacktriangleright$  Fold patterns into more high-level operations
	- $\blacktriangleright$   $\lceil \rceil$  = set zero
	- $\blacktriangleright$  [>] = find next zero (memchr)
	- $\blacktriangleright$  [->+>+ $\le$ ] = add to next two siblings, set zero
	- $\blacktriangleright$  [->+++<] = add 3 times to next sibling, set zero
	- $\blacktriangleright$  ...

## Motivational Example: Brainfuck – Optimization

#### ▶ Fold offset into operation

- ▶ right(2)  $add(1) = addoff(2, 1) right(2)$
- $\blacktriangleright$  Also possible with loops
- ▶ Analysis: does loop move pointer?
	- $\blacktriangleright$  Loops that keep position intact allow more optimizations
	- ▶ Maybe distinguish "regular loops" from arbitrary loops?
- ▶ Get rid of all "effect-less" pointer movements
- $\triangleright$  Combine arithmetic operations, disambiguate addresses, etc.

### Motivational Example: Brainfuck – Bytecode

- ▶ Tree is nice, but rather inefficient  $\rightarrow$  flat and compact bytecode ▶ Avoid pointer dereferences/indirections; keep code size small
- ▶ Superinstructions: combine common sequences to one instruction
- ▶ Maybe dispatch two instructions at once?
	- $\triangleright$  switch (ops[pc] | ops[pc+1]  $\leq 8$ )

### Motivational Example: Brainfuck – Threaded Interpretation

- ▶ Simple switch–case dispatch has lots of branch misses
- ▶ Threaded interpretation: at end of a handler, jump to next op

```
struct op { char op; char data; };
struct state { unsigned char* arr; size_t ptr; };
void threadedInterp(struct op* ops, struct state* s) {
   static const void* table[] = { && CASE_ADD, && CASE_RIGHT, };
#define DISPATCH do { goto *table[(++pc)->op]; } while (0)
```

```
struct op* pc = ops;
DISPATCH;
```

```
CASE_ADD: s->arr[s->ptr] += pc->data; DISPATCH;
CASE_RIGHT: s->arr += pc->data; DISPATCH;
}
```
### Fast Interpretation

 $\triangleright$  Key technique to "avoid" compilation to machine code

- ▶ Preprocess program into efficiently executable bytecode
	- ▶ Easily identifiable opcode, homogeneous structure
	- ▶ Can be linear (fast to execute), but trees also work
- $\triangleright$  Perhaps optimize if it's worth the benefit
	- $\blacktriangleright$  Fold constants, combine instructions,  $\dots$
	- $\triangleright$  Consider superinstructions for common sequences
- ▶ For very cold code: avoid transformations at all
- ▶ Use threaded-interpretation to avoid branch misses

## Compiler: Surrounding – Compile-time

 $\triangleright$  Typical environment for a  $C/C++$  compiler:

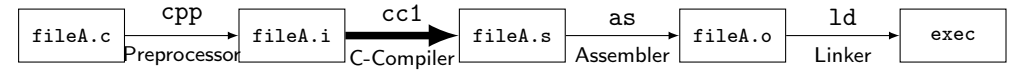

▶ Calling Convention: interface with other objects/libraries

- Build systems, dependencies, debuggers, etc.
- ▶ Compilation target machine (hardware, VM, etc.)

# Compiler: Surrounding – Run-time

- $\triangleright$  OS interface  $(1/O, \ldots)$
- $\blacktriangleright$  Memory management (allocation, GC, ...)
- $\blacktriangleright$  Parallelization, threads, ...
- $\triangleright$  VM for execution of virtual assembly (JVM,  $\dots$ )
- $\blacktriangleright$  Run-time type checking
- $\blacktriangleright$  Error handling: exception unwinding, assertions, ...
- ▶ Reflection, RTTI

### Motivational Example: Brainfuck – Runtime Environment

- ▶ Needs I/O for . and .
- ▶ Memory management: infinitely sized array
- ▶ Allocate on demand (easy?)
	- ▶ What if main memory or address space is insufficient?
- ▶ Deallocation of empty pages?
- ▶ Error handling: unmatched brackets

# Compilation point: AoT vs. JIT

Ahead-of-Time (AoT)

- ▶ All code has to be compiled
- $\blacktriangleright$  No dynamic optimizations
- $\blacktriangleright$  Compilation-time secondary concern

#### Just-in-Time (JIT)

- $\blacktriangleright$  Compilation-time is critical
- ▶ Code can be compiled on-demand
	- ▶ Incremental optimization, too
- ▶ Handle cold code fast
- ▶ Dynamic specializations possible
- $\blacktriangleright$  Allows for eval ()

Various hybrid combinations possible

### Introduction and Interpretation – Summary

- $\triangleright$  Compilation vs. interpretation and combinations
- ▶ Compilers are key to usable/performant languages
- ▶ Target language typically machine code or bytecode
- $\blacktriangleright$  Three-phase architecture widely used
- Interpretation techniques: bytecode, threaded interpretation, ...
- ▶ JIT compilation imposes different constraints

### Introduction and Interpretation – Questions

- ▶ What is typically compiled and what is interpreted? Why? ▶ PostScript, C. JavaScript, HTML, SQL
- ▶ What are typical types of output languages of compilers?
- $\blacktriangleright$  How does a compiler IR differ from the source input?
- ▶ What is the impact of the language paradigm on optimizations?
- ▶ What are important factors for an efficient interpreter?
- ▶ What are key differences between AoT and JIT compilation?

Code Generation for Data Processing Lecture 2: Compiler Front-end

Alexis Engelke

Chair of Data Science and Engineering (I25) School of Computation, Information, and Technology Technical University of Munich

Winter 2023/24

# Compiler Front-end

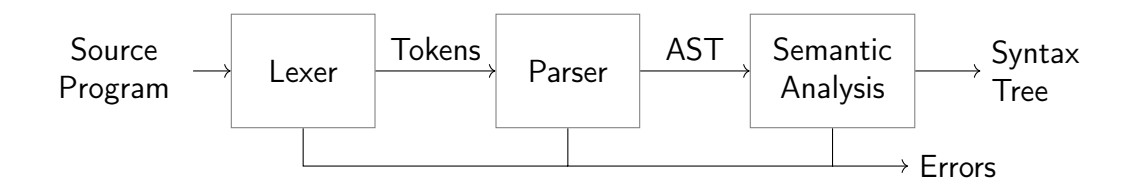

▶ Typical architecture: separate lexer, parser, and context analysis

- ▶ Allows for more efficient lexical analysis
- ▶ Smaller components, easier to understand, etc.
- ▶ Some languages: preprocessor and macro expansion

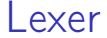

▶ Convert stream of chars to stream of words (tokens)

- $\blacktriangleright$  Detect/classify identifiers, numbers, operators, ...
- ▶ Strip whitespace, comments, etc.

```
a+b*c \rightarrow ID(a) PLUS ID(b) TIMES ID(c)
```
 $\blacktriangleright$  Typically representable as regular expressions

# Typical Token Kinds

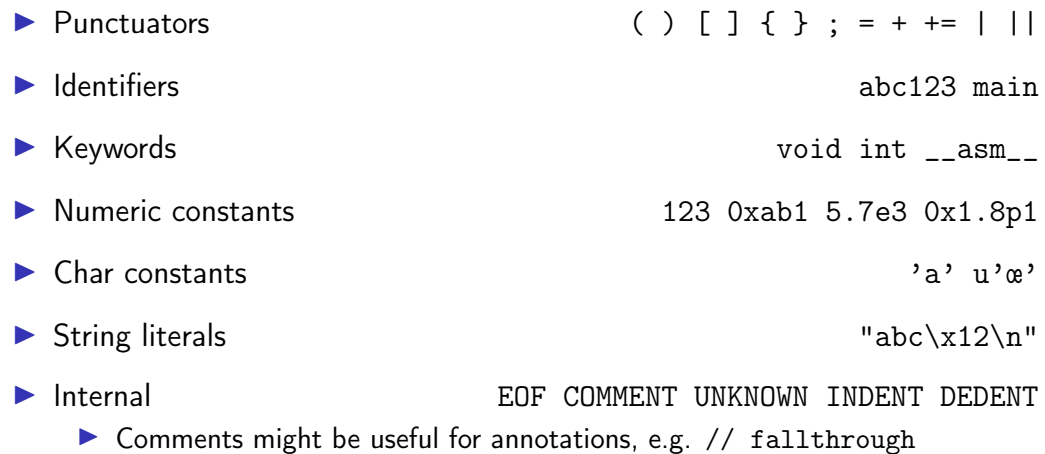
#### Lexer Implementation

```
def nextToken(inp: str) -> tuple[str, str, str]:
   # Get next token, return (kind, value, remainder)
   inp = inp.lstrip()if not inp:
       return "EOF", "", inp
   if inp[0].isdigit():
       m = re.match(r'[1-9][0-9]*|0([0-7]+|x[0-9a-fA-F]+|)'; inp)return "NUM", m[0], inp[m.end():]if inp[0].isalpha():
       m = re.match(r'[a-zA-Z][a-zA-ZO-9]]*', inp)
       if m[0] in KEYWORDS: return m[0], m[0], inp[m.end():]return "IDENT", m[0], inp[m.end():]
   if inp[:2] == " +=": return "PLUSEQ", inp[:2], inp[2:]if inp[:1] == "+": return "PLUS", inp[:1], inp[1:]...
   raise Exception()
```
## Lexing  $C$ ??=

```
main() <%
  // yay, this is C99??/
  puts("hi␣world!");
  puts("what's<sub>u</sub>up??!");
\frac{\%}{\%}
```
Output: what's up|

▶ Trigraphs for systems with more limited encodings/char sets ▶ Digraphs to provide a more readable alternative...

#### Lexer Implementation

▶ Essentially a DFA (for most languages)

- ▶ Set of regexes  $\rightarrow$  NFA  $\rightarrow$  DFA
- $\triangleright$  Respect whitespace/separators for operators, e.g. + and +=
- ▶ Automatic tools (e.g., flex) exist; most compilers do their own
- $\triangleright$  Keywords typically parsed as identifiers first
	- $\triangleright$  Check identifier if it is a keyword; can use perfect hashing
- ▶ Other practical problems
	- ▶ UTF-8 homoglyphs; trigraphs; pre-processing directives

# **Parsing**

▶ Convert stream of tokens into (abstract) syntax tree ▶ Most programming languages are context-sensitive ▶ Variable declarations, argument count, type match, etc.  $\rightsquigarrow$  separated into semantic analysis Syntactically valid: void foo = doesntExist / "abc"; ▶ Grammar usually specified as CFG

# Context-Free Grammar (CFG)

- ▶ Terminals: basic symbols/tokens
- ▶ Non-terminals: syntactic variables
- ▶ Start symbol: non-terminal defining language
- ▶ Productions: non-terminal  $\rightarrow$  series of (non-)terminals

$$
stmt \rightarrow whileStrmt | breakStrmt | exprStrmt
$$
\n
$$
whileStrmt \rightarrow while (expr) strmt
$$
\n
$$
breakStrmt \rightarrow break
$$
\n
$$
expr + expr + expr | expr * expr | expr = expr | (expr) | number
$$

#### Hand-written Parsing – First Try

- ▶ One function per non-terminal
- ▶ Check expected structure
- ▶ Return AST node
- ▶ Need look-ahead!

```
def parseBreakStmt(...):
   matchToken("break")
   matchToken("SEMICOLON")
   return ("breakStmt",)
```

```
def parseWhileStmt(...):
   matchToken("while")
   matchToken("LPAREN")
   expr = parseExpr(...)matchToken("RPAREN")
   stmt = parseStmt(...)return ("whileStmt", expr, stmt)
```

```
def parseStmt(...):
   # whoops!
```
# Hand-written Parsing – Second Try

- $\blacktriangleright$  Need look-ahead to distinguish production rules
- ▶ Consequences for grammar:
	- $\blacktriangleright$  No left-recursion
	- $\blacktriangleright$  First *n* terminals must allow distinguishing rules
	- $\blacktriangleright$  LL(n) grammar; n typically 1  $\Rightarrow$  Not all CFGs (easily) parseable (but most programming langs. are)

▶ Now... expressions

```
def parseBreakStmt(...):
    ... # as before
def parseWhileStmt(...):
   ... # as before
```

```
def parseStmt(...):
   tok = peekToken()
   if tok == "break":
       return parseBreakStmt(...)
   if tok == "while":
       return parseWhileStmt(...)
   expr = parseExpr(...)matchToken("SEMICOLON")
   return ("exprStmt", expr)
```
Ambiguity

$$
expr \rightarrow expr + expr \mid expr * expr \mid expr = expr \mid (expr) \mid number
$$
\n
$$
Input: 4 + 3 * 2
$$

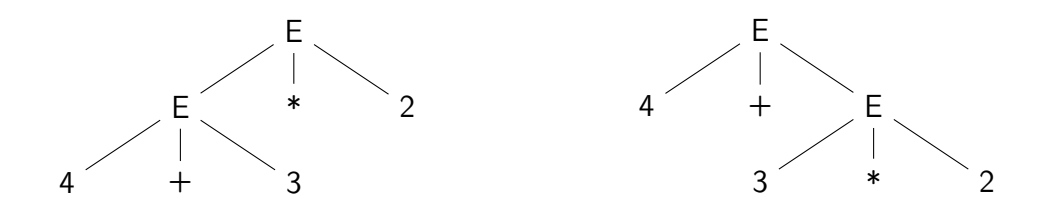

# Ambiguity – Rewrite Grammar?

$$
\begin{array}{rcl}\n\text{primary} & \rightarrow & \text{(\textit{expr})} \mid \text{number} \\
\text{expr} & \rightarrow & \text{primary} + \text{expr} \mid \text{primary} \cdot \text{expr} \mid \text{primary} = \text{expr} \mid \text{primary}\n\end{array}
$$

Input: 
$$
4 + 3 * 2
$$
   
Input:  $4 * 3 + 2$ 

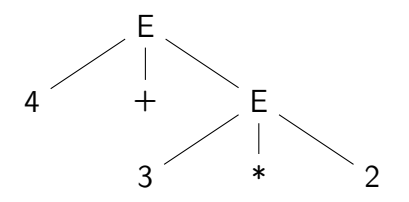

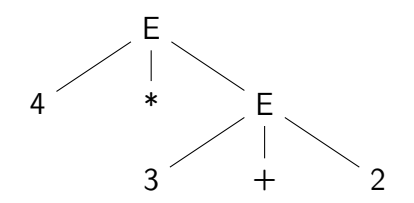

## Ambiguity – Precedence

Input:  $4 \star 3 \cap ...$ 

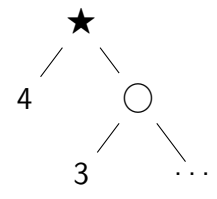

 $\blacktriangleright$  prec( $\bigcirc$ ) > prec( $\bigstar$ ) ▶ Equal prec. and  $\bigstar$  is right-associative

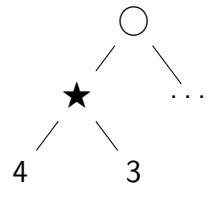

- $\blacktriangleright$  prec( $\bigcirc$ )  $\lt$  prec( $\bigstar$ )
- ▶ Equal prec. and  $\bigstar$  is left-associative

## Hand-written Parsing – Expression Parsing

- $\triangleright$  Start with basic expr.:
- ▶ Number, variable, etc.
- ▶ Parenthesized expr.
	- ▶ Parse full expression ▶ Next token must be )
- ▶ Unary expr: followed by expr. with higher prec.
	- $\blacktriangleright$   $\lt$  unary  $\lt$  []/->

```
def parsePrimaryExpr(...):
 # handle numbers, unary operators,
 # variables, parenthesized expr.
  \ldots # trivial ;)
def parseExpr(..., minPrec=0):
 \ln s = parsePrimaryExpr(...)
 ... # (next slide)
```
## Hand-written Parsing – Expression Parsing

- $\triangleright$  Only allow ops. with higher prec. on the right child
- ▶ Operator precedence
	- $\triangleright$  \*  $\rightarrow$  (3, left-assoc)  $\blacktriangleright$  +  $\rightarrow$  (2, left-assoc)  $\blacktriangleright$  =  $\rightarrow$  (1, right-assoc)
- $\blacktriangleright$  Right-assoc.: allow same prec.
	- ▶ Assignment, ternary

```
def parsePrimaryExpr(...):
 # handle numbers, unary operators,
 # variables, parenthesized expr.
  \ldots # trivial \ldotsdef parseExpr(..., minPrec=0):
 \ln s = parsePrimaryExpr(...)
 while True:
   tok = nextToken()prec, rassoc = OPERATORS[tok]
   if prec < minPrec:
     return lhs
   # XXX: handling for: (, [, ?:
   newPrec = prec if rassoc else prec+1
   rhs = parseExpr(..., newPrec)
    \ln s = ("expr", tok, \ln s, rhs)
```
#### Hand-written Parsing – Expression Parsing

```
OPERATORS = f"*": (3. False).
    "+": (2, False),
   "=""="": (1, True).}
```

```
def parsePrimaryExpr(...):
 # handle numbers, unary operators,
 # variables, parenthesized expr.
  \ldots # trivial \ldotsdef parseExpr(..., minPrec=0):
 \ln s = parsePrimaryExpr(...)
 while True:
   tok = nextToken()prec, rassoc = OPERATORS[tok]
   if prec < minPrec:
     return lhs
   # XXX: handling for: (, [, ?:
   newPrec = prec if rassoc else prec+1
   rhs = parseExpr(..., newPrec)
   \ln s = ("expr", tok, \ln s, rhs)
```
# Top-down vs. Bottom-up Parsing

#### Top-down Parsing

- $\triangleright$  Start with top rule
- $\blacktriangleright$  Every step: choose expansion
- $\blacktriangleright$  LL(1) parser
	- ▶ Left-to-right, Leftmost Derivation
- ▶ "Easily" writable by hand
- $\blacktriangleright$  Error handling rather simple
- ▶ Covers many prog. languages

#### Bottom-up Parsing

- ▶ Start with text
- $\blacktriangleright$  Reduce to non-terminal
- $\blacktriangleright$  LR(1) parser
	- ▶ Left-to-right, Rightmost Derivation
	- $\triangleright$  Strict super-set of  $LL(1)$
- ▶ Often: uses parser generator
- ▶ Error handling more complex
- ▶ Covers nearly all prog. languages

#### Parser Generators

▶ Writing parsers by hand can be large effort

▶ Parser generators can simplify parser writing a lot ▶ Yacc/Bison, PLY, ANTLR, ...

- ▶ Automatic generation of parser/parsing tables from CFG
	- ▶ But: lexer often written by hand either way

 $\triangleright$  Used heavily in practice (unless error handling is important)

#### Bison Example – part 1

```
% define api . pure full
% define api . value . type { ASTNode *}
% param { Lexer * lexer }
% code {
static int yylex (ASTNode** lvalp, Lexer* lexer);
}
% token NUMBER
% token WHILE " while "
% token BREAK " break "
// precedence and associativity
\sqrt[n]{right} '='
%left' '+'
%left' **'
\%%
```
#### Bison Example – part 2

```
\frac{9}{2}%
stmt : WHILE '(' expr ')' stmt { $$ = mkNode (WHILE, $1, $2); }
     | BREAK ';' \{ \$\$ = mkNode(BREAK, NULL, NULL) ; \}\{ expr '; ' \{ $$ = $1; }
     ;
expr : expr '+ ' expr { $$ = mkNode ( '+ ' , $1 , $2 ); }
     \{ expr '*' expr \{ $$ = mkNode('*', $1, $2); }
     | expr '=' expr { $$ = mkNode('=', $1, $2); }<br>| '(' expr ')' { $$ = $1; }
     | ' ( ' expr ' ) '| NUMBER
     ;
\frac{9}{2}static int yylex (ASTNode** lvalp, Lexer* lexer) {
    /* return next token, or YYEOF/... */}
```
## Parsing in Practice

- ▶ Some use parser generators, e.g. Python some use hand-written parsers, e.g. GCC, Clang
- ▶ Optimization of grammar for performance
	- ▶ Rewrite rules to reduce states, etc.
- ▶ Useful error-handling: complex!
	- $\blacktriangleright$  Try skipping to next separator, e.g. ; or,
- ▶ Programming languages are not always context-free
	- $\blacktriangleright$  C: foo\* bar:
	- ▶ May need to break separation between lexer and parser

## Parsing C++

 $\blacktriangleright$  C++ is not context-free (inherited from C): T  $*$  a;

- $\blacktriangleright$  C++ is ambiguous: Type (a), b; ▶ Can be a declaration or a comma expression
- $\triangleright$  C++ templates are Turing-complete<sup>2</sup>
- $\triangleright$  C++ parsing is hence undecidable<sup>3</sup>
	- $\triangleright$  Template instantiation combined with C T  $*$  a ambiguity

<sup>2</sup>TL Veldhuizen[.](http://port70.net/~nsz/c/c%2B%2B/turing.pdf)  $C++$  templates are Turing complete. 2003.

<sup>3</sup> J Haberman[.](https://blog.reverberate.org/2013/08/parsing-c-is-literally-undecidable.html) Parsing  $C++$  is literally undecidable. 2013.  $\circledast$ .

#### Semantic Analysis

▶ Syntactical correctness  $\Rightarrow$  correct program void foo = doesntExist  $/$  ++"abc":

 $\blacktriangleright$  Needs context-sensitive analysis:

- $\blacktriangleright$  Variable existence, storage, accessibility, ...
- ▶ Function existence, arguments, ...
- ▶ Operator type compatibility
- ▶ Attribute allowance
- $\blacktriangleright$  Additional type complexity: inference, polymorphism, ...

## Semantic Analysis: Scope Checking with AST Walking

- ▶ Idea: walk through AST (in DFS-order) and validate on the way
- $\triangleright$  Keep track of scope with declared variables
	- ▶ Scope =  $(Map[Name \rightarrow Type]$  names, Scope parent)
	- ▶ Might need to keep track of defined types separately
- ▶ For identifiers: check existence and get type
- ▶ For expressions: check types and derive result type
- ▶ For assignment: check lvalue-ness of left side
- $\triangleright$  Might be possible during AST creation
- $\blacktriangleright$  Needs care with built-ins and other special constructs

#### Semantic Analysis and Post-Parsing Transformations

- ▶ Check for error-prone code patterns
	- ▶ Completeness of switch, out-of-range constants, unused variables, ...
- $\blacktriangleright$  Check method calls, parameter types
- ▶ Duplicate code for templates
- $\blacktriangleright$  Make implicit value conversions explicit
- $\blacktriangleright$  Handle attributes: visibility, warnings, etc.
- ▶ Mangle names, split functions (OpenMP), ABI-specific setup, ...
- ▶ Last step: generate IR code

# Parsing Performance

#### Is parsing/front-end performance important?

- ▶ Not necessarily: normal compilers
	- ▶ Some languages (e.g., Rust) need unbounded time for parsing
- ▶ Somewhat: JIT compilers
	- $\triangleright$  Start-up time is generally noticable
- ▶ Somewhat more: Developer tools
	- ▶ Imagine: waiting for seconds just for updated syntax highlighting
	- ▶ Often uses tricks like incremental updates to parse tree

## Data Types

- ▶ Important part of programming languages
- ▶ Might have large variety and compatibility
	- ▶ Numbers, Strings, Arrays, Compound Types (struct/union), Enum, Templates, Functions, Pointers, . . .
	- ▶ Class hierarchy, Interfaces, Abstract Classes, ...
	- $\blacktriangleright$  Integer/float compatibility, promotion, ...
- $\blacktriangleright$  Might have implicit conversions

#### Data Types: Implementing Classes

▶ Simple class/struct: trivial, just bunch of fields  $\triangleright$  Methods take (pointer to) this as implicit parameter  $\triangleright$  Single inheritance: also trivial – extend struct at end

▶ Virtual methods: store vtable in object representation

- $\blacktriangleright$  vtable = table of function pointers for virtual methods
- $\blacktriangleright$  Each sub-class has their own vtable
- ▶ Multiple inheritance is much more involved
- ▶ Dynamic casts: needs run-time type information (RTTI)

#### Recommended Lectures

AD IN2227 "Compiler Constructions" covers parsing/analysis in depth

AD CIT3230000 "Programming Languages" covers dispatching/mixins/...

# Compiler Front-end – Summary

#### $\blacktriangleright$  Lexer splits input into tokens

- $\triangleright$  Essentially Regex-Matching  $+$  Keywords; rather simple
- ▶ Parser constructs (abstract) syntax tree from tokens
	- ▶ Top-down vs. bottom-up parsing
	- ▶ Typical: top-down for control flow; bottom-up for expressions
	- $\blacktriangleright$  Respect precedence and associativity for operators
- ▶ Semantic analysis ensures meaningful program
- ▶ Some data structures are complex to implement
- ▶ Some programming languages are more difficult to parse

## Compiler Front-end – Questions

- ▶ What are typical components of a compiler front-end?
- ▶ What output does the lexer produce?
- ▶ How does a parser disambiguate rules?
- ▶ What is the typical way to handle operator precedence?
- ▶ Why are not all programming languages describable using CFGs?
- ▶ How to implement classes with virtual functions?

#### Code Generation for Data Processing Lecture 3: Intermediate Representations

#### Alexis Engelke

Chair of Data Science and Engineering (I25) School of Computation, Information, and Technology Technical University of Munich

Winter 2023/24

#### Intermediate Representations: Motivation

- ▶ So far: program parsed into AST
- $+$  Great for language-related checks
- $+$  Easy to correlate with original source code (e.g., errors)
- − Hard for analyses/optimizations due to high complexity
	- $\triangleright$  variable names, control flow constructs, etc.
	- ▶ Data and control flow implicit
- − Highly language-specific

#### Intermediate Representations: Motivation

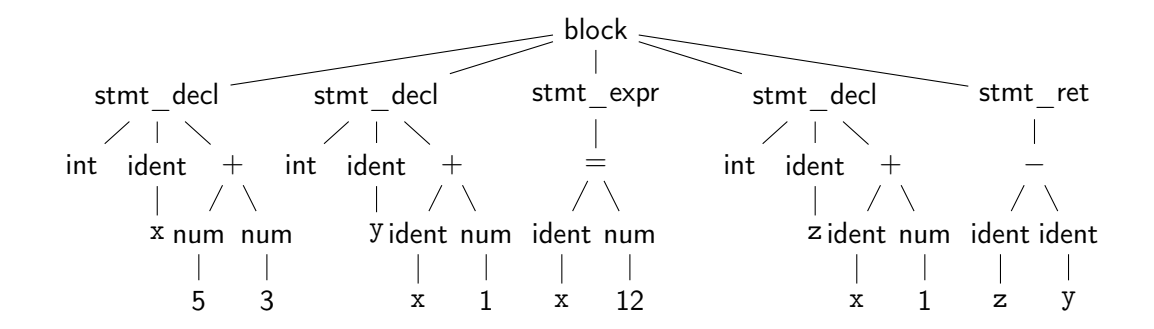

Question: how to optimize? Is  $x+1$  redundant?  $\rightsquigarrow$  hard to tell  $\ddot{\sim}$ 

#### Intermediate Representations: Motivation

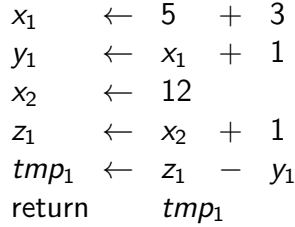

Question: how to optimize? Is  $x+1$  redundant?  $\rightsquigarrow$  No! :)

#### Intermediate Representations

▶ Definitive program representation inside compiler

- ▶ During compilation, only the (current) IR is considered
- $\triangleright$  Goal: simplify analyses/transformations
	- $\triangleright$  Technically, single-step compilation is possible for, e.g., C ... but optimizations are hard without proper IRs
- ▶ Compilers *design* IRs to support frequent operations ▶ IR design can vary strongly between compilers ▶ Typically based on graphs or linear instructions (or both)

# Compiler Design: Effect of Languages – Imperative

- ▶ Step-by-step execution of program modification of state
- ▶ Close to hardware execution model
- ▶ Direct influence of result
- $\blacktriangleright$  Tracking of state is complex
- ▶ Dynamic typing: more complexity
- $\blacktriangleright$  Limits optimization possibilities

```
void addvec(int* a, const int* b) {
 for (unsigned i = 0; i < 4; i^{++})
   a[i] += b[i]; // vectorizable?
}
```

```
func:
 mov [rdi], rsi
 mov [rdi+8], rdx
 mov [rdi], 0 // redundant?
 ret
```
## Compiler Design: Effect of Languages – Declarative

- ▶ Describes execution target
- ▶ Compiler has to derive good mapping to imperative hardware
- ▶ Allows for more optimizations
- $\blacktriangleright$  Mapping to hardware non-trivial
	- ▶ Might need more stages
	- ▶ Preserve semantic info for opt!
- ▶ Programmer has less "control"

```
select s.name
from studenten s
where exists (select 1
             from hoeren h
             where h.matrno=s.matrno)
```

```
let rec fac = function| 0 | 1 -> 1
    | n - \rangle n * fac (n - 1)
```
## Graph IRs: Abstract Syntax Tree (AST)

- ▶ Code representation close to the source
- ▶ Representation of types, constants, etc. might differ
- $\triangleright$  Storage might be problematic for large inputs

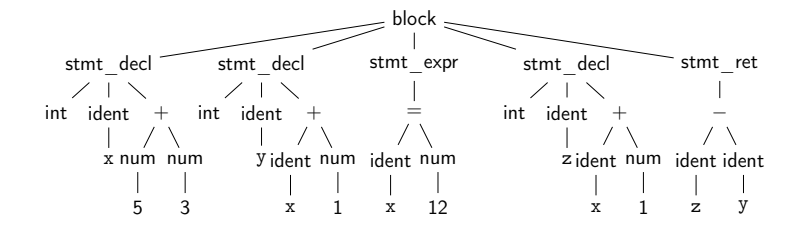
# Graph IRs: Control Flow Graph (CFG)

▶ Motivation: model control flow between different code sections

- ▶ Graph nodes represent basic blocks
	- ▶ Basic block: sequence of branch-free code (modulo exceptions)
	- ▶ Typically represented using a linear IR

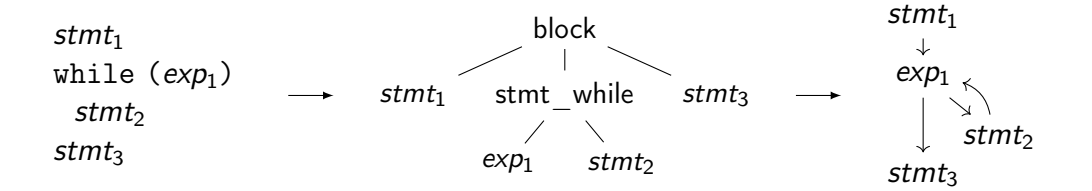

# Build CFG from AST – Function

▶ Idea: Keep track of current insert block while walking through AST

function ret. type name arguments  $\angle$  B

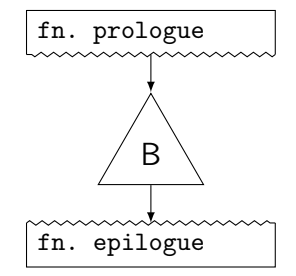

Build CFG from AST – While Loop

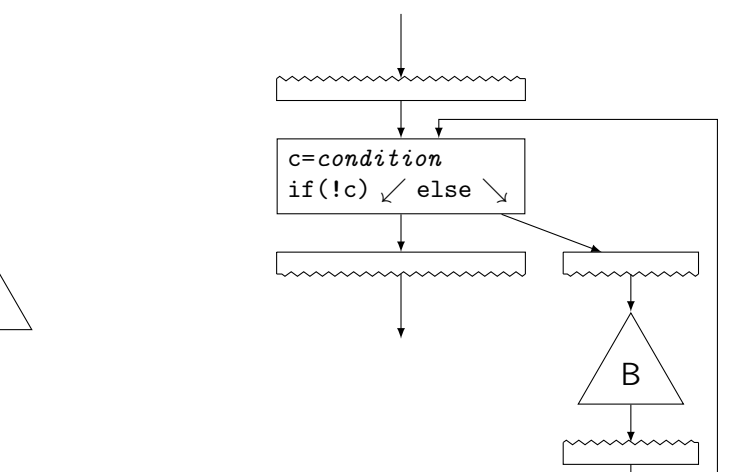

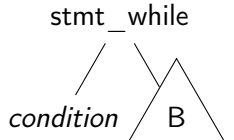

Build CFG from AST – If Condition

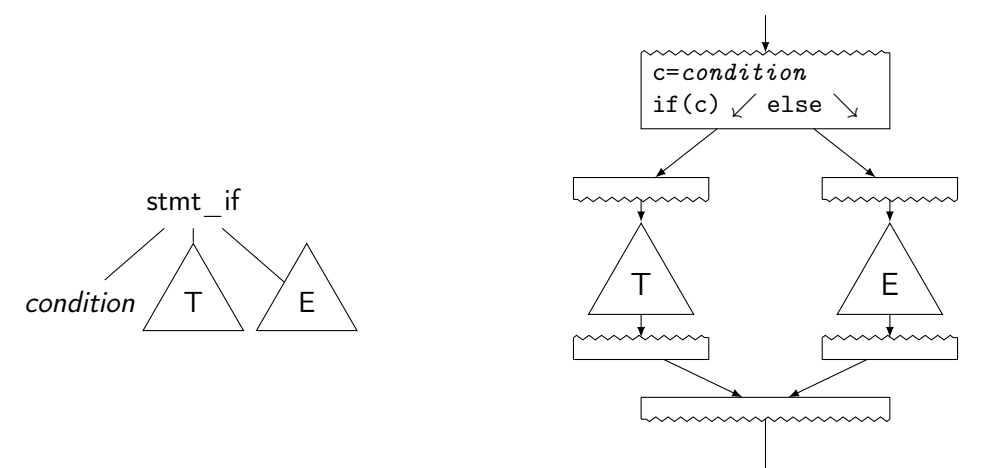

# Build CFG from AST: Switch

Linear search

```
t \leftarrow expif t == 3: goto B_3if t == 4: goto B_4if t = 7: goto B_7if t = 9: goto B_9goto B_D
```
 $+$  Trivial

− Slow, lot of code

#### Binary search

```
t \leftarrow expif t == 7: goto B_7elif t > 7:
if t == 9: goto B_9else:
  if t == 3: goto B_3if t == 4: goto B_4goto B_D
```
- $+$  Good: sparse values
- − Even more code

### Jump table

```
t \leftarrow expif 0 < t < 10:
  goto table[t]
goto B_D
```

```
table = fB_D, B_D, B_D, B_3,
  B_4, B_0, \ldots \}
```
#### $+$  Fastest

− Table can be large, needs ind. jump

# Build CFG from AST: Break, Continue, Goto

▶ break/continue: trivial

▶ Keep track of target block, insert branch

▶ goto: also trivial

- ▶ Split block at target label, if needed
- $\triangleright$  But: may lead to irreducible control flow graph

# CFG: Formal Definition

- ▶ Flow graph:  $G = (N, E, s)$  with a digraph  $(N, E)$  and entry  $s \in N$ 
	- $\blacktriangleright$  Each node is a basic block, s is the entry block
	- ▶  $(n_1, n_2) \in E$  iff  $n_2$  might be executed immediately after  $n_1$
	- All  $n \in N$  shall be reachable from s (unreachable nodes can be discarded)
	- ▶ Nodes without successors are end points

# Graph IRs: Call Graph

- ▶ Graph showing (possible) call relations between functions
- $\blacktriangleright$  Useful for interprocedural optimizations
	- ▶ Function ordering

. . .

 $\blacktriangleright$  Stack depth estimation

main printf parseArgs fibonacci $\uparrow$ strtol write

# Graph IRs: Relational Algebra

### $\blacktriangleright$  Higher-level representation of query plans

- $\blacktriangleright$  Explicit data flow
- ▶ Allow for optimization and selection actual implementations
	- ▶ Elimination of common sub-trees
	- ▶ Joins: ordering, implementation, etc.

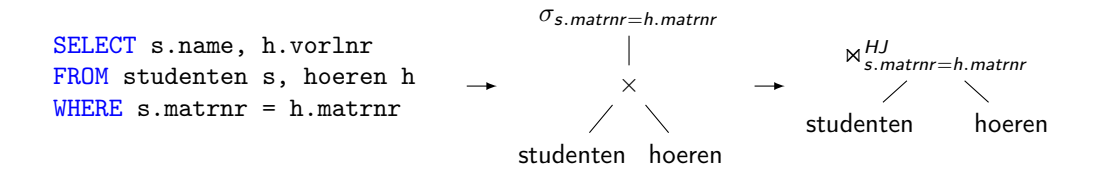

# Linear IRs: Stack Machines

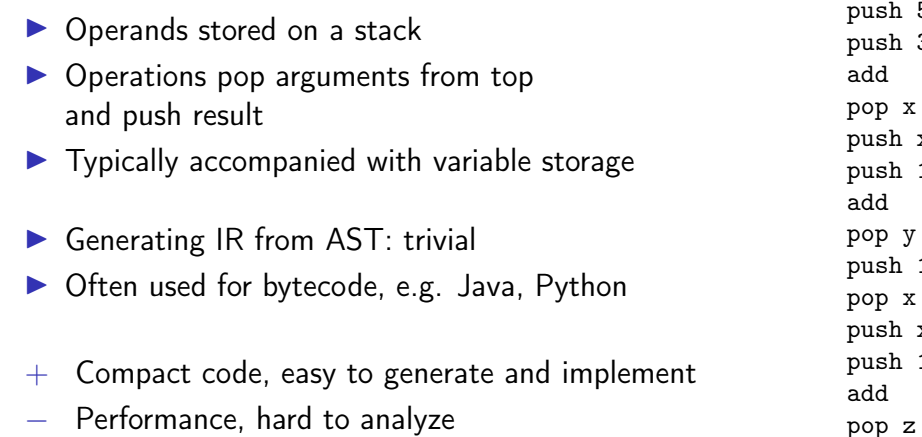

 $5$  $\overline{3}$ 

 $\,$  x  $\mathbf 1$ 

 $12$ 

 $\, {\bf x}$  $\mathbf 1$ 

# Linear IRs: Register Machines

- ▶ Operands stored in registers
- ▶ Operations read and write registers
- $\blacktriangleright$  Typically: infinite number of registers
- $\blacktriangleright$  Typically: three-address form
	- $\blacktriangleright$  dst = src1 op src2
- ▶ Generating IR from AST: trivial ▶ E.g., GIMPLE, eBPF, Assembly

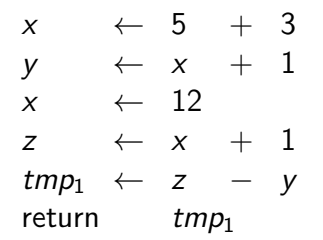

# Example: High GIMPLE

```
int foo(int n) {
  int res = 1;
  while (n) {
    res *= n * n:
   n = 1;
  }
 return res;
}
                           int fac (int n)
                           gimple bind < // <-- still has lexical scopes
                             int D.1950;
                             int res;
                             gimple_assign <integer_cst, res, 1, NULL, NULL>
                             gimple_goto <<D.1947>>
                             gimple_label <<D.1948>>
                             gimple_assign <mult_expr, _1, n, n, NULL>
                             gimple_assign <mult_expr, res, res, _1, NULL>
                             gimple_assign <plus_expr, n, n, -1, NULL>
                             gimple_label <<D.1947>>
                             gimple_cond <ne_expr, n, 0, <D.1948>, <D.1946>>
                             gimple_label <<D.1946>>
                             gimple_assign <var_decl, D.1950, res, NULL, NULL>
                             gimple_return <D.1950>
                           >
```
\$ gcc -fdump-tree-gimple-raw -c foo.c

# Example: Low GIMPLE

}

}

```
int foo(int n) {
  int res = 1:
  while (n) {
    res *= n * n;n = 1:
 return res;
                           int fac (int n)
                           {
                             int res;
                             int D.1950;
                             gimple_assign <integer_cst, res, 1, NULL, NULL>
                             gimple_goto <<D.1947>>
                             gimple_label <<D.1948>>
                             gimple_assign <mult_expr, _1, n, n, NULL>
                             gimple_assign <mult_expr, res, res, _1, NULL>
                             gimple_assign <plus_expr, n, n, -1, NULL>
                             gimple_label <<D.1947>>
                             gimple_cond <ne_expr, n, 0, <D.1948>, <D.1946>>
                             gimple_label <<D.1946>>
                             gimple_assign <var_decl, D.1950, res, NULL, NULL>
                             gimple_goto <<D.1951>>
                             gimple_label <<D.1951>>
                             gimple_return <D.1950>
                           }
```
\$ gcc -fdump-tree-lower-raw -c foo.c

# Example: Low GIMPLE with CFG

```
int foo(int n) {
 int res = 1;
 while (n) {
   res *= n * n:
   n - 1:
  }
 return res;
}
                         int fac (int n) {
                           int res;
                           int D.1950;
                           .
                           gimple_assign <integer_cst, res, 1, NULL, NULL>
                           goto <bb 4>; [INV]
                           gimple_assign <mult_expr, _1, n, n, NULL>
                           gimple_assign <mult_expr, res, res, _1, NULL>
                           gimple_assign <plus_expr, n, n, -1, NULL>

                           gimple_cond <ne_expr, n, 0, NULL, NULL>
                            goto <br 3>; [INV]else
                            goto ; [INV]
                            :
                           gimple_assign <var_decl, D.1950, res, NULL, NULL>
                            6> :
                         gimple_label <<L3>>
                           gimple_return <D.1950>
                         }
```
\$ gcc -fdump-tree-cfg-raw -c foo.c

# Linear IRs: Register Machines

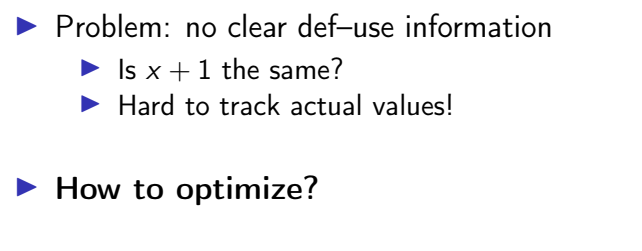

 $\Rightarrow$  Disallow mutations of variables

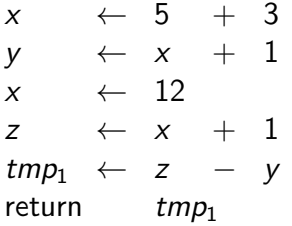

# Single Static Assignment: Introduction

- $\blacktriangleright$  Idea: disallow mutations of variables, value set in declaration
- $\blacktriangleright$  Instead: create new variable for updated value
- ▶ SSA form: every computed value has a unique definition ▶ Equivalent formulation: each name describes result of one operation

| $x$            | $\leftarrow$ 5  | $+$            | 3              |                |                |
|----------------|-----------------|----------------|----------------|----------------|----------------|
| $y$            | $\leftarrow$ x  | $+$            | 1              |                |                |
| $x$            | $\leftarrow$ 12 |                |                |                |                |
| $z$            | $\leftarrow$ x  | $+$            | 1              |                |                |
| $z$            | $\leftarrow$ x  | $+$            | 1              |                |                |
| $z$            | $\leftarrow$ x  | $+$            | 1              |                |                |
| $z$            | $\leftarrow$ x  | $+$            | 1              |                |                |
| $z$            | $\leftarrow$ x  | $+$            | 1              |                |                |
| $z$            | $\leftarrow$ x  | $+$            | 1              |                |                |
| $z$            | $\leftarrow$ x  | $+$            | 1              |                |                |
| $z$            | $\leftarrow$ x  | $+$            | 1              |                |                |
| $z$            | $\leftarrow$ y  | $\leftarrow$ y | $\leftarrow$ y | $\leftarrow$ y | $\leftarrow$ y |
| $z$            | $\leftarrow$ y  | $\leftarrow$ y | $\leftarrow$ y |                |                |
| $z$            | $\leftarrow$ y  | $\leftarrow$ y | $\leftarrow$ y |                |                |
| $\leftarrow$ y | $\leftarrow$ y  |                |                |                |                |

# Single Static Assignment: Control Flow

- $\blacktriangleright$  How to handle diverging values in control flow?
- ▶ Solution: Φ-nodes to merge values depending on predecessor
	- ▶ Value depends on edge used to enter the block
	- ▶ All Φ-nodes of a block execute concurrently (ordering irrelevant)

| entry : $x \leftarrow \dots$ | entry : $v_1 \leftarrow \dots$                        |                                 |
|------------------------------|-------------------------------------------------------|---------------------------------|
| if $(x > 2)$ go to cont      | then : $x \leftarrow x * 2$                           | then : $v_2 \leftarrow v_1 * 2$ |
| cont : return $x$            | cont : $v_3 \leftarrow \Phi(entry : v_1, then : v_2)$ |                                 |

# Example: GIMPLE in SSA form

```
int foo(int n) {
  int res = 1;
  while (n) {
   res *= n * n:
   n = 1;
  }
  return res;
}
                          int fac (int n) { int res, D.1950, _1, _6;
                             2> :
                            gimple_assign <integer_cst, res_4, 1, NULL, NULL>
                            goto <bb 4>; [INV] 3> :
                            gimple_assign <mult_expr, _1, n_2, n_2, NULL>
                            gimple_assign <mult_expr, res_8, res_3, _1, NULL>
                            gimple_assign <plus_expr, n_9, n_2, -1, NULL>

                            # gimple_phi \langle n_2, n_5(D)(2), n_9(3) \rangle# gimple_phi <res_3, res_4(2), res_8(3)>
                            gimple_cond <ne_expr, n_2, 0, NULL, NULL>
                              goto ; [INV]else
                             goto ; [INV]
                             :
                            gimple_assign <ssa_name, _6, res_3, NULL, NULL>
                             6> :
                          gimple_label <<L3>>
                            gimple_return <_6>
                          }
```
\$ gcc -fdump-tree-ssa-raw -c foo.c

SSA Construction – Local Value Numbering

 $\triangleright$  Simple case: inside block – keep mapping of variable to value

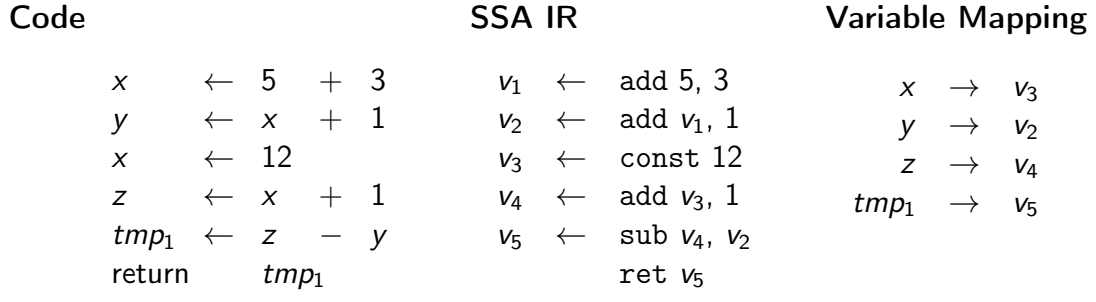

# SSA Construction – Across Blocks

- ▶ SSA construction with control flow is non-trivial
- $\triangleright$  Key problem: find value for variable in predecessor

▶ Naive approach: Φ-nodes for all variables everywhere

- ▶ Create empty Φ-nodes for variables, populate variable mapping
- $\blacktriangleright$  Fill blocks (as on last slide)
- ▶ Fill Φ-nodes with last value of variable in predecessor
- ▶ Why is this a bad idea? ⇒ don't do this!

▶ Extremely inefficient, code size explosion, many dead Φ

# SSA Construction - Across Blocks ("simple" $4$ )

 $\triangleright$  Key problem: find value in predecessor

- ▶ Idea: seal block once all direct predecessors are known
	- $\blacktriangleright$  For acyclic constructs: trivial
	- ▶ For loops: seal header once loop block is generated
- ▶ Current block not sealed: add Φ-node, fill on sealing
- ▶ Single predecessor: recursively query that
- ▶ Multiple preds.: add Φ-node, fill now

SSA Construction – Example

```
func foo(v_1)entry: sealed; varmap: n \rightarrow v_1, res\rightarrow v_2v_2 \leftarrow 1\texttt{header:} \quad sealed; varmap: \texttt{n} \!\!\rightarrow\! \phi_1, \texttt{res} \!\!\rightarrow\! \phi_2\phi_1 \leftarrow \phi(\texttt{entry: } \mathsf{v}_1, \; \texttt{body: } \; \mathsf{v}_6)\phi_2 \leftarrow \phi(\texttt{entry}: \; \mathsf{v}_2, \; \texttt{body}: \; \mathsf{v}_5)v_3 \leftarrow equal \phi_1, 0
                        br
v3, cont, body
     body: sealed; varmap: n\rightarrowv<sub>6</sub>, res\rightarrow v<sub>5</sub>
                        v_4 \leftarrow \text{mul } \phi_1, \phi_1v_5 \leftarrow \text{mul } \phi_2, v_4v_6 \leftarrow \text{sub } \phi_1, 1br header
     \texttt{cont}: sealed; varmap: \texttt{res} \rightarrow \phi_2ret \phi_2
```

```
int foo(int n) {
 int res = 1;
 while (n) {
   res *= n * n;n - 1:
 }
 return res;
}
```
# SSA Construction – Pruned/Minimal Form

- ▶ Resulting SSA is *pruned* all  $\phi$  are used
- ▶ But not *minimal*  $\phi$  nodes might have single, unique value
- ▶ When filling  $\phi$ , check that multiple real values exist
	- ▶ Otherwise: replace  $\phi$  with the single value
	- ▶ On replacement, update all  $\phi$  using this value, they might be trivial now, too
- ▶ Sufficient? Not for irreducible CFG
	- $\triangleright$  Needs more complex algorithms<sup>5</sup> or different construction method<sup>6</sup>

#### AD IN2053 "Program Optimization" covers this more formally

5M Braun et al[.](https://link.springer.com/content/pdf/10.1007/978-3-642-37051-9_6.pdf) "Simple and efficient construction of static single assignment form". In: CC. 2013, pp. 102–122.

 $^6$ R Cytron et al. "Efficiently computing static single assignment form and the control dependence graph". In:  $TOPLAS$  13.4 (1991), pp[.](https://dl.acm.org/doi/pdf/10.1145/115372.115320) 451–490. **.** 

# SSA: Implementation

- ▶ Value is often just a pointer to instruction
- $\triangleright$   $\phi$  nodes placed at beginning of block
	- ▶ They execute "concurrently" and on the edges, after all
- ▶ Variable number of operands required for  $\phi$  nodes
- ▶ Storage format for instructions and basic blocks
	- $\triangleright$  Consecutive in memory: hard to modify/traverse
	- Array of pointers:  $\mathcal{O}(n)$  for a single insertion...
	- ▶ Linked List: easy to insert, but pointer overhead

# Is SSA a graph IR?

Only if instructions have no side effects, consider load, store, call, . . .

These can be solved using explicit dependencies as SSA values, e.g. for memory

# Intermediate Representations – Summary

- $\triangleright$  An IR is an internal representation of a program
- $\triangleright$  Main goal: simplify analyses and transformations
- $\blacktriangleright$  IRs typically based on graphs or linear instructions
- ▶ Graph IRs: AST, Control Flow Graph, Relational Algebra
- ▶ Linear IRs: stack machines, register machines, SSA
- ▶ Single Static Assignment makes data flow explicit
- ▶ SSA is extremely popular, although non-trivial to construct

# Intermediate Representations – Questions

- ▶ Who designs an IR? What are design criteria?
- ▶ Why is an AST not suited for program optimization?
- ▶ How to convert an AST to another IR?
- ▶ What are the benefits/drawbacks of stack/register machines?
- ▶ What benefits does SSA offer over a normal register machine?
- $\blacktriangleright$  How do  $\phi$ -instructions differ from normal instructions?

Code Generation for Data Processing Lecture 4: LLVM and IR Design

Alexis Engelke

Chair of Data Science and Engineering (I25) School of Computation, Information, and Technology Technical University of Munich

Winter 2023/24

# $L$ LVM<sup>7</sup>

## LLVM "Core" Library

- ▶ Optimizer and compiler back-end
- ▶ "Set of compiler components"
	- ▶ IRs: LLVM-IR, SelDag, MIR
	- ▶ Analyses and Optimizations
	- ▶ Code generation back-ends
- ▶ Started from Chris Lattner's master's thesis
- $\triangleright$  Used for C, C++, Swift, D, Julia, Rust, Haskell, . . .

### LLVM Project

- ▶ Umbrella for several projects related to compilers/toolchain
	- ▶ LIVM Core
	- ▶ Clang: C/C++ front-end for **LIVM**
	- $\blacktriangleright$  libc $++$ , compiler-rt: runtime support
	- ▶ LLDB: debugger
	- ▶ LLD: linker
	- ▶ MLIR: experimental IR framework

<sup>7</sup>C Lattner and V Adve. "LLVM: A compilation framework for lifelong program analysis & transformation". In: CGO. 2004, pp[.](http://www.llvm.org/pubs/2004-01-30-CGO-LLVM.pdf) 75–86. **.** 

# LLVM: Overview

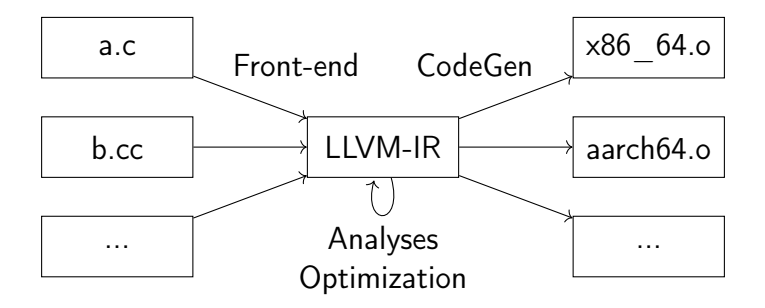

▶ Independent front-end derives LLVM-IR, LLVM does opt. and code gen.

▶ LTO: dump LLVM-IR into object file, optimize at link-time

# LLVM-IR: Overview

- ▶ SSA-based IR representations textual, bitcode, in-memory
- ▶ Hierarchical structure
	- ▶ Module
	- ▶ Functions, global variables
	- $\blacktriangleright$  Basic blocks
	- ▶ Instructions

▶ Strongly/strictly typed

define dso local i32  $@foo(i32 %0)$  {  $\frac{9}{2}$  = icmp eq i32  $\frac{9}{2}$  0, 0 br i1 %2, label %10, label %3

```
3:; preds = \frac{9}{1}, \frac{9}{3}\%4 = \text{phi} i32 [ \%7, \%3 ], [ 1, \%1 ]
  %5 = phi i32 [ %8, %3], [ %0, %1]%6 = \text{mul} nsw i32 %5, %5\%7 = \text{mul} nsw i32 \%6, \%4%8 = add nsw i32 %5, -1\%9 = icmp eq i32 \%8, 0br i1 %9, label %10, label %3
```

```
10: ; preds = \%3, \frac{\%1}{\%}\frac{2}{11} = phi i32 [ 1, \frac{2}{11}, [ \frac{2}{7}, \frac{2}{3}]
  ret i32 %11
}
```
# LLVM-IR: Data types

- ▶ First class types:
	- $\triangleright$  i<N> arbitrary bit width integer, e.g. i1, i25, i1942652
	- $\triangleright$  ptr/ptr addrspace(1) pointer with optional address space
	- ▶ float/double/half/bfloat/fp128/...
	- $\triangleright$  <N x ty> vector type, e.g. <4 x i32>
- ▶ Aggregate types:
	- $\triangleright$  [N x ty] constant-size array type, e.g. [32 x float]
	- $\triangleright$  { ty, ... } struct (can be packed/opaque), e.g. {i32, float}

### ▶ Other types:

- $\triangleright$  ty (ty, ...) function type, e.g. {i32, i32} (ptr, ...)
- ▶ void
- ▶ label/token/metadata

# LLVM-IR: Modules

- $\triangleright$  Top-level entity, one compilation unit akin to  $C/C++$
- $\triangleright$  Contains global values, specified with linkage type

```
\blacktriangleright Global variable declarations/definitions
   @externInt = external global i32, align 4
   QglobVar = global i32 4, align 4
   @staticPtr = internal global ptr null, align 8
\blacktriangleright Function declarations/definitions
   declare i32 @readPtr(ptr)
   define i32 @return1() {
     ret i32 1
```
}

 $\triangleright$  Global named metadata (discarded during compilation)

▶ Functions definitions contain all code, not nestable

- ▶ Single return type (or void), multiple parameters, list of basic blocks ▶ No basic blocks  $\Rightarrow$  function declaration
- ▶ Specifiers for callconv, section name, other attributes
	- ▶ E.g.: noinline/alwaysinline, noreturn, readonly
- ▶ Parameter and return can also have attributes
	- ▶ E.g.: noalias, nonnull, sret(<ty>)

# LLVM-IR: Basic Block

### ▶ Sequence of instructions

- $\triangleright$   $\phi$  nodes come first
- ▶ Regular instructions come next
- ▶ Must end with a terminator
- ▶ First block in function is entry block Entry block cannot be branch target

# LLVM-IR: Instructions – Control Flow and Terminators

▶ Terminators end a block/modify control flow

- ▶ ret <ty> <val>/ret void
- ▶ br label <dest>/br i1 <cond>, label <then>, label <else>
- $\blacktriangleright$  switch/indirectbr
- ▶ unreachable
- $\blacktriangleright$  Few others for exception handling
- ▶ Not a terminator: call
# LLVM-IR: Instructions – Arithmetic-Logical

- ▶ add/sub/mul/udiv/sdiv/urem/srem
	- ▶ Arithmetic uses two's complement
	- ▶ Division corner cases are *undefined behavior*
- ▶ fneg/fadd/fsub/fmul/fdiv/frem
- ▶ shl/lshr/ashr/and/or/xor
	- ▶ Out-of-range shifts have an undefined result
- ▶ icmp <pred>/fcmp <pred>/select <cond>, <then>, <else>
- ▶ trunc/zext/sext/fptrunc/fpext/fptoui/fptosi/uitofp/sitofp
- $\blacktriangleright$  bitcast
	- $\triangleright$  Cast between equi-sized datatypes by reinterpreting bits

### LLVM-IR: Instructions – Memory and Pointer

### $\blacktriangleright$  alloca  $\langle ty \rangle$  – allocate addressable stack slot

- ▶ load <ty>, ptr <ptr>/store <ty> <val>, ptr <ptr>
	- ▶ May be volatile (e.g., MMIO) and/or atomic
- $\triangleright$  cmpxchg/atomicrmw similar to hardware operations
- ▶ ptrtoint/inttoptr
- $\triangleright$  getelementptr address computation on ptr/structs/arrays

# LLVM-IR: getelementptr Examples

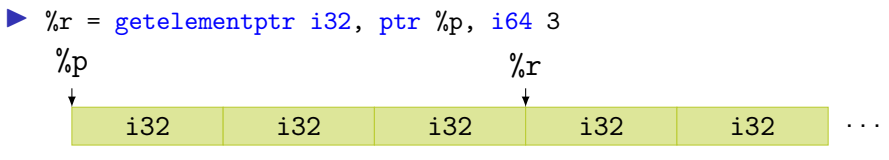

Equivalent in  $C: \& (\text{(int*)} \text{ p})$  [3]

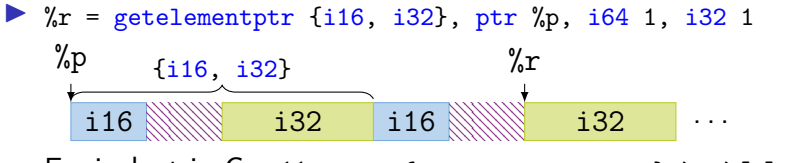

Equivalent in C:  $&((struct (short 0; int -1;)*) p)[1]$ .

▶ Also works with nested structs and arrays

### LLVM-IR: undef and poison

 $\triangleright$  undef – unspecified value, compiler may choose any value

- ▶ %b = add i32 %a, i32 undef  $\rightarrow$  i32 undef
- ▶ %c = and i32 %a, i32 undef  $\rightarrow$  i32 %a
- ▶ %d = xor i32 %b, i32 %b  $\rightarrow$  i32 undef
- ▶ br i1 undef, label %p, label %q  $\rightarrow$  undefined behavior

 $\triangleright$  poison – result of erroneous operations

- ▶ Delay undefined behavior on illegal operation until actually relevant
- ▶ Allows to speculatively "execute" instructions in IR
- $\triangleright$  %d = shl i32 %b, i32 34  $\rightarrow$  i32 poison

# LLVM-IR: Intrinsics

▶ Not all operations provided as instructions

- ▶ Intrinsic functions: special functions with defined semantics
	- $\triangleright$  Replaced during compilation, e.g., with instruction or lib call
- ▶ Benefit: no changes needed for parser/bitcode/... on addition

▶ Examples:

- ▶ declare iN @llvm.ctpop.iN(iN <src>)
- ▶ declare {iN, i1} @llvm.sadd.with.overflow.iN(iN %a, iN %b)
- ▶ memcpy, memset, sqrt, returnaddress, . . .

### LLVM-IR: Tools

▶ clang can emit LLVM-IR bitcode clang -O -emit-llvm -c test.c -o test.bc

▶ llvm-dis disassembles bitcode to textual LLVM-IR clang -O -emit-llvm -c test.c -o - | llvm-dis

▶ 11c compiles LLVM-IR (textual or bitcode) to assembly clang -O -emit-llvm -c test.c -o - | llc clang -O -emit-llvm -c test.c -o - | llvm-dis | llc

Example Listings omitted – they would span several slides

### LLVM-IR: Example

```
define dso_local <4 x float> 0foo2(<4 x float> 0, <4 x float> 1) {
 %3 = alloca <4 x float>, align 16
 \frac{9}{4} = alloca <4 x float>, align 16
  store <4 x float> %0, ptr %3, align 16
  store <4 x float> %1, ptr %4, align 16
 %5 = load \leq 4 x float>, ptr %3, align 16
 %6 = load \leq 4 x float>, ptr %4, align 16
 \%7 = \text{fadd} \leq 4 \times \text{float} > \%5, \%6ret \leq 4 x float> %7
}
```

```
define dso_local i32 @foo3(i32 %0, i32 %1) {
 \%3 = \text{tail call} \{ i32, i1 \} @llvm.smul.with.overflow.i32(i32 %0, i32 %1)
 %4 = extractvalue { i32, i1 } %3, 1%5 = extractvalue \{ i32, i1 \} %3, 0
 % = select i1 % = 132 -2147483648, i32 % =ret i32 %6
}
```
# LLVM-IR: Example

```
define dso_local i32 @sw(i32 %0) {
  switch i32 %0, label %4 [
    i32 4, label %5
    i32 5, label %2
    i32 8, label %3
    i32 100, label %5
  ]
2: ; preds = \frac{9}{1}br label %5
3:; preds = \frac{9}{1}br label %5
4: ; preds = \frac{9}{1}br label %5
5: ; preds = \frac{6}{1}, \frac{7}{1}, \frac{7}{4}, \frac{7}{3}, \frac{7}{2}%6 = phi i32 [ %0, %4 ], [ 9, %3 ], [ 32, %2 ], [ 12, %1 ], [ 12, %1 ]
  ret i32 %6
}
```
### LLVM-IR: Example

```
\text{Qswitch.table.sw = private unnamed\_addr constant} [7 x i32] [i32 12, i32 32, i32 12,
                                              i32 12, i32 9, i32 12, i32 12], align 4
define dso local i32 @sw(i32 %\frac{2}{2} = add i32 \frac{2}{2} . -4
  \frac{2}{3} = icmp ult i32 \frac{2}{3}, 7
  br i1 %3, label %4, label %13
4: : \text{preds} = \%1\%5 = \text{trunc } i32 \% 2 \text{ to } i8%6 = 1shr i8 83, %5
  \%7 = and i8 \%6.1%8 = icmp eq i8 %7, 0br i1 %8, label %13, label %9
9: ; preds = \frac{9}{4}%10 = \text{sext } i32 %2 \text{ to } i64%11 = getelementptr inbounds [7 \times 132], ptr @switch.table.sw, 164 0, 164 %10
  %12 = load i32, ptr %11, align 4
  br label %13
13: ; preds = \frac{6}{1}, \frac{7}{4}, \frac{9}{9}%14 = \text{phi} i32 [ %12, %9 ], [ %0, %4 ], [ %0, %1 ]
  ret i32 %14
}
```
### LLVM-IR API

- $\blacktriangleright$  LLVM offers two APIs:  $C++$  and C
	- $\triangleright$  C++ is the full API, exposing nearly all internals
	- ▶ C API is more limited, but more stable
- $\triangleright$  Nearly all major versions have breaking changes
- ▶ Some support for multi-threading:
	- ▶ All modules/types/... associated with an LLVMContext
	- ▶ Different contexts may be used in different threads

### LLVM-IR C++ API: Basic Example

}

```
#include <llvm/IR/IRBuilder.h>
int main(void) {
 llvm::LLVMContext ctx;
 auto modUP = std::make\_unique<11vm::Module>( "mod", ctx);
```

```
llvm::Type* i64 = llvm::Type::getInt64Ty(ctx);llvm::FunctionType* fnTy = llvm::FunctionType::get(i64, {i64}, false);
llvm::Function* fn = llvm::Function::Create(fnTy,
          llvm::GlobalValue::ExternalLinkage, "addOne", modUP.get());
llvm::BasicBlock* entryBB = llvm::BasicBlock::Create(ctx, "entry", fn);
```

```
llvm::IRBuilder<> irb(entryBB);
llvm::Value* add = irb.CreatedAdd(In->getArg(0), irb.getInt64(1));irb.CreateRet(add);
modUP->print(llvm::outs(), nullptr);
return 0;
```

```
LLVM-IR API: Almost Everything is a Value... (excerpt)
       Value \rightleftharpoons Argument
                    BasicBlock
                    User \rightarrow Constant \rightarrow ConstantData \overline{\mathbb{R}^+} ConstantInt
                                                                        ConstantPointerNull
                                                                        UndefValue \rightarrow PoisonValue
                                                ConstantExpr \rightarrow \cdotsGlobalValue \leftrightarrow GlobalAlias
                                                                     GlobalObject \rightarrow Function
                                                                                           GlobalVariable
                               Instruction \overline{\mathbb{R}} PHINode
                                                  BranchInst
                                                  BinaryOperator
                                                  CallBase \rightarrow CallInst \rightarrow IntrinsicInst \rightarrow \cdotsStoreInst
                                                  UnaryInstruction \leftrightarrow AllocaInst
                                                                             CastInst
                                                                             LoadInst
. . .
                                                  . . .
```
# LLVM-IR API: Programming Environment

▶ LLVM implements custom RTTI

▶ isa<>, cast<>, dyn\_cast<>

▶ LLVM implements a multitude of specialized data structures

- ▶ E.g.: SmallVector<T, N> to keep N elements stack-allocated
- $\blacktriangleright$  Custom vectors, sets, maps; see manual<sup>8</sup>

▶ Preferably uses ArrayRef, StringRef, Twine for references

▶ LLVM implements custom streams instead of std streams

▶ outs(), errs(), dbgs()

# LLVM-IR API: Use Tracking

#### $\blacktriangleright$  Values track their users

```
lllvm::Value* v = /* ... */;for (llvm::User* u : v->users())
 if (auto i = llvm::dyn\_cast < llvm::Instruction>(u))// ...
```
- ▶ Simplifies implementation of analyses
- ▶ Allows for easy replacement:
	- ▶ inst->replaceAllUsesWith(replVal);

# LLVM IR Implementation: Value/User

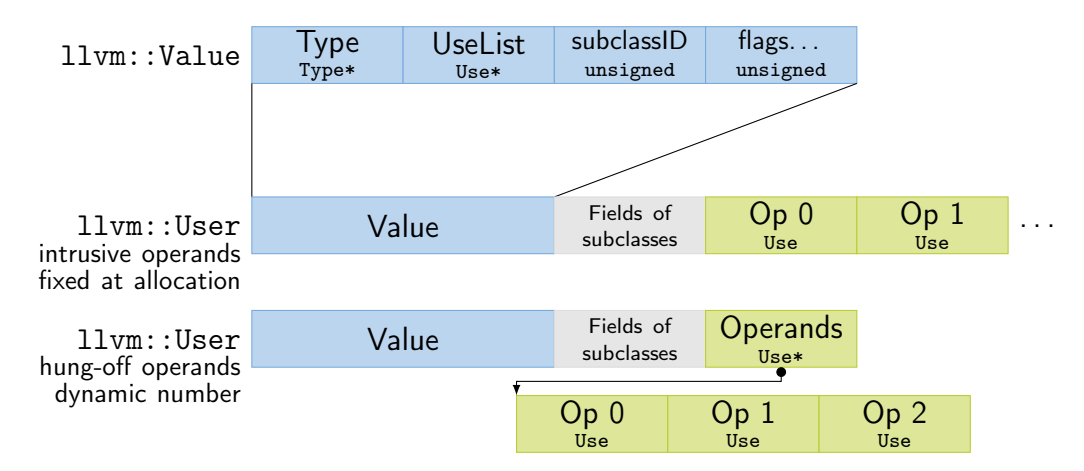

PHINode additionally stores n BasicBlock\* after the operands, but aren't users of blocks.

# LLVM IR Implementation: Use

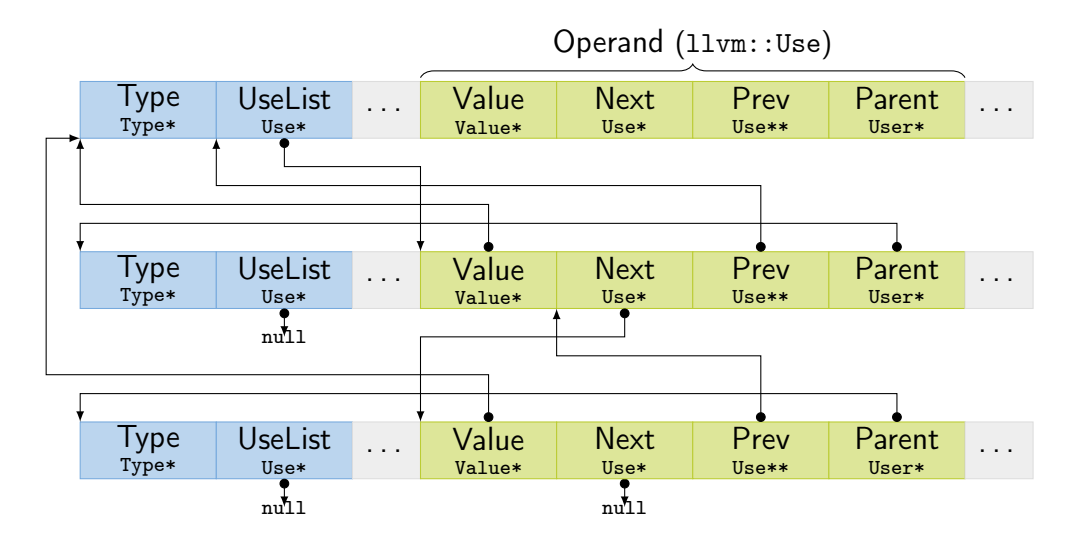

# LLVM IR Implementation: Instructions/Blocks

▶ Instruction and BasicBlock have pointers to parent and next/prev

- ▶ Linked list updated on changes and used for iteration
- ▶ Instructions have cached order (integer) for fast "comes before"
- ▶ BasicBlock successors: blocks used by terminator
- ▶ BasicBlock predecessors:
	- $\blacktriangleright$  Iterate over users of block these are terminators (and blockaddress)
	- ▶ Ignore non-terminators, parent of using terminator is predecessor
	- ▶ Same predecessor might be duplicated  $(\sim$  getUniquePredecessor())

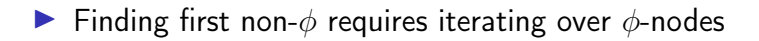

# LLVM and IR Design

- ▶ LLVM provides a decent general-purpose IR for compilers
- ▶ But: not ideal for all purposes
	- ▶ High-level optimizations difficult, e.g. due to lost semantics
	- $\triangleright$  Several low-level operations only exposed as intrinsics
	- $\blacktriangleright$  IR rather complex, high code complexity
	- $\blacktriangleright$  High compilation times
- ▶ Thus: heavy trend towards custom IRs

# IR Design: High-level Considerations

### ▶ Define purpose!

▶ Structure: SSA vs. something else; control flow

- ▶ Control flow: basic blocks/CFG vs. structured control flow
- ▶ Remember: SSA can be considered as a DAG, too
- $\triangleright$  SSA is easy to analyse, but non-trivial to construct/leave

▶ Broader integration: keep multiple stages in single IR?

- ▶ Example: create IR with high-level operations, then incrementally lower
- ▶ Model machine instructions in same IR?
- $\triangleright$  Can avoid costly transformations, but adds complexity

# IR Design: Operations

#### Data types

- ▶ Simple type structure vs. complex/aggregate types?
- ▶ Keep relation to high-level types vs. low-level only?
- ▶ Virtual data types, e.g. for flags/memory?

#### ▶ Instruction format

- ▶ Single vs. multiple results?
- ▶ Strongly typed vs. more generic result/operand types?
- $\triangleright$  Operand number fixed vs. dynamic?

# IR Design: Operations

- ▶ Allow instruction side effects?
	- $\blacktriangleright$  E.g.: memory, floating-point arithmetic, implicit control flow
- ▶ Operation complexity and abstraction
	- ▶ E.g.: CheckBounds, GetStackPtr, HashInt128
	- ▶ E.g.: load vs. MOVQconstidx4

 $\triangleright$  Extensibility for new operations (e.g., new targets, high-level ops)

# IR Design: Implementation

### ▶ Maintain user lists?

- ▶ Simplifies optimizations, but adds considerable overhead
- $\blacktriangleright$  Replacement can use copy and lazy canonicalization
- ▶ User count might be sufficient alternative
- ▶ Storage layout: operation size and locations
	- ▶ For performance: reduce heap allocations, small data structures
- ▶ Special handling for arguments vs. all-instructions?
- ▶ Metadata for source location, register allocation, etc.
- $\triangleright$  SSA:  $\phi$  nodes vs. block arguments?

# IR Example: Go SSA

- ▶ Strongly typed
	- ▶ Structured types decomposed
- ▶ Explicit memory side-effects
- $\blacktriangleright$  Also High-level operations
	- ▶ IsInBounds, VarDef
- ▶ Only one type of value/instruction
	- ▶ Const64, Arg, Phi
- $\blacktriangleright$  No user list, but user count
- ▶ Also used for arch-specific repr.

env GOSSAFUNC=fac go build test.go

```
h1.
```

```
v1 (?) = InitMem \langlemem>
    v2 (?) = SP <uintptr>
    v5 (?) = LocalAddr \iff \{ ^{2}r1\} v2 v1
    v6 (7) = Arg \le int {n} (n[int])
    v8 (?) = Const64 \langle int \rangle [1] (res[int])
    v9 (?) = Const64 <int> [2] (i[int])
Plain -> b2 (+9)
h2: < -h1 h4v10 (9) = Phi \langleint> v9 v17 (i[int])
    v23 (12) = Phi \langleint> v8 v15 (res[int])
    v12 (+9) = Less64 <br/> <br/> <br/> <br/> <br/>v10 v6
If v12 \rightarrow b4 b5 (likely) (9)
h4: < -h2v15 (+10) = Mul64 <int> v23 v10 (res[int])
    v17 (+9) = Add64 <int> v10 v8 (i[int])
Plain \rightarrow b2 (9)
b5: < -b2v20 (12) = VarDef \langle \text{mem} \rangle \{ \text{r1} \} v1
    v21 (+12) = Store \langle \text{mem} \rangle {int} v5 v23 v20
Ret v21 (+12)
```
# LLVM and IR Design – Summary

- ▶ LLVM is a modular compiler framework
- ▶ Extremely popular and high-quality compiler back-end
- ▶ Primarily provides optimizations and a code generator
- Main interface is the SSA-based LLVM-IR
	- ▶ Easy to generate, friendly for writing front-ends/optimizations
- ▶ IR design depends on purpose and integration constraints ▶ Structurally similar IRs can strongly differ in capabilities

### LLVM and IR Design – Questions

- ▶ What is the structure of an LLVM-IR module/function?
- ▶ Which LLVM-IR data types exist? How do they relate to the target architecture?
- ▶ How do semantically invalid operations in LLVM-IR behave?
- ▶ What is special about intrinsic functions?
- ▶ How to derive LLVM-IR from C code using Clang?
- ▶ How does LLVM's replaceAllUsesWith work? How could this work without building/maintaining user lists?
- ▶ How can an SSA-based IR make side effects explicit?
- ▶ How would you design an IR for optimizing Brainfuck?

### Code Generation for Data Processing Lecture 5: Analyses and Transformations

#### Alexis Engelke

Chair of Data Science and Engineering (I25) School of Computation, Information, and Technology Technical University of Munich

Winter 2023/24

### Program Transformation: Motivation

- ▶ "User code" is often not very efficient
- ▶ Also: no need to, compiler can (often?) optimize better
	- ▶ More knowledge: e.g., data layout, constants after inlining, etc.
- ▶ Allows for more pragmatic/simple code
- ▶ Generating "better" IR code on first attempt is expensive ▶ What parts are actually used? How to find out?
- ▶ Transformation to "better" code must be done somewhere
- ▶ Optimization is a misnomer: we don't know whether it improves code!
	- $\blacktriangleright$  Many transformations are driven by heuristics
- $\blacktriangleright$  Many types of optimizations are well-known<sup>9</sup>

**9FE Allen and J Cocke[.](https://www.clear.rice.edu/comp512/Lectures/Papers/1971-allen-catalog.pdf) A catalogue of optimizing transformations. 1971. .** 

### Dead Block Elimination

- ▶ CFG not necessarily connected
- $\blacktriangleright$  E.g., consequence of optimization
	- ▶ Conditional branch  $\rightarrow$  unconditional branch
- $\blacktriangleright$  Removing dead blocks is trivial
	- 1. DFS traversal of CFG from entry, mark visited blocks
	- 2. Remove unmarked blocks

### Optimization Example 1

```
define i32 @fac(i32 %0) {
  br label %for.header
for.header:
; preds
= %for
.body
, %1
  \%a = phi i32 [ 1, \%1 ], [ \%a.new, \%for-body ]
  \%b = phi i32 [ 0, \%1 ], [ \%b.new, \%for-body ]
  \frac{9}{1} = phi i32 [ 0, \frac{9}{1}, [ \frac{9}{1}.new, \frac{9}{1} for.body ]
  %cond = icmp sle i32 %i, %0
  br i1 %cond, label %for.body, label %exit
for.body:
; preds
= %for
.header
  \%a.new = mul i32 \%a, \%i%b.new = add i32 %b. %i\frac{2}{1}.new = add i32 \frac{2}{1}, 1
  br label %for.header
exit:
; preds
= %for
.header
  \%absum = add i32 \%a, \%b
 ret i32 %a
}
```
# Simple Dead Code Elimination (DCE)

▶ Look for trivially dead instructions

- ▶ No users or side-effects
- $\blacktriangleright$  Calls *might* be removed
- 1. Add all instructions to work queue
- 2. While work queue not empty:
	- 2.1 Check for deadness (zero users, no side-effects)
	- 2.2 If dead, remove and add all operands to work queue

Warning: Don't implement it this naively, this is inefficient

# Applying Simple DCE

```
define i32 @fac(i32 %0) {
eff \cdot cf br label %for.header
              for.header: ; preds = \sqrt[6]{\text{for body}}, \sqrt[6]{1}users: 1 \quad \text{Na} = \text{phi} \quad i32 \quad [ 1, \frac{9}{1} ], \quad [\frac{9}{1}a \text{ new}, \frac{9}{1}a \text{ for body} ]users: 1 \quad \text{Wb} = \text{phi} \quad i32 \quad [0, \text{W1}], \quad [\text{Wb.new}, \text{Wfor-body}]users: 4 \quad \frac{\%i}{\%i} = \frac{\text{phi}}{\%i} = \frac{32}{8} \left[ \begin{array}{cc} 0, \frac{\%1}{\%i} \end{array} \right], \quad \left[ \frac{\%i}{\%i} \cdot \text{new}, \frac{\%i}{\%i} \right],users: 1 \quad \text{\%cond} = \text{icmp} sle i32 \text{\%i}, \text{\%0}eff.: cf br i1 %cond, label %for.body, label %exit
              for.body: ; preds = %for.header
users: 1 \quad %a.new = mul i32 \%a, %iusers: 1 \quad %b.new = add i32 %b, %iusers: 1 \quad \frac{\pi}{6} . new = add i32 \frac{\pi}{6} i, 1
eff \cdot cf br label %for.header
              exit: ; preds = % for header
```
eff.: cf ret i32 %a

## Dead Code Elimination

▶ Problem: unused value cycles

- $\blacktriangleright$  Idea: find "value sinks" and mark all needed values as live unmarked values can be removed
	- $\triangleright$  Sink: instruction with side effects (e.g., store, control flow)
- 1. Only mark instrs. with side effects as live
- 2. Populate work list with newly added live instrs.
- 3. While work list not empty:

3.1 Mark dead operand instructions as live and add to work list

4. Remove instructions not marked as live

# Applying Liveness-based DCE

```
define i32 @fac(i32 %0) {
live br_1 label %for.header
for.header: ; preds = \sqrt[6]{\text{for body}}, \sqrt[6]{1}live \%a = phi i32 [ 1, \%1 ], [ \%a.new, \%for.body ]
live %i = phi i32 [ 0, %1 ], [ %i.new, %for.body ]
live \%cond = icmp sle i32 \%i, \%0
live \frac{b}{2} i1 %cond, label %for.body, label %exit
for.body: ; preds = %for.header
live \%a.new = mul i32 \%a. \%ilive \%i.new = add i32 \%i, 1
```

```
Work list (stack)
```

```
live \frac{b_1}{2} label %for.header
exit: ; preds = %for.header
```

```
live ret i32 %a
}
```
### Optimization Example 2

```
define i32 @foo(i32 %0, ptr %1, ptr %2) {
 \%4 = zext i32 \%0 to i64
 \%5 = getelementptr inbounds i32, ptr \%1, i64 \%4%6 = load i32, ptr %5, align 4
 \%7 = \text{zext} i32 \%0 to i64
 %8 = getelementptr inbounds i32, ptr %2, i64 %7\%9 = load i32, ptr \%8, align 4
 %10 = add nsw i32 %6, %9ret i32 %10
}
```
# Common Subexpression Elimination (CSE) – Attempt 1

▶ Idea: find/eliminate redundant computation of same value

 $\triangleright$  Keep track of previously seen values in hash map

- Iterate over all instructions
	- $\blacktriangleright$  If found in map, remove and replace references
	- ▶ Otherwise add to map

### $\blacktriangleright$  Easy, right?
## CSE Attempt 1 – Example 1

define i32 @foo(i32 %0, ptr %1, ptr %2) {  $\rightarrow$  ht %4 = zext i32 %0 to i64  $\rightarrow$  ht %5 = getelementptr inbounds i32, ptr %1, i64 %4  $\rightarrow$  ht %6 = load i32, ptr %5, align 4<br>dup %4 %7 = zext i32 %0 to i64  $\%7 = \text{zext}$  i32  $\%0$  to i64  $\rightarrow$  ht %8 = getelementptr inbounds i32, ptr %2, i64 %7%4  $\rightarrow$  ht %9 = load i32, ptr %8, align 4  $\rightarrow$  ht %10 = add nsw i32 %6, %9  $\rightarrow$  ht ret i32 %10 }

▶ Obsolete instr. can be killed immediately, or in a later DCE

## CSE Attempt 1 – Example 2

```
define i32 \alphasquare(i32 %a, i32 %b) {
            entry:
\rightarrow ht % cmp = icmp slt i32 % a, % b
\rightarrow ht br i1 %cmp, label %if.then, label %if.end
            if.then: ; preds = %entry
\rightarrow ht %add1 = add i32 %a, %b
\rightarrow ht br label %if.end
            if.end: ; preds = \frac{6}{11}.then, \frac{6}{11}entry
\rightarrow ht % condvar = phi i32 [ %add1, %if.then ], [ %a, %entry ]
dup %add1 %add2 = add i32 %a, %b
\rightarrow ht \text{\%}res = add i32 % condvar, %add2% add1
\rightarrow ht ret i32 % res
            }
```
Instruction does not dominate all uses! error: input module is broken!

#### Domination

- ▶ Remember: CFG  $G = (N, E, s)$  with digraph  $(N, E)$  and entry  $s \in N$
- ▶ Dominate: d dom n iff every path from s to n contains d
	- ▶ Dominators of *n*: *DOM*(*n*) = {*d*|*d* dom *n*}
- ▶ Strictly dominate: d sdom  $n \Leftrightarrow d$  dom  $n \wedge d \neq n$

#### Immediate dominator:

idom  $(n)=d:d$  sdom  $n\wedge\bar{\vartriangle}d'.d$  sdom  $d'\wedge d'$  sdom  $n$ 

- $\Rightarrow$  All strict dominators are always executed before the block
- $\Rightarrow$  All values from dominators available/usable
- $\Rightarrow$  All values not from dominators not usable

#### Dominator Tree

- ▶ Tree of immediate dominators
- ▶ Allows to iterate over blocks in pre-order/post-order
- $\blacktriangleright$  Answer a sdom b quickly

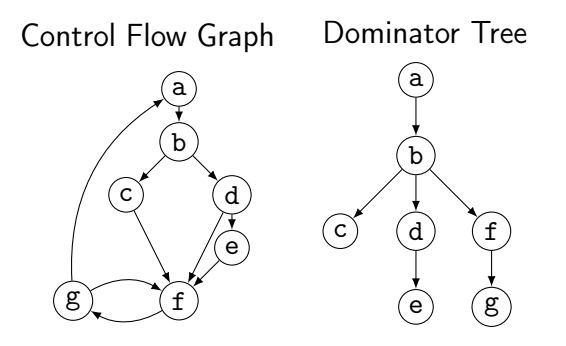

#### Dominator Tree: Construction

 $\blacktriangleright$  Naive: inefficient (but reasonably simple)<sup>10</sup>

- $\triangleright$  For each block: find a path from the root superset of dominators
- ▶ Remove last block on path and check for alternative path
- $\blacktriangleright$  If no alternative path exists, last block is idom
- $\blacktriangleright$  Lengauer–Tarjan: more efficient methods<sup>11</sup>
	- **►** Simple method in  $\mathcal{O}(m \log n)$ ; sophisticated method in  $\mathcal{O}(m \cdot \alpha(m, n))$

 $(\alpha(m, n))$  is the inverse Ackermann function, grows extremely slowly)

 $\blacktriangleright$  Used frequently in compilers<sup>12</sup>

10ES Lowry and CW Medlock[.](https://dl.acm.org/doi/pdf/10.1145/362835.362838) "Object code optimization". In: CACM 12.1 (1969), pp. 13–22.  $\bullet$ 

11T Lengauer and RE Tarjan. "A fast algorithm for finding dominators in a flowgraph". In: TOPLAS 1.1 (1979), pp. 121-141.

<sup>12</sup>Example: <https://github.com/WebKit/WebKit/blob/aabfacb/Source/WTF/wtf/Dominators.h>

#### Dominator Tree: Implementation

▶ Per node store: *idom*, idom-children, DFS pre-order/post-order number

- ▶ Get immediate dominator: ...lookup *idom*
- ▶ Iterate over all dominators/dominated by: ...trivial
- $\blacktriangleright$  Check whether a sdom  $b^{13}$ 
	- ▶ a.preNum < b.preNum ∧ a.postNum > b.postNum
	- ▶ After updates, numbers might be invalid: recompute or walk tree

▶ Problem: dominance of unreachable blocks ill-defined  $\rightarrow$  special handling

## CSE Attempt 2

- ▶ Option 1:
	- $\blacktriangleright$  For identical instructions, store all
	- ▶ Add dominance check before replacing
	- ▶ Visit nodes in reverse post-order (i.e., topological order)
- $\triangleright$  Option 2:<sup>14</sup>
	- ▶ Do a DES over dominator tree
	- $\triangleright$  Use scoped hashmap to track available values

#### Does this work? Yes.

# CSE: Hashing an Instruction (and Beyond)

▶ Needs hash function *and* "relaxed" equality

▶ Idea: combine opcode and operands/constants into hash value ▶ Use pointer or index for instruction result operands

- ▶ Canonicalize commutative operations
	- $\triangleright$  Order operands deterministically, e.g., by address
- $\blacktriangleright$  Identities:  $a+(b+c)$  vs.  $(a+b)+c$

## Global Value Numbering – or: advanced CSE

▶ Hash-based approach only catches trivially removable duplicates

- ▶ Alternative: partition values into congruence classes ▶ Congruent values are guaranteed to always have the same value ▶ Optimistic approach: values are congruent unless proven otherwise ▶ Pessimistic approach: values are not congruent unless proven
- ▶ Combinable with: reassociation, DCE, constant folding
- Rather complex, but can be highly beneficial<sup>15</sup>

# Simple Transformations: Inlining

 $\triangleright$  Estimate whether inlining is beneficial

- ▶ Savings of avoided call/computations/branches; cost of increased size
- ▶ Copy original function in place of the call
	- ▶ Split basic block containing function call
- ▶ Replace returns with branches and  $\phi$ -node to/at continuation point
- ▶ Move alloca to beginning or save stack pointer
	- ▶ Prevent unbounded stack growth in loops
	- ▶ LLVM provides stacksave/stackrestore intrinsics
- ▶ Exceptions may need special treatment

## Simple Transformations: Mem2Reg and SROA

- ▶ Mem2reg: promote alloca to SSA values/phis
	- ▶ Condition: only load/store, no address taken
	- ▶ Essentially just SSA construction
- ▶ SROA: scalar replacement of aggregate
	- ▶ Separate structure fields into separate variables
	- ▶ Also promote them to SSA

#### Loops

Loop: maximal SCC L with at least one internal edge<sup>16</sup> (strongly connected component (SCC): all blocks reachable from each other)

- ▶ Entry: block with an edge from outside of L
- $\blacktriangleright$  Header *h*: first entry found (might be ambiguous)
- ▶ Loop nested in L: loop in subgraph  $L \setminus \{h\}$

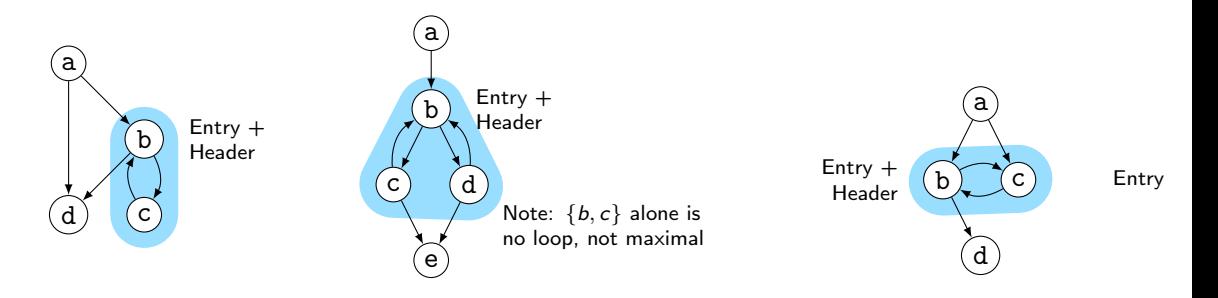

16P Havlak[.](https://dl.acm.org/doi/pdf/10.1145/262004.262005) "Nesting of reducible and irreducible loops". In: TOPLAS 19.4 (1997), pp. 557-567. ..

## Natural Loops

- ▶ Natural Loop: loop with single entry
	- $\Rightarrow$  Header is unique
	- ⇒ Header dominates all block
	- $\Rightarrow$  Loop is reducible
- ▶ Backedge: edge from block to header
- ▶ Predecessor: block with edge into loop
- ▶ Preheader: unique predecessor

#### Formal Definition

Loop L is reducible iff  $\exists h \in L$ .  $\forall n \in L$ . *h* dom *n* CFG is reducible iff all loops are reducible

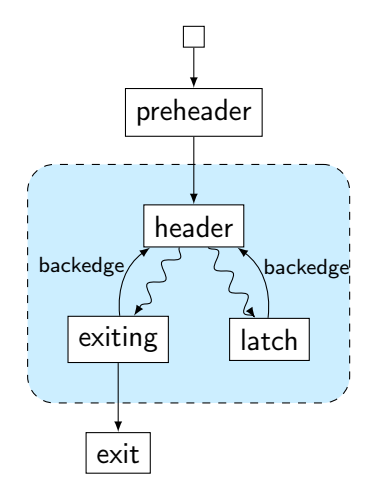

## Finding Natural Loops

 $\blacktriangleright$  Modified version<sup>17</sup> of Tarjan's algorithm<sup>18</sup>

- ▶ Iterate over dominator tree in post order
- ▶ Each block: find predecessors dominated by the block
	- $\triangleright$  None  $\rightsquigarrow$  no loop header, continue
	- Any  $\rightsquigarrow$  loop header, these edges *must* be backedges
- ▶ Walk through predecessors until reaching header again
	- ▶ All blocks on the way must be part of the loop body
	- ▶ Might encounter nested loops, update loop parent

17G Ramalingam[.](https://dl.acm.org/doi/pdf/10.1145/316686.316687) "Identifying loops in almost linear time". In: TOPLAS 21.2 (1999), pp. 175-188. .. 18R Tarjan[.](https://dl.acm.org/doi/pdf/10.1145/800125.804040) "Testing flow graph reducibility". In: STOC. 1973, pp. 96-107.

## Finding Natural Loops: Example

Control Flow Graph

a b c d e f g Dominator Tree

a

b

f

 $(g)$ 

c

d

e

Loop Info

Loop  $A: \{c\}$ header: c; parent: D

Loop  $B: \{f,g\}$ header: f; parent: C

Loop  $C: \{b, f, g\}$ header: b; parent: D

Loop  $D: \{a,b,c,d,e,f,g\}$ header: a; parent: NULL

## Loop Invariant Code Motion (LICM)

▶ Analyze loops, iterate over loop tree in post-order

▶ I.e., visit inner loops first

↑ Hoist:<sup>19</sup> iterate over blocks of loop in reverse post-order  $\blacktriangleright$  For each movable inst., check for loop-defined operands ▶ If not, move to preheader (create one, if not existent) ▶ Otherwise, add inst. to set of values defined inside loop

- ↓ Sink: Iterate over blocks of loop in post-order
	- $\blacktriangleright$  For each movable inst., check for users inside loop
	- $\blacktriangleright$  If none, move to unique exit (if existent)

## Transformations and Analyses in LLVM: Passes

- ▶ Transformations and analyses organized in *passes*
- ▶ Pass can operate on Module/(CGSCC)/Function/Loop
- ▶ Analysis pass: takes input IR and returns analysis result
	- ▶ May also use results of other analyses; results are cached
- ▶ Transformation pass: takes input IR and returns preserved analyses
	- ▶ Can use analyses, which are re-run when outdated
- ▶ Pass manager executes passes on same granularity
	- ▶ Otherwise, use adaptor: createFunctionToLoopPassAdaptor (and preferably combine multiple smaller passes into a separate pass manager)

# Using LLVM (New) Pass Manager

}

```
void optimize(llvm::Function* fn) {
 llvm::PassBuilder pb;
 llvm::LoopAnalysisManager lam{};
 llvm::FunctionAnalysisManager fam{};
 llvm::CGSCCAnalysisManager cgam{};
 llvm::ModuleAnalysisManager mam{};
 pb.registerModuleAnalyses(mam);
 pb.registerCGSCCAnalyses(cgam);
 pb.registerFunctionAnalyses(fam);
 pb.registerLoopAnalyses(lam);
 pb.crossRegisterProxies(lam, fam, cgam, mam);
```

```
llvm::FunctionPassManager fpm{};
fpm.addPass(llvm::DCEPass());
fpm.addPass(llvm::createFunctionToLoopPassAdaptor(llvm::LoopRotatePass()));
fpm.run(*fn, fam);
```
#### Writing a Pass for LLVM's New PM – Part 1

```
#include "llvm/IR/PassManager.h"
#include "llvm/Passes/PassBuilder.h"
#include "llvm/Passes/PassPlugin.h"
```

```
class TestPass : public llvm::PassInfoMixin<TestPass> {
public:
```
llvm::PreservedAnalyses run(llvm::Function &F,

```
llvm::FunctionAnalysisManager &AM) {
```

```
// Do some magic
   llvm::DominatorTree *DT = &AM.getResult<llvm::DominatorTreeAnalysis>(F);
   // ...
   llvm::errs() << F.getName() << "\n";
   return llvm::PreservedAnalyses::all();
 }
};
11 ...
```
## Writing a Pass for LLVM's New PM – Part 2

```
extern "C" ::llvm::PassPluginLibraryInfo LLVM_ATTRIBUTE_WEAK
llvmGetPassPluginInfo() {
 return { LLVM_PLUGIN_API_VERSION, "TestPass", "v1",
   [] (llvm::PassBuilder &PB) {
     PB.registerPipelineParsingCallback(
       [] (llvm::StringRef Name, llvm::FunctionPassManager &FPM,
          llvm::ArrayRef<llvm::PassBuilder::PipelineElement>) {
         if (Name == "testpass") {
          FPM.addPass(TestPass());
          return true;
         }
         return false;
       });
   } };
}
c++ -shared -o testpass.so testpass.cc -lLLVM -fPIC
opt -load-pass-plugin=$PWD/testpass.so -passes=testpass input.ll | llvm-dis
```
164

## Analyses and Transformations – Summary

▶ Program Transformation critical for performance improvement

- ▶ Code not necessarily better
- ▶ Analyses are important to drive transformations
	- ▶ Dominator tree, loop detection, value liveness
- ▶ Important optimizations
	- ▶ Dead code elimination, common sub-expression elimination, loop-invariant code motion
- ▶ Compilers often implement transformations as passes
- ▶ Analyses may be invalidated by transformations, needs tracking

## Analyses and Transformations – Questions

- ▶ Why is "optimization" a misleading name for a transformation?
- ▶ How to find unused code sections in a function's CFG?
- ▶ Why is a liveness-based DCE better than a simple, user-based DCE?
- ▶ What is a dominator tree useful for?
- ▶ What is the difference between an irreducible and a natural loop?
- ▶ How to find natural loops in a CFG?
- ▶ How does the algorithm handle irreducible loops?
- ▶ Why is sinking a loop-invariant inst. harder than hoisting?

Code Generation for Data Processing Lecture 6: Vectorization

Alexis Engelke

Chair of Data Science and Engineering (I25) School of Computation, Information, and Technology Technical University of Munich

Winter 2023/24

## Parallel Data Processing

▶ Sequential execution has inherently limited performance

- $\triangleright$  Clock rate, data path lengths, speed of light, ...
- ▶ Parallelism is the key to substantial and scalable perf. improvements
- $\triangleright$  Modern systems have many levels of parallelism:
	- ▶ Multiple nodes/systems, connected via network
	- ▶ Different compute units (CPU, GPU, etc.), connected via PCIe
	- ▶ Multiple CPU sockets, connected via QPI (Intel) or HyperTransport (AMD)
	- ▶ Multiple CPU cores
	- ▶ Multiple threads per core
	- ▶ Instruction-level parallelism (superscalar out-of-order execution)
	- ▶ Data parallelism (SIMD)

## Single Instruction, Multiple Data (SIMD)

▶ Idea: perform same operations on multiple data in parallel

- $\triangleright$  First computer with SIMD operations: MIT Lincoln Labs TX-2, 1957<sup>20</sup> ▶ Wider use in HPC in 1970s with vector processors (Cray et al.) ▶ Ultimately replaced by much more scalable distributed machines
- ▶ SIMD-extensions for multimedia processing from 1990s onwards ▶ Often include very special instructions for image/video/audio processing ▶ Shift towards HPC and data processing around 2010  $\triangleright$  Extensions for machine learning/AI in late 2010s

## SIMD: Idea

▶ Multiple data elements are stored in vectors

- $\triangleright$  Size of data may differ, vector size is typically constant
- ▶ Single elements in vector referred to as lane
- $\triangleright$  (Vertical) Operations apply the same operation to all lanes

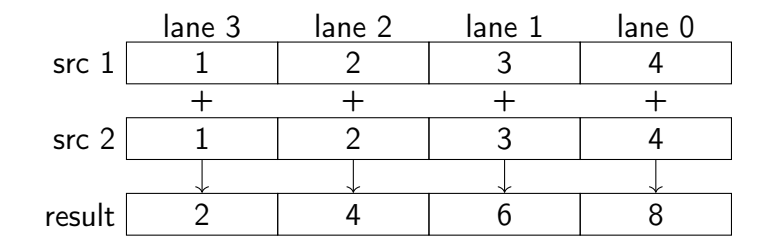

▶ Horizontal operations work on neighbored elements

## SIMD ISAs: Design

- ▶ Vectors are often implemented as fixed-size wide registers
	- Examples: ARM NEON  $32\times128$ -bit, Power QPX  $32\times256$ -bit
	- ▶ Data types and element count is defined by instruction
- ▶ Some ISAs have dynamic vector sizes: ARM VFP, ARM SVE, RISC-V V
	- ▶ Problematic for compilers: variable spill size, less constant folding
- ▶ Data types vary, e.g. i8/i16/i32/i64/f16/bf16/f32/f64/f128
	- ▶ Sometimes only conversion, sometime with saturating arithmetic
- ▶ Masking allows to suppress operations for certain lanes
	- ▶ Dedicated mask registers (AVX-512, SVE, RVV) allow for hardware masking
	- $\triangleright$  Can also apply for memory operations, optionally suppressing faults
	- ▶ Otherwise: software masking with another vector register

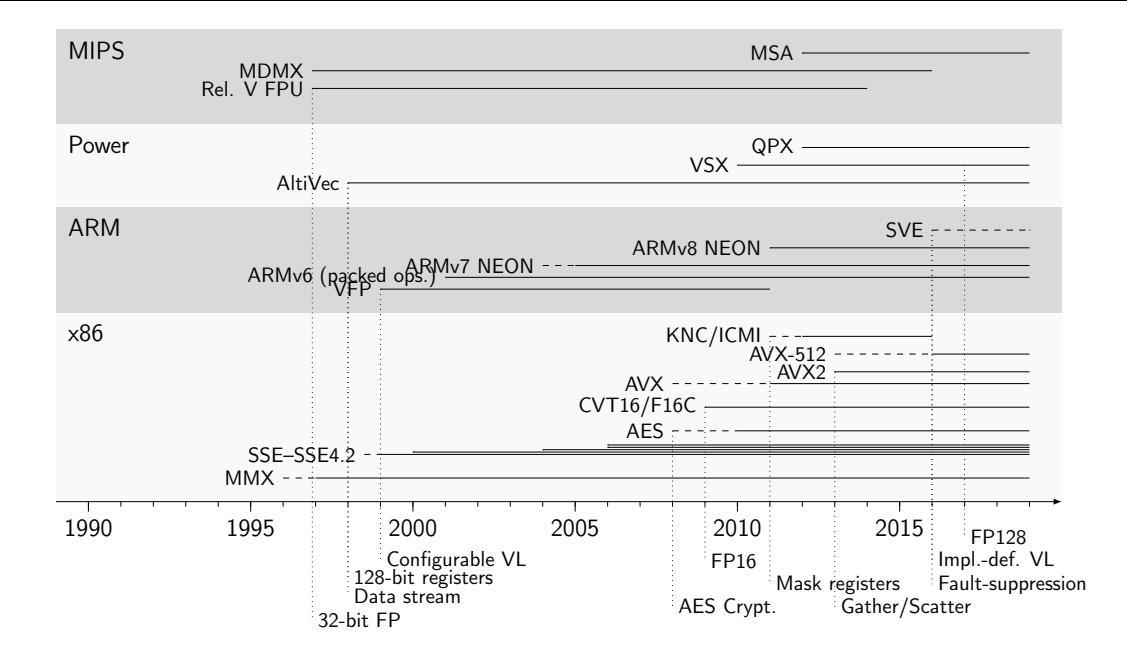

## SIMD: Use Cases

 $\triangleright$  Dense linear algebra: vector/matrix operations

- ▶ Implementations: Intel MKL, OpenBLAS, ATLAS, ...
- ▶ Sparse linear algebra
	- ▶ Needs gather/scatter instructions
- $\blacktriangleright$  Image and video processing, manipulation, encoding
- ▶ String operations
	- ▶ Implemented, e.g., in glibc, simdjson

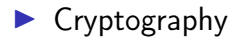

## SIMD ISAs: Usage Considerations

#### ▶ Very easy to implement in hardware

- ▶ Simple replication of functional units and larger vector registers
- ▶ Too large vectors, however, also cause problems (AVX-512)
- $\triangleright$  Offer significant speedups for certain applications ▶ With 4x parallelism, speed-ups of  $\sim$ 3x are achievable
- ▶ Caveat: non-trivial to program
	- ▶ Optimized routines provided by libraries
	- ▶ Compilers try to auto-vectorize, but often need guidance

# SIMD Programming: (Inline) Assembly

▶ Idea: SIMD is too complicated, let programmer handle this

- ▶ Programmer specifies exact code (instrs, control flow, and registers)
- ▶ Inline assembly allows for integration into existing code
	- ▶ Specification of register constraints and clobbers needed
- ▶ "Popular" for optimized libraries
- + Allows for best performance
- − Very tedious to write, manual register allocation, non-portable
- − No optimization across boundaries

## SIMD Programming: Intrinsics

▶ Idea: deriving a SIMD schema is complicated, delegate to programmer

▶ Intrinsic functions correspond to hardware instructions

▶ \_\_m128i \_mm\_add\_epi32 (\_\_m128i a, \_\_m128i b)

- ▶ Programmer explicitly specifies vector data processing instructions compiler supplements registers, control flow, and scalar processing
- $+$  Allows for very good performance, still exposes all operations
- $+$  Compiler can to some degree optimize intrinsics
	- ▶ GCC does not; Clang/LLVM does intrinsics often lowered to LLVM-IR vectors
- − Tedious to write, non-portable

## SIMG Programming: Intrinsics – Example

```
float sdot(size_t n, const float x[n], const float y[n]) {
  size t i = 0;
  \_m128 sum = \_mm\_set\_ps1(0);
 for (i = 0; i < (n & 3ul); i += 4) {
    _{2}m128 x1 = _{mm\_loadu-ps(kx[i]);_{2}m128 yl = _{mm\_loadu-ps(ky[i]);
    sum = <math>mm\_add\_ps(sum, \text{mm\_mul\_ps(x1, y1)};</math>}
// \dots take care of tail (i..\leq n) \dots}
```
## Intrinsics for Unknown Vector Size

▶ Size not known at compile-time, but can be queried at runtime

- ▶ SVE: instruction incd adds number of vector lanes to register
- $\triangleright$  In C: behave like an incomplete type, except for parameters/returns
- $\triangleright$  Flexible code often slower than with assumed constant vector size
- ▶ Consequences:
	- ▶ Cannot put such types in structures, arrays, sizeof
	- ▶ Stack spilling implies variably-sized stack
- $\blacktriangleright$  Instructions to set mask depending on bounds: whilelt, ...
	- ▶ No loop peeling for tail required

## SIMD Programming: Target-independent Vector Extensions

▶ Idea: vectorization still complicated, but compiler can choose instrs.

- ▶ Programmer still specifies exact operations, but in target-independent way
- $\triangleright$  Often mixable with target-specific intrinsics
- $\triangleright$  Compiler maps operations to actual target instructions
- ▶ If no matching target instruction exists, use replacement code
	- ▶ Inherent danger: might be less efficient than scalar code
- ▶ Often relies on explicit vector size

#### GCC Vector Extensions

#include <stdint.h>

```
typedef uint32_t uint32x4_t
   attribute ((vector size(16)));
```

```
uint32x4_t
addvec(uint32x4_t a, uint32x4_t b) {
   return a + b;
}
```

```
uint32x4_t
modvec(uint32x4_t a, uint32x4_t b) {
   return a % b;
}
```

```
addvec:
 paddd xmm0, xmm1
 ret
```

```
modvec:
 movd ecx, xmm1
 movd eax, xmm0
 xor edx, edx
 pextrd edi, xmm1, 1
 div ecx
 pextrd eax, xmm0, 1
 pextrd ecx, xmm1, 2
 mov esi, edx
 xor edx, edx
 div edi
 pextrd eax, xmm0, 2
 mov r8d, edx
 xor edx, edx
 div ecx
 pextrd ecx, xmm1, 3
 pextrd eax, xmm0, 3
 movd xmm0, esi
 pinsrd xmm0, r8d, 1
 mov edi, edx
 xor edx, edx
 div ecx
 movd xmm1, edi
 pinsrd xmm1, edx, 1
 punpcklqdq xmm0, xmm1
```
### LLVM-IR: Vectors

- $\triangleright$  <N x ty> fixed-size vector type, e.g. <4 x i32>
	- ▶ Valid element type: integer, floating-point, pointers
	- ▶ Memory layout: densely packed (i.e., <8 x i2>  $\approx$  i16)
- ▶ <vscale x N x ty> scalable vector, e.g. <vscale x 4 x i32>
	- ▶ Vector with a multiple of N elements
	- Intrinsic  $\mathbb{Q}$ llvm.vscale.i32() get runtime value of vscale
- ▶ Most arithmetic operations can also operate on vectors
- ▶ insertelement/extractelement: modify single element
	- ▶ Example:  $%4 =$  insertelement <4 x float>  $%0$ , float  $%1$ , i32  $%2$
	- ▶ Index can be non-constant value

### LLVM-IR: shufflevector

- $\blacktriangleright$  Instruction to reorder values and resize vectors
- ▶ shufflevector <n x ty> %x, <n x ty> %y, <m x i32> %mask
	- $\triangleright$  %x, %y values to shuffle, must have same size
	- $\triangleright$  %mask element indices for result (0.. < n refer to %x, n.. < 2n to %y)
	- $\triangleright$  Result is of type  $\leq m \times ty$

shufflevector <4 x i32> %x, <4 x i32> %y, <3 x i32> <i32 1, i32 7, i32 7>

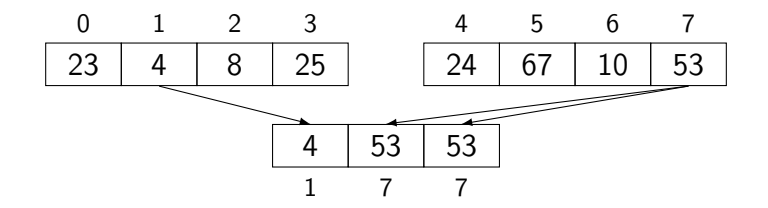

## LLVM-IR: Lowering Intrinsics

- ▶ Intrinsics translated to native LLVM-IR if possible
- $+$  Allows optimizations
- − Intent of programmer might get lost

```
#include <immintrin.h>
__m128 func(__m128 a, __m128 b) {
  _{-}m128 rev = _{mm\_shuffle\_epi32(a + b, 0x1b)};
  return _mm_round_ps(rev, _MM_FROUND_TO_NEG_INF);
}
define \langle 4 \times \text{float}} \rangle @func(\langle 4 \times \text{float}} \rangle %0, \langle 4 \times \text{float}} \rangle %1) {
  %3 = \text{fadd } 4 \times \text{float} > %0. %1
  %4 = shufflevector <4 x float> %3, <4 x float> poison, <4 x i32> <i32 3, i32 2, i32 1, i32 0>
  %5 = \text{tail call } 4 x \text{ float} > 0llvm.x86.sse41.round.ps(<4 x float> %4 + 132 1)
  ret <4 x float> %5
}
declare <4 x float> @llvm.x86.sse41.round.ps(<4 x float>, i32 immarg)
```
# SIMD Programming: Single Program, Multiple Data (SPMD)

- ▶ So far: manual vectorization
- ▶ Observation: same code is executed on multiple elements
- ▶ Idea: tell compiler to vectorize handling of single element
	- ▶ Splice code for element into separate function
	- ▶ Tell compiler to generate vectorized version of this function
	- ▶ Function called in vector-parallel loop
- ▶ Needs annotation of variables
	- ▶ Varying: variables that differ between lanes
	- ▶ Uniform: variables that are guaranteed to be the same (basically: scalar values that are broadcasted if necessary)

# SPMD: Example (OpenMP)

```
#pragma omp declare simd
int foo(int x, int y) {
 return x + y;
}
```
▶ Compiler generates version that operates on vector

foo: add edi, esi mov eax, edi ret

\_ZGVxN4vv\_foo: paddd xmm0, xmm1 ret

# SPMD: Example (OpenMP)

```
#pragma omp declare simd uniform(y)
int foo(int x, int y) {
 return x + y;
}
```
 $\blacktriangleright$  Uniform: always same value

foo: add edi, esi mov eax, edi ret

\_ZGVxN4vu\_foo: movd xmm1, eax pshufd xmm2, xmm1, 0 paddd xmm0, xmm2 ret

# SPMD: Example (OpenMP) – if/else

```
#pragma omp declare simd
int foo(int x, int y) {
   int res;
   if (x > y) res = x;
   else res = y - x;
   return res;
}
```
▶ Diverging control flow: all paths are executed

- foo:
	- mov eax, esi sub eax, edi cmp edi, esi cmovg eax, edi ret
- \_ZGVxN4vv\_foo: movdqa xmm2, xmm0 pcmpgtd xmm0, xmm1 psubd xmm1, xmm2 pblendvb xmm1, xmm2, xmm0 movdqa xmm0, xmm1 ret

# SPMD to SIMD: Handling if/else

▶ Control flow solely depending on uniforms: nothing different

- ▶ Otherwise: control flow may diverge
	- ▶ Different lanes may choose different execution paths
	- ▶ But: CPU has only one control flow, so all paths must execute
- ▶ Condition becomes mask, mask determines result
- ▶ After insertion of masks, linearize control flow
	- ▶ Relevant control flow now encoded in data through masks
- ▶ Problem: side-effects prevent vectorization

## SPMD to SIMD: Handling Loops

- ▶ Uniform loops: nothing different
- ▶ Otherwise: need to retain loop structure
	- ▶ "active" mask added to all loop iterations
	- ▶ Loop only terminates once all lanes terminate (active is zero)
	- $\blacktriangleright$  Lanes that terminated early need their values retained
- ▶ Approach also works for nested loops/conditions
- $\blacktriangleright$  Irreducible loops need special handling<sup>21</sup>

# SPMD Implementations on CPUs

#### ▶ OpenMP SIMD functions

▶ Need to be combined with #pragma omp simd loops

- $\triangleright$  Intel ispc<sup>22</sup> (Implicit SPMD Program Compiler)
	- $\blacktriangleright$  Extension of C with keywords uniform, varying
	- $\triangleright$  Still active and interesting history<sup>23</sup>

#### ▶ OpenCL on CPU

- ▶ Very similar programming model
- $\triangleright$  But: higher complexity for communicating with rest of application

22M Pharr and WR Mark. "ispc: A SPMD compiler for high-performance CPU programming". In: InPar. 2012, pp. 1-13. <sup>23</sup><https://pharr.org/matt/blog/2018/04/30/ispc-all>

# SIMD Programming: SPMD on CPUs

 $\blacktriangleright$  Semi-explicit vectorization

▶ Programmer chooses level of vectorization

 $\blacktriangleright$  E.g., inner vs. outer loop

- ▶ Compiler does actual work
- $+$  Allows simple formulation of complex control flow
- − Compilers often fail at handling complex control flow well
	- ▶ Loops are particularly problematic

## SIMD Programming: Auto-vectorization

▶ Idea: programmer is too incompetent/busy, let compiler do vectorization

- ▶ Inherently difficult and problematic, after decades of research
	- ▶ Recognizing and matching lots of patterns
	- ▶ Instruction selection becomes more difficult
	- ▶ Compiler lacks domain knowledge about permissible transformations
- ▶ Executive summary of the state of the art:
	- $\blacktriangleright$  Auto-vectorization works well for very simple cases
	- $\triangleright$  For "medium complexity", code is often suboptimal
	- ▶ In many cases, auto-vectorization fails on unmodified code

### Auto-vectorization Strategies

#### ▶ Loop Vectorization

- $\blacktriangleright$  Try to transform loop body into vectors with *n* lanes
- ▶ Often needs tail loop for remainder that doesn't fill a vector
- ▶ Extremely common
- ▶ Superword-level Parallelism (SLP)
	- ▶ Vectorize constructs outside of loops
	- ▶ Detect neighbored stores, try to fold operations into vectors

## Loop Vectorization: Strategy

▶ Only consider innermost loop (at first)

- 1. Check legality: is vectorization possible at all?
	- ▶ Only vectorizable data types and operations used
	- ▶ No loop-carried dependencies, overlapping memory regions, etc.
- 2. Check profitability: is vectorization benefitial?
	- ▶ Consider: runtime checks, gather/scatter, masked operations, etc.
	- ▶ Needs information about target architecture
- 3. Perform transformation

## Outer Loop Vectorization

▶ Vectorizing the innermost loop not always beneficial

- $\blacktriangleright$  Example 1: inner loop has only few iterations
- $\blacktriangleright$  Example 2: inner loop has loop-carried dependencies
- ▶ Thus: need to consider outer loops as well
	- ▶ Also: vectorization on multiple levels might be beneficial

 $\triangleright$  Very limited support in compilers, if any

### Auto-vectorization is Hard

- ▶ Biggest problem: data dependencies
	- ▶ Resolving loop-carried dependencies is difficult
- $\blacktriangleright$  Memory aliasing
	- $\triangleright$  Overlapping arrays, or worse loop counter
- ▶ Which loop level to vectorize? Multiple?
- $\blacktriangleright$  Loop body *might* impact loop count
- $\blacktriangleright$  Function calls, e.g. for math functions
- ▶ Strided memory access (e.g., only every n-th element)
- ▶ Choosing vectorization level (outer loop *might* be better)
- $\blacktriangleright$  Is vectorization profitable at all?
- ▶ Often black box to programmer, preventing fine-grained tuning

### Vectorization – Summary

- ▶ SIMD is an easy way to improve performance numbers of CPUs
- ▶ Most general-purpose ISAs have one or more SIMD extensions
- ▶ Recent trend: variably-length vectors
- $\blacktriangleright$  Inline Assembly: easiest for compiler, but extremely tedious
- Intrinsics: best trade-off towards performance and usability
- ▶ Target-independent operations: slightly increase portability
- ▶ SPMD: strategy dominant for GPU programming
- ▶ Auto-vectorization: very hard, unsuited for complex code

### Vectorization – Questions

- ▶ Why do modern CPUs provide SIMD extensions?
- ▶ Why come variable-length SIMD extensions with higher runtime costs?
- ▶ How are SIMD intrinsics lowered to LLVM-IR?
- ▶ What is the downside of target-independent vector operations?
- $\blacktriangleright$  How can if/else/for constructs be vectorized?
- ▶ What is the difference between a uniform and a varying variable?
- ▶ Why is auto-vectorization often sub-par to manual optimization?

Code Generation for Data Processing Lecture 7: Instruction Selection

Alexis Engelke

Chair of Data Science and Engineering (I25) School of Computation, Information, and Technology Technical University of Munich

Winter 2023/24

## Code Generation – Overview

#### **E** Instruction Selection

- ▶ Map IR to assembly
- $\triangleright$  Keep code shape and storage; change operations

#### ▶ Instruction Scheduling

- ▶ Optimize order to hide latencies
- $\triangleright$  Keep operations, may increases demand for registers

#### ▶ Register Allocation

- ▶ Map virtual to architectural registers and stack
- ▶ Adds operations (spilling), changes storage

### Instruction Selection (ISel) – Overview

▶ Find machine instructions to implement abstract IR

- ▶ Typically separated from scheduling and register allocation
- $\blacktriangleright$  Input: IR code with abstract instructions
- ▶ Output: lower-level IR code with target machine instructions

```
i64 %10 = add %8. %9i8 %11 = trunc %10
i64 %12 = const 24
i64 %13 = add %7. %12store %11, %13
```
i64  $%10 =$  ADD  $%8,$   $%9$ STRB %10, [%7+24]

## ISel – Typical Constraints

▶ Target offers multiple ways to implement operations

- $\triangleright$  imul x, 2, add x, x, shl x, 1, lea x,  $[x+x]$
- ▶ Target operations have more complex semantics
	- $\blacktriangleright$  E.g., combine truncation and offset computation into store
	- $\triangleright$  Can have multiple outputs, e.g. value + flags, quotient + remainder
- ▶ Target has multiple register sets, e.g. GP and FP/SIMD
	- ▶ Important to consider even before register allocation
- $\blacktriangleright$  Target requires specific instruction sequences
	- $\blacktriangleright$  E.g., for macro fusion
	- ▶ Often represented as pseudo-instructions until assembly writing

### Optimal ISel

▶ Find most performant instruction sequence with same semantics (?)

- ▶ I.e., there no program with better "performance" exists
- $\blacktriangleright$  Performance = instructions associated with specific costs
- ▶ Problem: optimal code generation is undecidable
- $\blacktriangleright$  Alternative: optimal *tiling* of IR with machine code instrs  $\blacktriangleright$  IR as dataflow graph, instr. tiles to optimally cover graph  $\triangleright$  NP-complete<sup>24</sup>

# Avoiding ISel Altogether

Use an interpreter

- $+$  Fast "compilation time", easy to implement
- − Slow execution time
- ▶ Best if code is executed once

### Macro Expansion

▶ Expand each IR operation with corresponding machine instrs

\n
$$
\%5 = \text{add } \$1, 12345 \quad \longrightarrow \quad \text{65a = movz 12345}
$$
\n

\n\n $\%6 = \text{and } \$2, 7 \quad \longrightarrow \quad \text{66 = and } \$2, 7$ \n

\n\n $\%7 = \text{sh1 } \$5, \$6 \quad \longrightarrow \quad \text{67b = cmp } \$6, 64$ \n

\n\n $\%7 = \text{sel} \quad \text{67a, xzr, %7b, lo}\n$ 

### Macro Expansion

- ▶ Oldest approach, historically also does register allocation  $\blacktriangleright$  Also possible by walking AST
- $+$  Very fast, linear time, simple to implement, easy to port
- − Inefficient and large output code
- ▶ Used by, e.g., LLVM FastISel, Go, GCC

### Peephole Optimization

▶ Plain macro expansion leads to suboptimal results

 $\blacktriangleright$  Idea: replace inefficient instruction sequences<sup>25</sup>

▶ Originally: physical window over assembly code

- ▶ Replace with more efficient instructions having same effects
- ▶ Possibly with allocated registers
- Extension: do expansion before register allocation<sup>26</sup>
	- ▶ Expand IR into Register Transfer Lists (RTL) with temporary registers
	- ▶ While *combining*, ensure that each RTL can be implemented as single instr.

25WM McKeeman[.](https://dl.acm.org/doi/pdf/10.1145/364995.365000) "Peephole optimization". In: CACM 8.7 (1965), pp. 443-444. .

## Peephole Optimization

- $\triangleright$  Originally covered only adjacent instructions
- $\triangleright$  Can also use logical window of data dependencies
	- ▶ Problem: instructions with multiple uses
	- ▶ Needs more sophisticated matching schemes for data deps.  $\Rightarrow$  Tree-pattern matching
- $+$  Fast, also allows for target-specific sequences
- − Pattern set grows large, limited potential
- ▶ Widely used today at different points during compilation

## ISel as Graph Covering – High-level Intuition

▶ Idea: represent program as data flow graph

- ▶ Tree: expression, comb. of single-use SSA instructions (local ISel)
- ▶ DAG: data flow in basic block, e.g. SSA block (local ISel)
- ▶ Graph: data flow of entire function, e.g. SSA function (global ISel)
- ▶ ISA "defines" *pattern set* of trees/DAGs/graphs for instrs.
- ▶ Cover data flow tree/DAG/graph with least-cost combination of patterns
	- ▶ Patterns in data flow graph may overlap

# Tree Covering: Converting SSA into Trees

▶ SSA form:  $\frac{9}{4}$  = shl  $\frac{9}{4}$ , 4  $%5 =$  add  $%2,$   $%4$  $%6 = add$   $%3,$   $%4$  $\%7 = \text{load } \%5$ live-out: %6, %7

▶ Data flow graph:

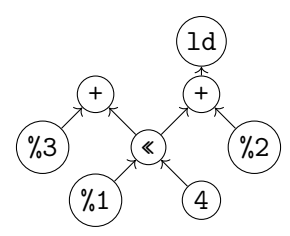

▶ Method 1: Edge Splitting

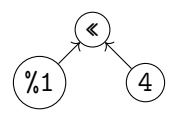

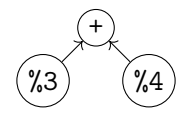

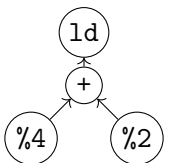

Method 2: Node Duplication

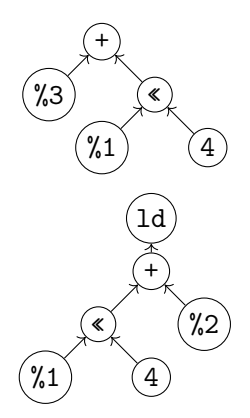

# Tree Covering: Patterns

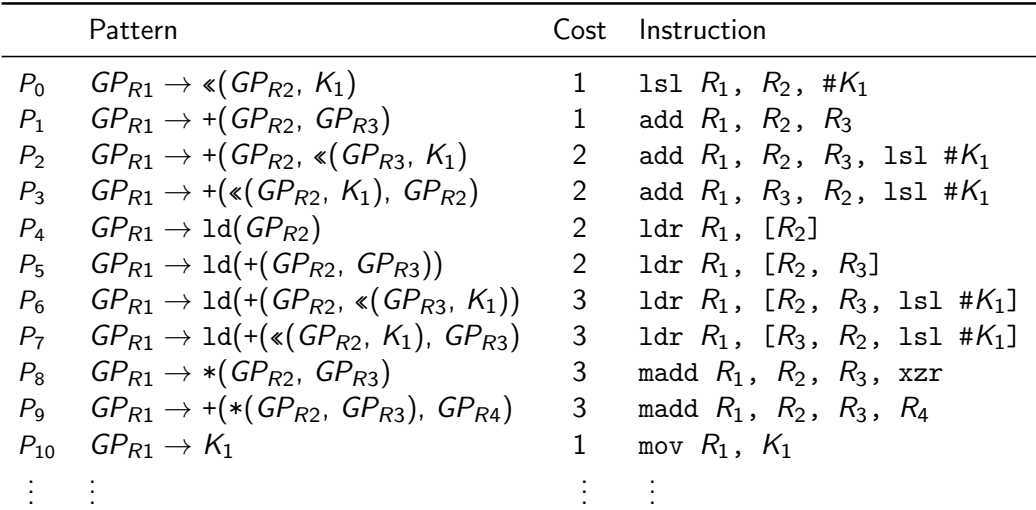

# Tree Covering: Greedy/Maximal Munch

- ▶ Top-down always take largest pattern
- ▶ Repeat for sub-trees, until everything is covered
- $+$  Easy to implement, fast
- − Result might be non-optimum

# Tree Covering: Greedy/Maximal Munch – Example

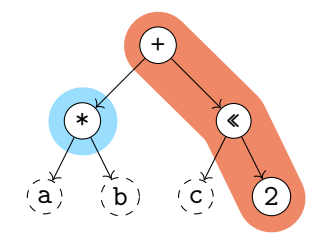

Matching Patterns:

- $\blacktriangleright$  +:  $P_1$  cost 1 covered nodes: 1
- $\blacktriangleright$  +:  $P_2$  cost 2 covered nodes: 3 best
- $\blacktriangleright$  +:  $P_0$  cost 3 covered nodes: 2
- $\triangleright$  \*:  $P_8$  cost 3 covered nodes: 1 best

Total cost: 5

madd %1, %a, %b, xzr add %2, %1, %c, lsl #2

# Tree Covering: with LR-Parsing

- $\triangleright$  Can we use (LR-)parsing for instruction selection? Yes!<sup>27</sup>
	- $\triangleright$  Pattern set = grammar; IR (in prefix notation) = input

#### Advantages

- ▶ Possible in linear time
- $\blacktriangleright$  Can be formally verified
- ▶ Implementation can be generated automatically

#### **Disadvantages**

- ▶ Constraints must map to non-terminals
	- $\blacktriangleright$  Constant ranges, reg types, ...
- $\triangleright$  CISC: handle all operand combinations
	- ▶ Large grammar (impractical)
	- Refactoring into non-terminals
- ▶ Ambiguity hard to handle optimally

## Tree Covering: Dynamic Programming<sup>28</sup>

▶ Step 1: compute cost matrix, bottom-up for all nodes

 $\blacktriangleright$  Matrix: tree node  $\times$  non-terminal

(different patterns might yield different non-terminals)

- ▶ Cost is sum of pattern and sum of children costs
- ▶ Always store cheapest rule and cost
- $\triangleright$  Step 2: walk tree top-down using rules in matrix
	- $\triangleright$  Start with goal non-terminal, follow rules in matrix
- $\blacktriangleright$  Time linear w.r.t. tree size

## Tree Covering: Dynamic Programming – Example

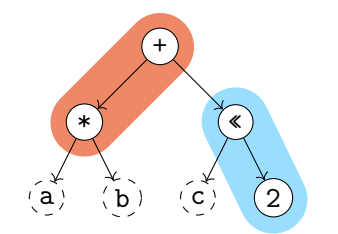

Node: + Pattern:  $P_9$ :  $GP \rightarrow +(*(GP, GP), GP)$ Pat. Cost: 3 Cost Sum: 4

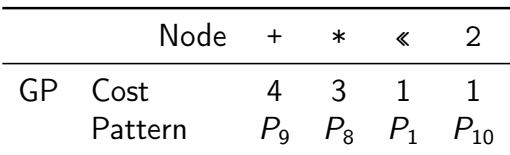
#### Tree Covering: Dynamic Programming – Off-line Analysis

- $\triangleright$  Cost analysis can actually be *precomputed*<sup>29</sup>
- ▶ Idea: annotate each node with a state based on child states
- ▶ Lookup node label from precomputed table (one per non-terminal)
- $\triangleright$  Significantly improves compilation time
- ▶ But: Tables can be large, need to cover all possible (sub-)trees
- $\blacktriangleright$  Variation: dynamically compute and cache state tables<sup>30</sup>

<sup>29</sup>A Balachandran, DM Dhamdhere, and S Biswas. "Efficient retargetable code generation using bottom-up tree pattern matching". In: Computer Languages 15.3 (1990), pp. 127–140.

30 MA Ertl, K Casey, and D Gregg. "Fast and flexible instruction selection with on-demand tree-parsing automata". In: PLDI 41.6 (2006), pp. 52–60.

## Tree Covering

- $+$  Efficient: linear time to find local optimum
- $+$  Better code than pure macro expansion
- $+$  Applicable to many ISAs
- − Common sub-expressions cannot be represented
	- ▶ Need either edge split (prevents using complex instructions) or node duplication (redundant computation  $\Rightarrow$  inefficient code)
- − Cannot make use of multi-output instructions (e.g., divmod)

### DAG Covering

▶ Idea: lift restriction of trees, operate on data flow DAG ▶ Reminder: an SSA basic block already forms a DAG

▶ Trivial approach: split into trees

 $\blacktriangleright$  Least-cost covering is  $\mathcal{NP}$ -complete<sup>31</sup>

# DAG Covering: Adapting Dynamic Programming 132

▶ Step 1: compute cost matrix, bottom-up for all nodes

- ▶ As before: make sure to visit each node once
- ▶ Step 2: iterate over DAG top-down
	- $\blacktriangleright$  Respect that multiple roots exist: start from all roots
	- ▶ Mark visited node/non-terminal combinations: avoid redundant emit

 $+$  Linear time

− Generally not optimal, only for specific grammars

## DAG Covering: Adapting Dynamic Programming I – Example

Total cost: 6

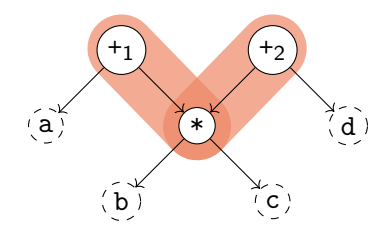

madd %1, %b, %c, %a madd %2, %b, %c, %d

Optimal cost:  $5 \rightarrow \infty$  non-optimal result

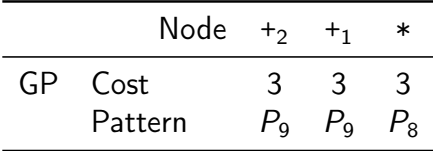

## DAG Covering: Adapting Dynamic Programming  $11^{33}$

- $\triangleright$  Step 1: compute cost matrix, bottom-up (as before)
- ▶ Step 2: iterate over DAG top-down (as before)
- $\triangleright$  Step 3: identify overlaps and check whether split is beneficial
	- $\triangleright$  Mark nodes which should not be duplicated as fixed
- $\triangleright$  Step 4: as step 1, but skip patterns that *include* fixed nodes
- ▶ Step 5: as step 2
- + Probably fast? "Near-optimal"?
- − Generally not optimal, superlinear time

## DAG Covering: ILP<sup>34</sup>

▶ Idea: model ISel as integer linear programming (ILP) problem  $\triangleright$  P is set of patterns with cost and edges, V are DAG nodes  $\triangleright$  Variables:  $M_{\text{p},v}$  is 1 iff a pattern p is rooted at v

minimize 
$$
\sum_{p,v} p.cost \cdot M_{p,v}
$$
  
\nsubject to  
\n $\forall r \in roots. \sum_{p} M_{p,r} \geq 1$   
\n $\forall p, v, e \in p. edges(v). M_{p,v} - \sum_{p'} M_{p',e} \leq 0$   
\n $M_{p,v} \in \{0,1\}$ 

Minimize cost for all matched patterns s.t. every root has a match and every input of a match has a match.

 $+$  Optimal result

− Practicability beyond small programs questionable (at best)

34 DR Koes and SC Goldstein[.](http://llvm.org/pubs/2008-CGO-DagISel.pdf) "Near-optimal instruction selection on DAGs". In: CGO. 2008, pp. 45-54.

# DAG Covering: Greedy/Maximal Munch

- ▶ Top-down, start at roots, always take largest pattern ▶ Repeat for remaining roots until whole graph is covered
- $+$  Easy to implement, reasonably fast
- − Result often non-optimal
- ▶ Used by: LLVM SelectionDAG

# Graph Covering

- ▶ Idea: lift limitation of DAGs, cover entire function graphs
- ▶ Better handling of predication and VLIW bundling
	- ▶ E.g., hoisting instructions from a conditional block
- ▶ Allows to handle instructions that expand to multiple blocks
	- ▶ switch, select, etc.
- ▶ May need new IR to model control flow in addition to data flow
- ▶ In practice: only used by adapting methods showed for DAGs
- ▶ Used by: Java HotSpot Server, LLVM GloballSel (all tree-covering)

### Flawed Assumptions

- ▶ Cost model is fundamentally flawed
- $\Rightarrow$  "Optimal" ISel doesn't really mean anything
- ▶ Out-of-order execution: costs are not linear
	- ▶ Instructions executed in parallel, might execute for free
	- ▶ Possible contention of functional units
- $\blacktriangleright$  Register allocator will modify instructions
- ▶ "Bad" instructions boundaries increase register requirements
	- $\triangleright$  More stack spilling  $\rightsquigarrow$  much slower code!

### LLVM Back-end: Overview

▶ LLVM-IR  $\rightarrow$  Machine IR: instruction selection + scheduling

- ▶ MIR is SSA-representation of target instructions
- ▶ Selectors: SelectionDAG, FastISel, GlobalISel
- $\triangleright$  Also selects register bank (GP/FP/...) required for instruction
- ▶ Annotates registers: calling convention, encoding restrictions, etc.
- ▶ MIR: minor (peephole) optimizations
- $\blacktriangleright$  MIR: register allocation
- ▶ MIR: prolog/epilog insertion (stack frame, callee-saved regs, etc.)
- $\triangleright$  MIR  $\rightarrow$  MC: translation to machine code

# LLVM MIR Example

```
define i64 Qfn(i64 %a,i64 %b,i64 %c) {
  %sh1 = sh1 i64 %c, 2\frac{\%}{\%}mul = mul i64 \%a, \frac{\%}{\%}b
  \%add = add i64 \%mul, \%shl
  ret i64 %add
}
```

```
# YAML with name, registers, frame info
body: |
  bb.0 (\%ir-block.0):
    liveins: $x0, $x1, $x2
    \sqrt[6]{2:gpr64} = C0PY $x2
    %1:gpr64 = COPT $x1
    %0:gpr64 = COPT $x0
    \frac{1}{2}3:gpr64 = MADDXrrr \frac{1}{2}0, \frac{1}{2}1, \frac{1}{2}xzr
    \frac{9}{4}:gpr64 = ADDXrs killed \frac{9}{4}3, \frac{9}{2}, 2
    x0 = COPY %4
    RET_ReallyLR implicit $x0
```
llc -march=aarch64 -stop-after=finalize-isel

# LLVM: Instruction Selectors

#### FastISel

- $\blacktriangleright$  Uses macro expansion
- ▶ Low compile-time
- ▶ Code quality poor
- Only common cases
- ▶ Otherwise: fallback to SelectionDAG
- ▶ Default for -00

#### **SelectionDAG**

- ▶ Converts each block into separate DAGs
- $\blacktriangleright$  Greedy tree matching
- ▶ Slow, but good code
- ▶ Handles all cases
- ▶ No cross-block opt. (done in DAG building)

#### Default

#### GlobalISel

- ▶ Conv. to generic-MIR then legalize to MIR
- ▶ Reuses SD patterns
- ▶ Faster than SelDAG
- ▶ Few architectures
- ▶ Handles many cases, SelDAG-fallback

## LLVM SelectionDAG: IR to ISelDAG

- ▶ Construct DAG for basic block
	- ▶ EntryToken as ordering chain
- ▶ Legalize data types
	- ▶ Integers: promote or expand into multiple<br>▶ Vectors: widen or split (or scalarize)
	-
- ▶ Legalize operations
	- $\blacktriangleright$  E.g., conditional move, etc.
- ▶ Optimize DAG, e.g. some pattern matching, removing unneeded sign/zero extensions

llc -march=aarch64 -view-isel-dags Note: needs LLVM debug build

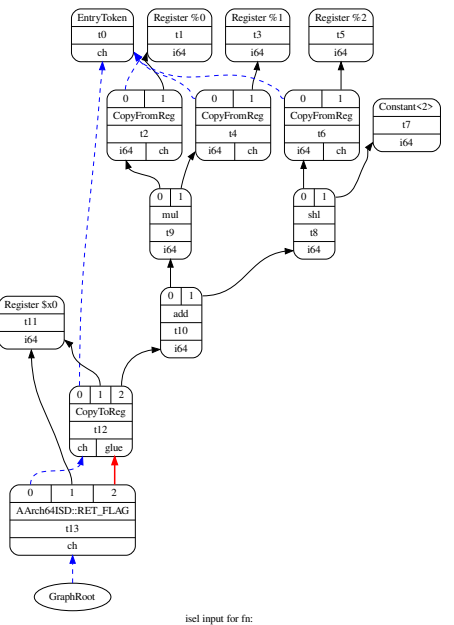

### LLVM SelectionDAG: ISelDAG to DAG

- ▶ Mainly pattern matching
- ▶ Simple patterns specified in TableGen
	- $\blacktriangleright$  Matching/selection compiled into bytecode
	- ▶ SelectionDAGISel::SelectCodeCommon()
- $\triangleright$  Complex selections done in  $C++$
- $\triangleright$  Scheduling: linearization of graph

llc -march=aarch64 -view-sched-dags Note: needs LLVM debug build

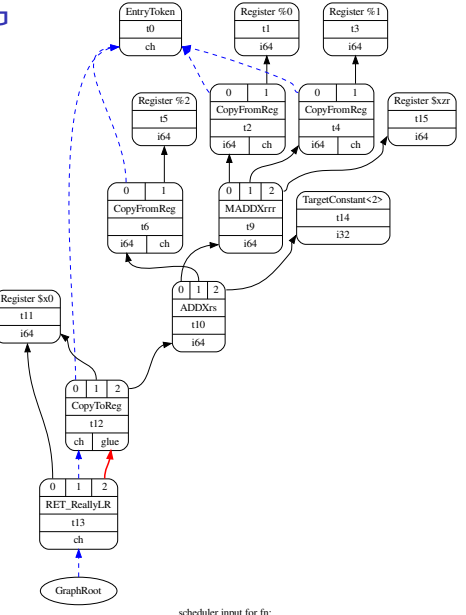

## Instruction Selection – Summary

- ▶ Instruction Selection: transform generic into arch-specific instructions
- ▶ Often focus on optimizing tiling costs
- ▶ Target instructions often more complex, e.g., multi-result
- ▶ Macro Expansion: simple, fast, but inefficient code
- ▶ Peephole optimization on sequences/trees to optimize
- ▶ Tree Covering: allows for better tiling of instructions
- $\triangleright$  DAG Covering: support for multi-res instrs., but  $\mathcal{NP}$ -complete
- ▶ Graph Covering: mightiest, but also most complex, rarely used

#### Instruction Selection – Questions

- ▶ What is the (nowadays typical) input and output IR for ISel?
- ▶ Why is good instruction selection important for performance?
- ▶ Why is peephole optimization beneficial for nearly all ISel approaches?
- ▶ How can peephole opt. be done more effectively than on neighboring instrs.?
- ▶ What are options to transform an SSA-IR into data flow trees?
- ▶ Why is a greedy strategy not optimal for tree pattern matching?
- ▶ When is DAG covering beneficial over tree covering?
- ▶ Which ISel strategies does LLVM implement? Why?

Code Generation for Data Processing Lecture 8: Register Allocation

Alexis Engelke

Chair of Data Science and Engineering (I25) School of Computation, Information, and Technology Technical University of Munich

Winter 2023/24

# Register Allocation

 $\triangleright$  Map unlimited/virtual registers to limited/architectural registers

- ▶ Assign a register to every value
	- ▶ Outputs get a (new) register, input operands often require registers
- ▶ When running out of registers, move values to stack
	- $\triangleright$  Stack spilling save value register from to stack memory
- $\triangleright$   $\phi$ -nodes: ensure all inputs are assigned to same location
- ▶ Goal: produce correct code, minimize extra load/stores
	- ▶ Regalloc affects performance in orders of magnitude

## Register Allocation: Overview Example

```
gauss(\%) {
 \%2 = SUBXri \ \n\%0, 1%3 = MADDXrrr %0, %2, 0\%4 = MOVXconst 2
 %5 = SDIVrr %3, %4
 ret %5
}
```

```
gauss(\%0 : X0) {
  \frac{9}{2} = SUBXri \frac{9}{2}, 1 : X1
  %3 = MADDXrrr %0, %2, 0 : X0\%4 = MOVXconst 2 : X1
  %5 = SDIVrr %3, \%4 : X0ret %5
}
```
 $\triangleright$  May also insert copy and stack spilling instructions

# Simplest thing that could possibly work

▶ Idea: allocate a one stack slot for every SSA variable/argument

- ▶ Load all instruction operands into registers right before
- ▶ Perform instruction
- ▶ Write result back to stack slot for that SSA variable
- $+$  Simple, always works, debugging easy
- − Extremely inefficient in time and space

## Regalloc Example 1

gauss(%0)  $\%2 = SUBXri \ \n\%0, 1$  $%3 = MADDXrrr %0, %2, 0$  $\%4$  = MOVXconst 2  $%5 = SDIVrr$  %3, %4 ret %5

gauss(%0 : X0) %spills = alloca 40 STRXi %0, %spills, 0 %l0 = LDRXi %spills, 0 : X0  $\frac{2}{2}$  = SUBXri  $\frac{20}{10}$ , 1 : XO STRXi %2, %spills, 8  $%11 = LDRXi %spills, 0 : X0$  $%12 = LDRXi %spills, 8 : X1$  $%3 = MADDXrrr$   $%11,$   $%12, 0: X0$ STRXi %3, %spills, 16  $%4 = MOVXconst$  2 : XO STRXi %4,i %spills, 24  $%13 = LDRXi %spills, 16 : X0$  $%14 = LDRXi %spills, 24 : X1$  $%5 = SDIVrr$   $%13,$   $%14 : X0$ STRXi %5, %spills, 32  $%15 = LDRXi %spills, 32 : X0$ ret %l5

# Handling PHI Nodes

- $\triangleright$   $\phi$ -node needs to become register or stack slot
	- ▶ Simplest thing that could possibly work: PHI becomes stack slot
- ▶ Remember:  $\phi$ -nodes are executed on the edge
- ▶ Idea: predecessors write their value to that location at the end
	- ▶ First pass: define/allocate storage for  $\phi$ -node, but ignore inputs
	- ▶ Second pass: insert move operations at end of predecessors

# Regalloc Example 2

```
identity(%0)
  br %2
2:\%3 = \text{phi} [ 0, \%1 ], [ \%4, \%2 ]
  %4 = ADDXri %3, 1%5 = \text{CMPXrr} BLS %4, %0br %5, %2, %6
6:ret %3
```
Pass 12

```
identity(%0 : X0)
  %spills = alloca 24
  STRXi %0, %spills, 0
  \%c0 = M0VXconst 0 : X0
  STRXi %c, %spills, 8
  br %2
2:\%3 = \text{phi} \quad [0, \%1], [\%4, \%2]%10 = LDRXi %spills, 8 : X0%4 = ADDXri %10, 1 : X0STRXi %4, %spills, 16
  %14 = LDRXi %spills, 16 : X0STRXi %l4, %spills, 8
  %11 = LDRXi %spills, 16 : X0%12 = LDRXi %spills, 0 : X1%5 = \text{CMPXrr} BLS %11, %12br %5, %2, %6
6:%l3 = LDRXi %spills, 8 : X0
  ret %l3
```
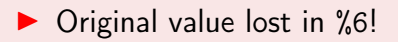

# Critical Edges

 $\triangleright$  Critical edge: edge from block with mult. succs. to block with mult. preds.

- ▶ Problem: cannot place move on such edges
	- ▶ When placing in predecessor, they would also execute for other successor  $\Rightarrow$  unnecessary and – worse – incorrect

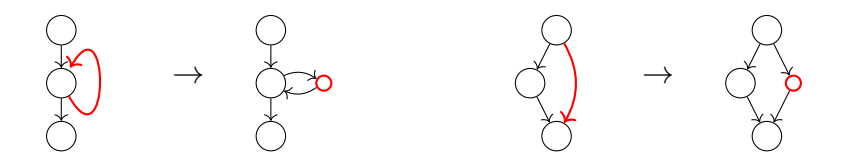

▶ Break critical edges: insert an empty block

#### Regalloc Example 2 – Attempt 2

identity(%0) br  $\frac{9}{2}$ 2:  $\%3 = \text{phi}$  [ 0,  $\%1$  ], [  $\%4$ ,  $\%6$  ]  $\%4 =$  ADDXri  $\%3.1$  $%5 = \text{CMPXrr\_BLS } %4, %6$ br %5, %6, %7 6: br %2 7: ret %3 Pass 12

identity(%0 : X0) %spills = alloca 24 STRXi %0, %spills, 0  $\%$ c0 = MOVXconst 0 : X0 STRXi %c, %spills, 8 br %2  $2:\%3 = \text{phi} \quad \text{0. } \%1 \text{ }1. \text{} \quad \frac{1}{4}. \%1$  $%10 = LDRXi %spills, 8 : X0$  $%4 = ADDXri$  %10, 1 : X0 STRXi %4, %spills, 16  $%11 = LDRXi %spills, 16 : X0$  $%12 = LDRXi %spills, 0 : X1$  $%5 = \text{CMPXrr}$  BLS  $%11,$   $%12$ br %5, %6, %7 6:%l4 = LDRXi %spills, 16 : X0 STRXi %l4, %spills, 8 br %2 7:%l3 = LDRXi %spills, 8 : X0 ret %l3

# Handling Critical Edges

#### Breaking Edges

- ▶ Insert new block for moves
- $+$  Simple, no analyses needed − Bad performance in loops

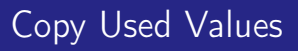

- $\blacktriangleright$  Move values still used to new reg.
- $+$  Performance might be better
- − Needs more registers

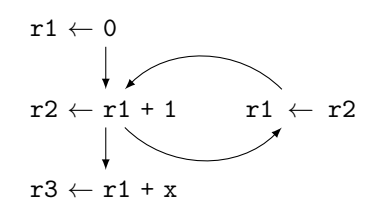

$$
r1 \leftarrow 0
$$
\n
$$
r2 \leftarrow r1 + 1
$$
\n
$$
rT \leftarrow r1
$$
\n
$$
r1 \leftarrow r2
$$
\n
$$
r3 \leftarrow rT + x
$$

## Regalloc Example 3

odd(%0) br %2 2:  $\%3 = \text{phi}$  [  $\%0, \frac{\%1}{1}, \frac{\%2}{1}, \frac{\%2}{1}$  ]  $\%4 = \text{phi}$  [ 1,  $\%1$  ], [  $\%5$ ,  $\%7$  ]  $%5 = phi [ 0, %1 ], [ %4, %7 ]$  $%6 = CBNZX(\%3)$ br %6, %7, %9 7:  $%8 = SUBXri %3, 1$ br %2 9: ret %4

▶ Value of  $\phi$  node lost!

```
odd(%0 : X0)
  %spills = alloca 40
  STRXi %0, %spills, 0
  %l3 = LDRXi %spills, 0 : X0; STRXi %l3, %spills, 8
  \frac{1}{2}CO = MOVXconst 1 : XO; STRXi \frac{1}{2}CO, \frac{1}{2}spills, 16
 \frac{1}{2} = MOVXconst 0 : X0; STRXi \frac{1}{2}c1, \frac{1}{2}spills, 16
  br %2
2:\%3 = \text{phi} [ \%0, \frac{\%1}{1}, \frac{\%8, \frac{\%7}{1}}{\%7, \frac{1}{1}} // spills+8
  \sqrt[6]{4} = phi [ 1, \sqrt[6]{1}], [ \sqrt[6]{5}, \sqrt[6]{7} ] // spills+16
  \frac{1}{6} = phi [ 0, \frac{1}{6} 1 ], [ \frac{1}{4}, \frac{1}{6} 7 ] // spills+24
  %10 = LDRXi %spills, 8 : X0%6 = CBNZX(%10)
  br %6, %7, %9
7:%l1 = LDRXi %spills, 8 : X0
  %8 = SUBXri %l2, 1 : X0; STRXi %8, %spills, 32
  %l4 = LDRXi %spills, 40 : X0; STRXi %l4, %spills, 8
  %l5 = LDRXi %spills, 24 : X0; STRXi %l5, %spills, 16
  %l6 = LDRXi %spills, 16 : X0; STRXi %l6, %spills, 24
  br %2
9:%l2 = LDRXi %spills, 24 : X0
  ret %l2
```
# PHI Cycles

 $\blacktriangleright$  Problem:  $\phi$ -nodes can depend on each other

- ▶ Can be chains (ordering matters) or cycles (need to be broken)
- ▶ Note: only ϕ-nodes defined in same block are relevant/problematic

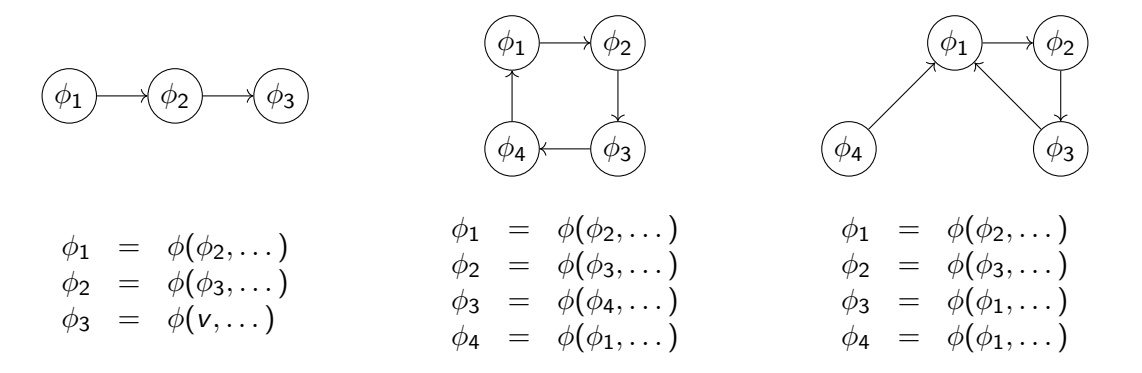

# Handling PHI Cycles

- 1. Compute number of other  $\phi$  nodes reading other  $\phi$  on same edge
- 2. For each  $\phi$  with 0 readers: handle node/chain
	- $\triangleright$  No readers  $\rightsquigarrow$  start of chain
	- $\blacktriangleright$  Handling node may unblock next element in chain
- 3. For all remaining  $\phi$ -nodes: must be cycles, reader count always 1
	- ▶ Choose arbitrary node, load to temporary register, unblock value
	- ▶ Handle just-created chain
	- ▶ Write temporary register to target

Resolving  $\phi$  cycles requires an extra register (or stack slot)

#### Regalloc Example 3 – Attempt 2

```
Edge \%1 \rightarrow \%2 Edge \%7 \rightarrow \%2Critical \phi:
```
- $\triangleright$  %4 #readers: 10 broken
- $\triangleright$  %5 #readers: 10

Action: break %4

```
odd(%0 : X0)
  %spills = alloca 40
  STRXi %0, %spills, 0
  %13 = LDRXi %spills, 0 : X0; STRXi %13, %spills, 8
  %c0 = MOVXconst 1 : X0; STRXi %c0, %spills, 16
  \frac{1}{2}c1 = MOVXconst 0 : X0; STRXi \frac{1}{2}c1, \frac{1}{2}spills, 16
  br %2
2:%3 = phi [ %0, %1 ], [ %8, %7 ] // spills+8
  \sqrt[6]{4} = phi [ 1, \sqrt[6]{1}], [ \sqrt[6]{5}, \sqrt[6]{7} ] // spills+16
  \frac{1}{6} = phi [ 0, \frac{1}{6} 1 ], [ \frac{1}{4}, \frac{1}{6} 7 ] // spills+24
  %10 = LDRXi %spills, 8 : X0%6 = CBNZX(%10)
  br %6, %7, %9
7:%l1 = LDRXi %spills, 8 : X0
  %8 = SUBXri %l2, 1 : X0; STRXi %8, %spills, 32
  %l4 = LDRXi %spills, 40 : X0; STRXi %l4, %spills, 8
  %15 = LDRXi %spills, 24 : X1%l6 = LDRXi %spills, 16 : X0; STRXi %l6, %spills, 24
  STRXi %l5, %spills, 16
  br %2
9:%l2 = LDRXi %spills, 24 : X0
  ret %l2
```
#### Better Register Allocation

▶ Goal: keep as many values in registers as possible

- ▶ Less stack spilling  $\Rightarrow$  better performance
- ▶ Problem: register count (severely) limited
- $\rightarrow$  Are there enough registers? (otherwise: spilling)
- $\rightsquigarrow$  Which register to choose?
- $\rightarrow$  Which register to kill and put on the stack?
- ▶ Needs information when value is actually needed

## Interlude: Register Allocation Research – Executive Summary

- ▶ Tons of papers exist
- ▶ Papers often skip over important details
	- $\triangleright$  E.g., when spilling using the value needs another register
	- $\blacktriangleright$  E.g., temporary register for shuffling values
- ▶ Additional (ISA) constraints in practice: (incomplete list)
	- ▶ 2-address instructions with destructive source
	- $\blacktriangleright$  Fixed registers for specific instructions
	- ▶ Computing the stack address may need yet another register
	- ▶ Different register classes, often just handled independently

 $\triangleright$  Implementations even of simple algorithms tend to be large and complex

## Liveness Analysis – Definitions

- ▶ Live: value still used afterwards
	- ▶ After last (possible) use in program flow, the value becomes dead
- $\triangleright$  Live ranges: set of ranges in program where value is live  $\triangleright$  Not necessarily contiguous, e.g. in case of branches
- ▶ Live interval: over-approximation of live ranges without holes
	- ▶ Depends on block order, reverse post-order often a good choice
- ▶ Live-in/Live-out: values live at begin/end of basic block
	- ▶ For  $\phi$  nodes:  $\phi$  is live-in, operands are live-out in predecessors (Note: different literature uses different definitions)

Liveness Analysis – Example

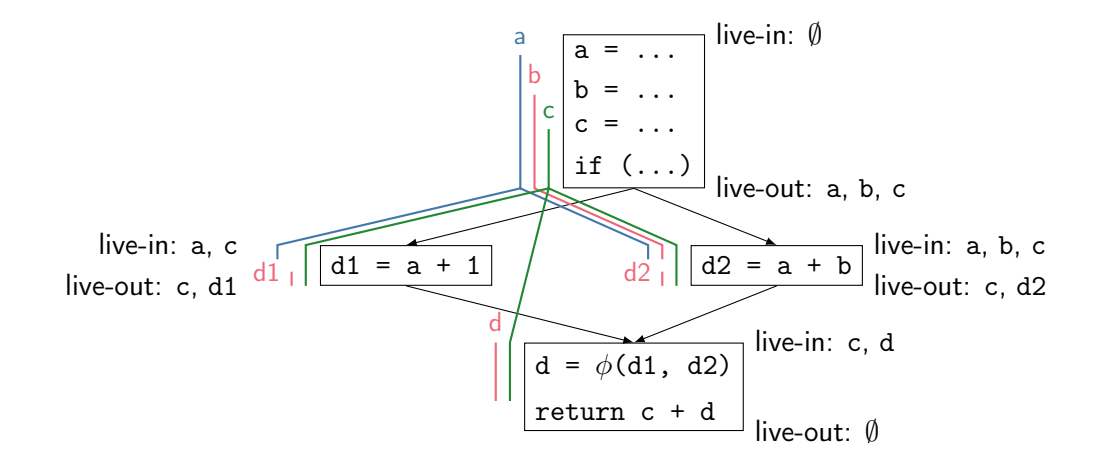

#### Liveness Analysis – Example – Live Ranges vs. Live Intervals

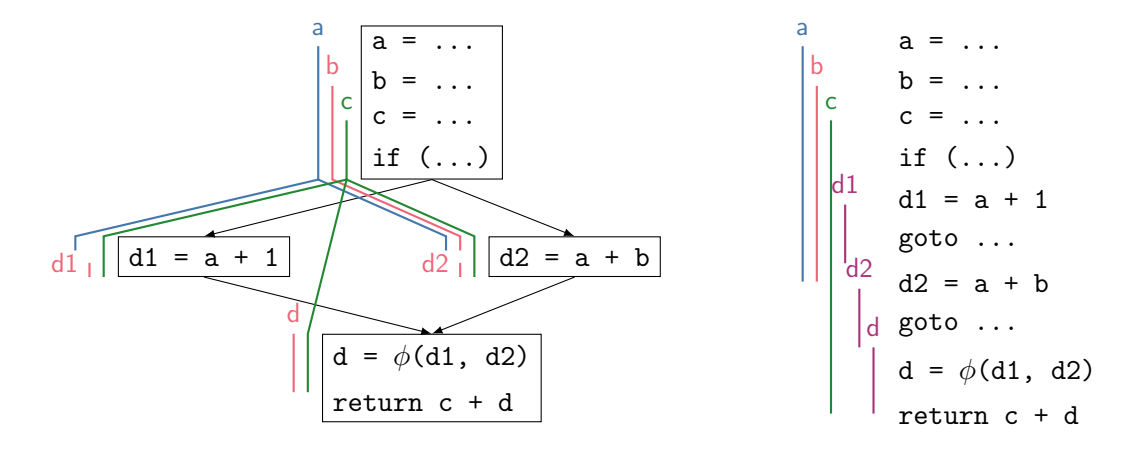

▶ Live intervals are substantially worse, but easier to compute
# Liveness Analysis – Algorithm<sup>36</sup>

▶ Iterate over blocks in post-order

- $\triangleright$  live  $\leftarrow$  ∪s.liveln \ s.phis, s  $\in$  b.successors
- $\triangleright$  live  $\leftarrow$  live  $\cup$  { $\phi$ .input(b)| $\phi \in$  b.successors.phis}
- $▶ b liveOut \leftarrow live$
- $\triangleright$   $\forall$ v ∈ live : ranges[v].add(b.start, b.end)
- ▶ For each non- $\phi$  instruction *inst* in reverse order
	- $\triangleright$  live  $\leftarrow$  (live  $\cup$  inst.ops) \ {inst}
	- ▶ ranges[inst].setStart(inst)
	- ▶ ∀op ∈ inst.ops : ranges[op].add(b.start, inst)
- $\triangleright$  b.liveln  $\leftarrow$  live  $\cup$  b.phis

 $\blacktriangleright$  Repeat until convergence<sup>35</sup>

<sup>35</sup> Reducible graphs: expanding liveln of loop headers to the entire loop suffices

<sup>36</sup> Adapted from C Wimmer and M Franz. "Linear scan register allocation on SSA form". In: CGO. 2010, pp. 170-179.

Liveness Analysis – Example

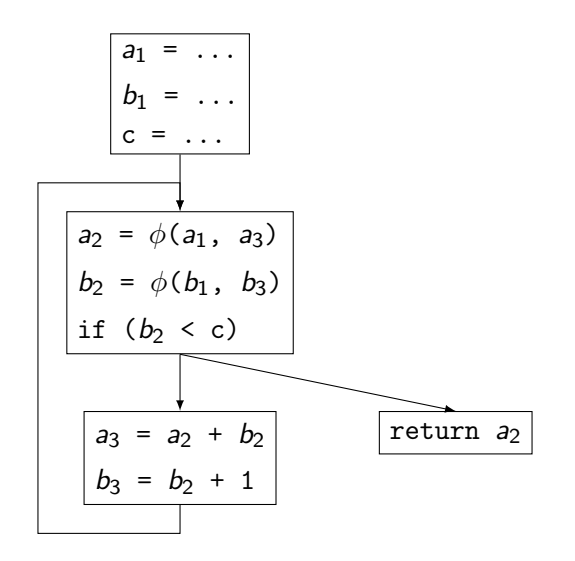

# Register Allocation Decisions (Outline)

▶ Question: are there enough registers for all values?

- $\triangleright$  Register pressure = number of values live at some point
- ▶ Register pressure >  $#$ registers  $\Rightarrow$  move some values to stack (spilling)

▶ Question: when spilling, which values and where to store/reload?  $\triangleright$  Spilling is expensive, so avoid spilling frequently used values

▶ Question: for unspilled values, which register to assign?

▶ Also: respect register constraints, etc.

# Register Allocation Strategies

#### Scan-based

- ▶ Iterate over the program
- ▶ Decide locally what to do
- $\blacktriangleright$  Greedily assign registers

- $+$  Fast, good for straight code
- − Code quality often bad
- ▶ Used for -00 and JIT comp.

#### Graph-based

- ▶ Compute *interference graph* 
	- ▶ Nodes are values
	- ▶ Edge  $\Rightarrow$  live ranges overlap
- ▶ Holistic approach
- + Often generate good code
- Expensive, superlinear runtime
- ▶ Used for optimized code

## Linear Scan Register Allocation<sup>37</sup>

▶ Idea: treat whole function as single block

- ▶ Block order affects quality (but not correctness)
- ▶ Only consider live intervals without holes
- ▶ Iterate over instructions from top to bottom
- ▶ For operands of instruction in their last use: mark register as free
- ▶ Assign instruction result to new free register
	- $\blacktriangleright$  If no free register available: move some value to the stack
	- ▶ Heuristic: value whose liveness ends furthest in future

#### Linear Scan Register Allocation

 $+$  low compile-time, simple

- − very suboptimal code, live intervals grossly over-approximated
- ▶ What's missing?
	- ▶ Registers to load spilled values
	- ▶ Shuffling of values between blocks
	- $\triangleright$  Register constraints (e.g., for instructions or function calls)
- ▶ Other disadvantage: once a value is spilled, it is spilled everywhere
	- $\triangleright$  Some other approaches based on lifetime splitting<sup>38</sup>
- ▶ Function calls: clobber lots of registers

Scan-based Register Allocation<sup>41</sup>

Iterate over basic blocks<sup>39</sup>

- ▶ Start with register assignment from predecessor
	- ▶ Multiple predecessors: choose assignment from any one
	- $\triangleright$   $\phi$ -nodes can either reside in registers or on the stack
- ▶ Iterate over instructions top-down
	- $\triangleright$  Ensure all instruction operands are in registers
		- ▶ When out of registers: move any value to stack
	- ▶ For operands in their last use: mark register as free
	- ▶ Assign instruction result to new free register
- $\blacktriangleright$  Shuffle values back into registers where successor expects them<sup>40</sup>

<sup>&</sup>lt;sup>39</sup> Typically: reverse post-order, so most predecessors are seen before successors, except for loops.

<sup>40</sup>Without critical edges, only relevant for blocks with one successor — others are visited afterwards by RPO definition.

<sup>41</sup>Mostly following Go: <https://github.com/golang/go/blob/5f7abe/src/cmd/compile/internal/ssa/regalloc.go>

Scan-based Register Allocation – Spilling

What to spill?

- $\triangleright$  Spill value with furthest use in future<sup>42</sup>
	- ▶ Frees register for longest time
	- ▶ Requires information on next use to be stored during analysis
	- ▶ But: avoid spilling values computed inside loops (esp. loop-carried dependencies), reloads are fine<sup>43</sup>
	- ▶ Downside: super-linear runtime

Where to store?

- $\blacktriangleright$  Stack, period.
- ▶ Spilling to FP/vector registers. . . occasionally proposed, not used in practice

<sup>42</sup>C Wimmer and H Mössenböck. "Optimized interval splitting in a linear scan register allocator". In: VEE. 2005, pp. 132–141.

43Intel Optimization Reference Manual (Aug. 2023), Assembly/Compiler Coding Rules 38 and 45

# Scan-based Register Allocation – Spilling

Where to insert store?

- $\triangleright$  Option 1: spill exactly where required
	- ▶ Downside: multiple spills of same value, many reloads
- ▶ Option 2: spill once, immediately after computation
	- ▶ Later "spills" to the stack are less costly
	- ▶ May lead to spills on code paths that don't need it
- ▶ Option 3: compute best place using dominator tree
	- ▶ Spill store must dominate all subsequent loads

#### Scan-based Register Allocation – Register Assignment

▶ Merge blocks: choose predecessor with most values in registers

- ▶ High likelihood of reducing the number of stores
- ▶ Re-loads are pushed into predecessors
- ▶ Propagate register constraints bottom-up as hints first
	- ▶ E.g.: call parameters, instruction constraints, assignment for merge block
	- ▶ Reduces number of moves

# Graph Coloring Approaches

 $+$  Considerably better results than greedy algorithms

- − High run-time, even with heuristics
- $\triangleright$  Graph coloring in general is  $\mathcal{NP}$ -complete
- ▶ Often used in compilers (e.g., GCC, WebKit)

AD IN2053 "Program Optimization" covers this more formally

# Stack Frame Allocation

- ▶ Optionally setup frame pointer
	- $\blacktriangleright$  Required for variably-sized stack frame Otherwise: cannot access spilled variables or stack parameters
- ▶ Optionally re-align stack pointer
- ▶ Save callee-saved registers, maybe also link register
- ▶ Optionally add code for stack canary
- ▶ Compute stack frame size and adjust stack pointer
	- ▶ Mainly size of allocas, but needs to respect alignment
	- ▶ Ensure sufficient space for parameters passed on the stack
	- $\blacktriangleright$  Ensure stack pointer is sufficiently aligned
- $\triangleright$  Stack pointer adjustment *may* be omitted for leaf functions
	- ▶ Some ABIs guarantee a red zone

# Block Ordering

- ▶ Order blocks to make use of fall-through in machine code
- ▶ Avoid sequences of **b**.cond; **b** 
	- ▶ Sometimes cannot be avoided: conditional branches often have shorter range
- $\triangleright$  Block ordering has implications for branch prediction
	- ▶ Forward branches default to not-taken, backward taken
	- ▶ Unlikely blocks placed "out of the way" of the main execution path
	- ▶ Indirect branches are predicted as fall-through

# Register Allocation – Summary

▶ Map unlimited virtual registers to restricted register set

#### ▶ Responsible for:

- ▶ Assigning registers to values
- ▶ Deciding which registers to spill to stack
- $\triangleright$  Deciding when to spill/unspill values
- $\triangleright$   $\phi$ -nodes require extra care, esp. for chains and cycles
- ▶ Liveness information is key information for register allocation
- ▶ Scan-based approaches are fast, but lead to suboptimal code
- ▶ Graph coloring yields better results, but is much slower
- ▶ Register allocation/spilling heavily relies on heuristics in practice

# Register Allocation – Questions

- ▶ Why is register allocation a difficult problem?
- $\blacktriangleright$  How are  $\phi$ -nodes handled during register allocation?
- ▶ What are the two main problems when destructing  $\phi$ -nodes?
- ▶ Why are critical edges problematic and how to deal with them?
- ▶ What are practical constraints for register allocation?
- ▶ How to detect whether a value is still needed at some point?
- ▶ How to compute the live ranges of values in an SSA-based IR?
- ▶ What is the idea of linear scan and what are its practical problems?

#### Code Generation for Data Processing Lecture 9: Object Files, Linker, and Loader

#### Alexis Engelke

Chair of Data Science and Engineering (I25) School of Computation, Information, and Technology Technical University of Munich

Winter 2023/24

# Overview: Post-compilation

- $\blacktriangleright$  Compiler emits object file
	- ▶ Somehow? Some format?
- ▶ Linker merges object files and determines required shared libraries
	- ▶ Somehow resolves missing symbols?
- ▶ Linker creates executable file
	- ▶ Somehow? Some format the OS understands?
- ▶ Kernel loads executable file into memory
- ▶ Someone loads shared libraries

# Code Model and Position Independent Code

- $\triangleright$  Code Model  $=$  address constraints
- ▶ Allows for better code
	- $\blacktriangleright$  Long addrs/offsets = more instrs.
- $\blacktriangleright$  Exact constraints arch/ABI-specific
- $\triangleright$  x86-64 SysV ABI:
	- ▶ Small: code and data max. 2 GiB
	- ▶ Medium: code max. 2 GiB
	- Large: no restrictions
- ▶ non-PIC: absolute addresses fixed at link-time
	- ▶ Addrs can be encoded directly
	- ▶ Sometime slightly faster
	- $\triangleright$  Not possible for shared libs
- ▶ PIC: address random at load time
	- ▶ Offsets need be PC-relative
	- ▶ Addresses need fixup at load time (e.g., in jump tables)

Compiler needs to know code model

# <span id="page-270-0"></span>Section 18

[Object Files](#page-270-0)

# Executable and Linkable Format (ELF)

- ▶ Widely used format for code
	- $\blacktriangleright$  REL: relocatable/object file
	- EXEC: executable (non-PIE)
	- ▶ DYN: shared library/PIE
	- CORE: coredump
- ▶ ELF header: general information
- ▶ Program headers: used for execution
- ▶ Section headers: used for linking

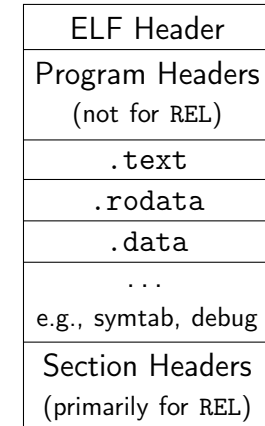

## ELF Header

```
// from glibc's elf.h
typedef struct {
 unsigned char e_ident[EI_NIDENT]; /* Magic number and other info */
  Elf64_Half e_type; /* Object file type */
  Elf64_Half e_machine; /* Architecture */
  Elf64_Word e_version; /* Object file version */
  Elf64_Addr e_entry; /* Entry point virtual address */
  Elf64_Off e_phoff; /* Program header table file offset */
  Elf64 Off e shoff: /* Section header table file offset */Elf64_Word e_flags; /* Processor-specific flags */
  Elf64_Half e_ehsize; /* ELF header size in bytes */
  Elf64_Half e_phentsize; /* Program header table entry size */
  Elf64_Half e_phnum; /* Program header table entry count */
  Elf64_Half e_shentsize; /* Section header table entry size */
  Elf64_Half e_shnum; /* Section header table entry count */
  Elf64_Half e_shstrndx; /* Section header string table index */
} Elf64_Ehdr;
```
## ELF Sections

- ▶ Structures content of object files for linker
	- ▶ Linker later merges content sections of same "type"
- ▶ Some sections have "meta" information (e.g., symbols)
- $\blacktriangleright$  . text program text/code, executable
- $\blacktriangleright$  . rodata read-only data
- $\blacktriangleright$  .data initialized data, writable
- $\triangleright$  . bss zero-initialized data, no storage, writable
	- ▶ Name history: block started by symbol
- $\triangleright$  . strtab string table for symbol names
- $\triangleright$  . symtab symbol table, references string table for names
- $\triangleright$  . shstrtab string table for section header names

# ELF String Table

▶ Sequence of NUL-terminated character sequences

▶ String identified by byte offset

▶ Must start with a NUL byte: string 0 always empty string

▶ Must end with a NUL byte: all strings are terminated

Example .strtab:

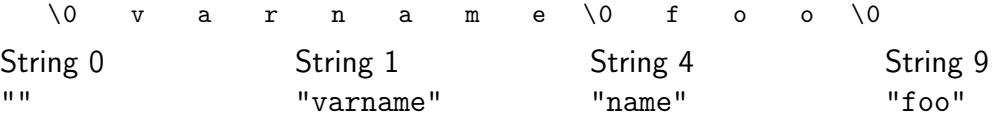

### ELF Section Header

```
typedef struct {
  Elf64_Word sh_name; /* Section name (string tbl index) */
  Elf64_Word sh_type; /* Section type */
  // SHT_{NULL,PROGBITS,SYMTAB,STRTAB,RELA,HASH,NOBITS,...}
  Elf64_Xword sh_flags; /* Section flags */
 // SHF_{WRITE,ALLOC,EXECINSTR,MERGE,STRINGS,...}
  Elf64 Addr sh_addr; /* Section virtual addr at execution */Elf64 Off sh_offset; /* Section file offset */
  Elf64_Xword sh_size; /* Section size in bytes */
  Elf64_Word sh_link; /* Link to another section */
  Elf64_Word sh_info; /* Additional section information */
  Elf64_Xword sh_addralign; /* Section alignment */
  Elf64_Xword sh_entsize; /* Entry size if section holds table */
} Elf64_Shdr;
```
// first section is always undefined/SHT\_NULL

## Example: Section Headers

```
void external(void);
static void bar(void) {}
void foo(void) { bar(); }
void func(void) {
 foo(); external(); }
```
#### Section Headers:

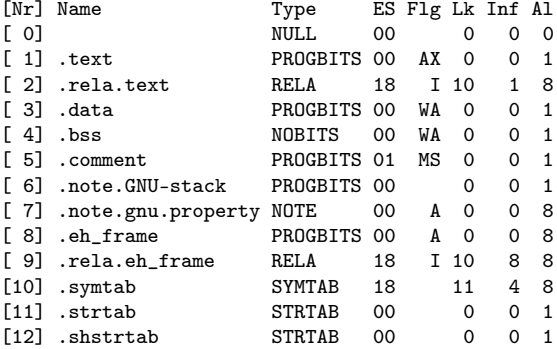

# Symbol Table

▶ Describes symbolic reference to object/function

▶ Names in associated string table, referenced by byte offset

```
typedef struct {
 Elf64_Word st_name; /* Symbol name (string tbl index) */
 unsigned char st_info; /* Symbol type and binding */
 unsigned char st_other; /* Symbol visibility */
 Elf64_Section st_shndx; /* Section index */
 Elf64_Addr st_value; /* Symbol value */
 Elf64_Xword st_size; /* Symbol size */
} Elf64_Sym;
```
# Example: Symbol Table

```
void external(void);
static void bar(void) {}
void foo(void) { bar(); }
void func(void) {
 foo(); external(); }
```
- ▶ Ndx=UND: undefined
	- ▶ value is zero
- ▶ Ndx=ABS: no section base
	- $\blacktriangleright$  value is absolute
- ▶ Ndx=num: section idx.
	- $\blacktriangleright$  value is offset into sec.
	- ▶ later refers to address

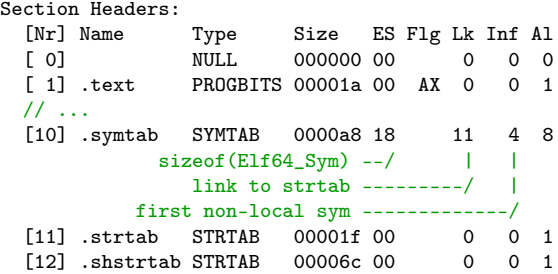

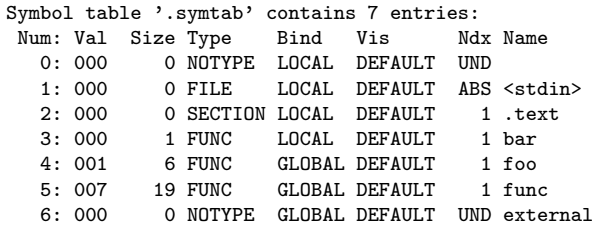

# Example: Writing Code to .text

```
void external(void);
static void bar(void) {}
void foo(void) { bar(): }
void func(void) {
 foo(); external(); }
```
- ▶ Symbol may be unknown
- ▶ Linker needs to resolve offset later
- $\rightsquigarrow$  Relocations

0000000000000000 <bar>: 0: c3 ret 0000000000000001 <foo>: 1: e8 fa ff ff ff call 0 <bar> 6: c3 ret 0000000000000007 <func>: 7: 48 83 ec 08 sub rsp,0x8 b: e8 00 00 00 00 call 10 <func+0x9> c:  $R_X86_64_PC32^a$  foo-0x4 10: e8 00 00 00 00 call 15 <func+0xe> 11: R\_X86\_64\_PLT32 external-0x4 15: 48 83 c4 08 add rsp,0x8 19: c3 ret

**a**Recent GAS emits R X86 64 PLT32, which is equivalent for local symbols.

#### Relocations

- ▶ Problem: symbol values unknown before linking
	- ▶ External symbols: unavailable; other section: distance unknown
- ▶ Idea: store *relocations*  $\Rightarrow$  linker patches code/data
- $\triangleright$  Relocation: quadruple of (offset in sec., type, symbol idx, addend) ▶ Contained in REL/RELA/RELR sections

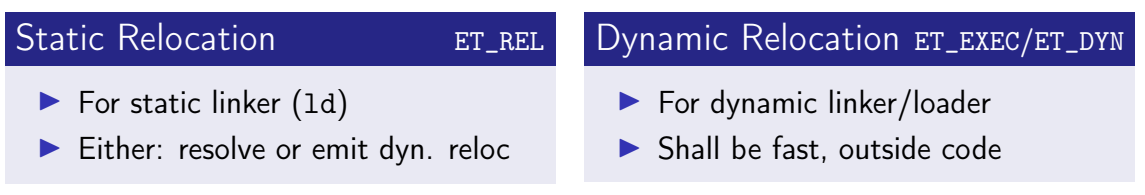

# Relocation Types

#### ▶ Types and meaning defined by psABI<sup>44</sup>

P: address of place being relocated; S: symbol address; L: PLT addr. for symbol; Z: sym. size; A: addend; B: dynamic base address of shared obj.; G: GOT offset; GOT: GOT address

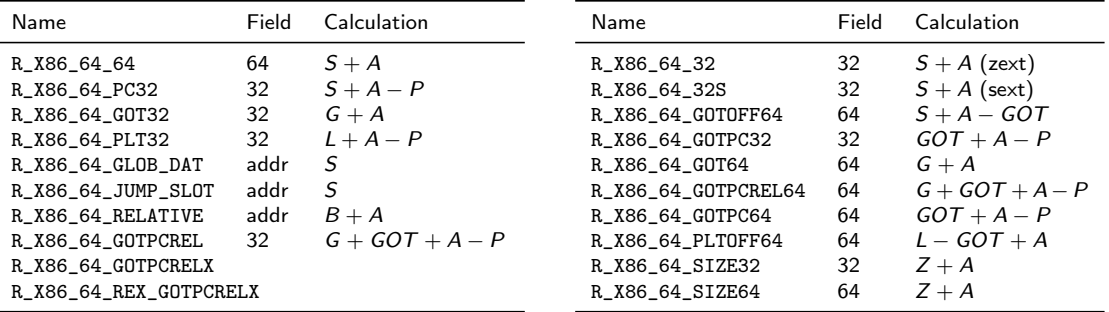

#### Relocation Section

Section Headers:

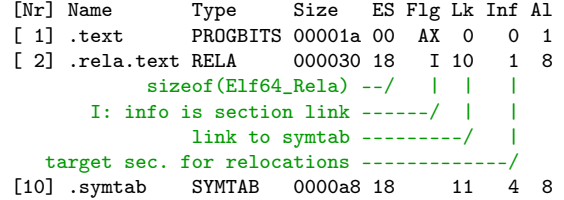

Relocation section '.rela.text' at offset 0x1e0 contains 2 entries: Offset Info Type Symbol's Name + Addend 000000000000000c 0000000400000002 R\_X86\_64\_PC32 foo - 4 0000000000000011 0000000600000004 R\_X86\_64\_PLT32 external - 4

## Relocations on RISC Architectures

- ▶ RISC architectures typically have *more* relocation types
	- Example:  $A$ Arch $64^{45}$  has  $>50$  relocations
- ▶ Building a 64-bit address requires several instructions (AArch64: one for bits 0–15, 16–31, . . . )
	- ▶ Each instruction needs a different relocation to patch in the bits! movz x0, #:abs\_g0\_nc:globalVariable movk x0, #:abs\_g1\_nc:globalVariable movk x0, #:abs\_g2\_nc:globalVariable movk x0, #:abs\_g3:globalVariable
- ▶ Often: page-granular address with added offset for low bits
	- $\triangleright$  adrp for  $\pm 4$  GiB range, add or load offset for low bits
	- ▶ Scaled load offsets require different relocations for each scale

<sup>45</sup> Arm Ltd. ELF for the Arm 64-bit Architecture (AArch64).  $\circledast$  (visited on 11/21/2022).

## Branch Relocations

 $\triangleright$  Branches (often) have limited range; compiler must assume max. distance

 $\triangleright$  x86-64:  $\pm$ 2 GiB range, if larger use mov and indirect jump

▶ AArch64:  $\pm$ 128 MiB range  $\sim$  executable sections must be <127 MiB linker will insert veneer between different .text sections

 $\triangleright$  Veneer allowed to clobber inter-procedural scratch registers  $x16/x17$ 

 $\triangleright$  badly designed ISA:  $\pm 1$  MiB range  $\rightsquigarrow$  needs ind. jump often

- ▶ Construct 20 bit first with auipc, insert low 12 bit in jalr
- ▶ Add new relax reloc: linker optimizes/relaxes code if possible
- ▶ Changes code size, all relative offsets now need relocations, too
- ▶ Alignment guarantees need new, special align relocations

# <span id="page-285-0"></span>Section 19

## [Executable Files](#page-285-0)

# $linker<sup>46</sup>$

 $\triangleright$  Goal: combine multiple input files  $(.o/.so/.a)$  into executable or shared lib.

- 1. Find and load all input files
- 2. Scan input, store symbols, resolve symbols on-the-fly
- 3. Create synthetic section (GOT, PLT, relocations for output file)
- 4. Process relocations: create PLT/GOT entry and dynamic reloc.
- 5. Optimize and deduplicate sections
- 6. Write section to output file
	- ▶ Apply relocations which are now known; compress sections; etc.

# ELF Executable File

▶ Entry in ELF header: entry address of the program

- ▶ Typically provided by libc to call \_\_libc\_start\_main
- ▶ Program headers: instructions for loading the program
- ▶ PT\_PHDR: described program headers
- ▶ PT\_LOAD: loadable segment
	- ▶ Specifies virtual address, file offset, file size/memory size, permission
	- $\triangleright$  vaddr&(pgsize-1)==offset&(pgsize-1) kernel will just mmap the file
	- ▶ memory size  $>$  file size  $\Rightarrow$  filled up with zeros (for . bss)
- ▶ PT\_INTERP/PT\_DYNAMIC: when PIE or with shared libraries
- ▶ PT\_GNU\_STACK: permissions indicate whether stack is non-executable
### Example: Program Headers

Program Headers:

```
Type Offset VirtAddr FileSiz MemSiz Flg Align
 LOAD 0x000000 0x00400000 0x0a0d5e 0x0a0d5e R E 0x1000
 LOAD 0x0a17d8 0x004a27d8 0x005ab8 0x00b2e8 RW 0x1000
       offset in file -/
      virtual address --- --- ---bytes provided in file –––––––––––––––––––––/ | |
  segment size in mem ––––––––––––––––––––––––––––––/ |
 (memsz > filesz = zero-filled)mmap protection –––––––––––––––––––––––––––––––––/
 // ...
 GNU STACK 0x000000 0x00000000 0x000000 0x000000 RW 0x10
```
▶ Note: the kernel always maps full pages from the file cache ▶ Note: first segment includes ELF header and program headers

# Loading a Binary to Memory

- ▶ Load ELF header and program header
- $\triangleright$  If ET\_DYN ( $\rightsquigarrow$  PIE), set random base added to all addresses
- ▶ Look if PT\_INTERP is present
	- ▶ If present, load interpreter using same algorithm (but no nested interpreters)
- ▶ Iterate over PT\_LOAD and mmap segments
	- ▶ May needs zeroing of last page and mapping extra zero pages
- $\triangleright$  Setup initial stack frame and auxiliary vector (e.g., with phdr address)
- ▶ Start execution at (the interpreter's) entry

This is the kernel's job

# Section 20

# <span id="page-290-0"></span>[Linker Optimizations](#page-290-0)

# Eliminating Duplicate Strings/Constants

- ▶ Sections in different object may contain same data, e.g. strings
	- ▶ Critical for debug info (file names, function names, etc.)
- ▶ Idea: linker finds and deduplicates strings and other constant data
- ▶ Precondition: relative order of entries irrelevant
- $\triangleright$  SHF\_MERGE fixed-size entries, size stored in header
	- ▶ Collect all entries in hash map; afterwards emit all keys
- ▶ SHF\_MERGE|SHF\_STRINGS NUL-terminated strings, entsize is char width
	- ▶ Precondition: strings must not contain NUL-byte
	- ▶ Tail merging: foobar $\0 + \text{bar} \ 0 \rightsquigarrow \text{foobar} \ 0$
	- ▶ Sort strings from tail (e.g., radix sort), deduplicate neighbors

# Linker Garbage Collection

▶ Problem: objects may contain unused functions

- ▶ Compiler can't know whether function is used
- ▶ Idea: put all function into separate sections, drop unused sections
- $\triangleright$  Sections are considered as inseparable units
- ▶ GC roots: exported symbols, init functions, ...
- ▶ Iteratively mark all referenced sections, drop unmarked sections
- ▶ Downside: may need longer relocations  $\rightarrow$  possibly less efficient code
- ▶ GCC/Clang -ffunction-sections, ld --gc-sections

# Identical Code Folding

▶ Problem: objects may contain duplicate code

- ▶ Same function compiled in many objs, e.g. template instantiation
- $\triangleright$  Idea: deduplicate read-only sections (same flags, contents, relocations(!))
- ▶ Hash all sections and their relocations, remove duplicates
- $\blacktriangleright$  Repeat until convergence
	- ▶ Only after folding foo1 and foo2, these become equivalent:

int funcA(void) {  $f$ oo1(); } int funcB(void) {  $f$ oo2(); }

- ▶ Caution: function pointers may be guaranteed to be different
- ▶ LLD has more aggressive deduplication

### Link-Time Optimization

▶ Problem: no optimizations across object files

- $\blacktriangleright$  Inlining, constant propagation+cloning, specialized call conv., ...
- ▶ Optimization across language boundaries
- $\blacktriangleright$  Idea 1: glue all source code together, compile with  $-\text{fwhole-program}$ ▶ Downside: single core, problematic with same-name static functions ▶ Idea 2: Use static binary optimization during linking (severely limited) ▶ Idea 3: dump IR into object, glue IR together (-flto) ▶ Done as very first step at link-time

▶ LTO is widely used and highly effective

# <span id="page-295-0"></span>Section 21

[Static Libraries](#page-295-0)

#### Static Libraries

- ▶ Archive of relocatable object files
- ▶ Header often contains index mapping symbol to object file
- $\blacktriangleright$  Linker takes only object files that are needed
- ▶ Code/data copied into final executable
- $+$  Simple and fast, no ABI problems, no extra library needed at run-time
- − Larger executable files, library changes need relinking

# <span id="page-297-0"></span>Section 22

### [Shared Libraries](#page-297-0)

### Shared Libraries

- ▶ Problem: code duplication, large executables, recompile needed for changes
- ▶ Idea: *share* code between different executables
- ▶ Executable references functions/objects in shared library
	- ▶ Shared libraries can refer to other shared libraries, too
	- ▶ Linker needs to retain dynamic relocations and symbols  $(dynamic symbol = externally visible symbol)$
- ▶ Run-time loader links executable and libraries program start
	- ▶ Find and load libraries from different paths, resolve all relocations

# Shared Libraries: Changes in Compiler

#### $\cong$  None (almost)

 $\triangleright$  When building a shared library, code must be position-independent

# Shared Libraries: Changes in Linker

- ▶ Relocations to symbols in shared libraries must be retained
	- ▶ Store dynamic relocations and symbols in separate sections (.dynsym, .rela.dyn)
- ▶ Create table (GOT) for pointers to external function/objects ▶ Allocate space where loader puts addresses, add relocations
- ▶ Create stub functions for external functions (PLT)
	- ▶ Compiler still creates near call, which gets redirected to stub
	- ▶ Stub jumps to address stored in table
- ▶ Emit PT\_DYNAMIC segment with info for loader
	- $\triangleright$  Point loader to needed libs, relocations, symtab, strtab, ...

# Global Offset Table (GOT) and Procedure Linkage Table (PLT)

▶ Global Offset Table: pointer table filled by loader

- ▶ Linker emits dynamic relocations for GOT; loader fills addresses
- ▶ Often subject to RELRO: after relocations are applied, GOT becomes read-only
- ▶ Procedure Linkage Table: stubs that perform jump using GOT 00401030 <func@plt>: 401030: ff 25 8a 2f 00 00 jmp QWORD PTR [rip+0x2f8a] # GOT slot
- ▶ PLT can be disabled (-fno-plt): indirect jump is duplicated
	- ▶ Compiler emits indirect calls/jumps instead of near calls to PLT
	- ▶ Linker cannot convert into near jump if target is in same DSO

#### PT\_DYNAMIC segment

▶ Loader needs to know needed libraries, flags, locations of relocations, etc.

- ▶ Sections headers might be unavailable and more info is needed
- ▶ Info for loader stored in dynamic section

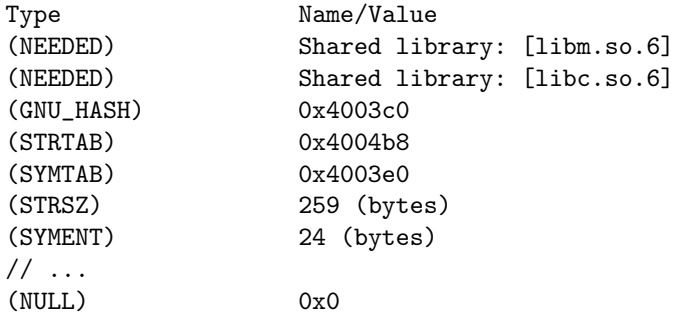

# Symbol Lookup

 $\triangleright$  Symbol lookup using linear search  $+$  strcmp is slow

- $\blacktriangleright$  Idea: linker creates hash table
	- $\blacktriangleright$  Hash symbol names and store them in hash table
	- ▶ Dynamic symbols grouped by hash bucket
	- ▶ Additional bloom filter to avoid useless walks for absent symbols
- ▶ Lookup:
	- ▶ Compute hash of target symbol string
	- $\blacktriangleright$  Check bloom filter, if absent: abort
	- ▶ Iterate through symbols in bucket, compare names (and version)

 $\triangleright$  Documentation unfortunately sparse<sup>47</sup>

# Miscellaneous Things

- ▶ Purpose of all these dynamic entries
- ▶ Symbols: versioning and visibility
- ▶ Constructors/destructors: called at load/unload of DSO
- ▶ Indirect functions (ifunc)
	- ▶ Function to dynamically determine actual address of symbol
	- ▶ Used e.g. for determining memcpy variant based on CPU features
- ▶ Dynamic loading of DSOs (dlopen)

# Object Files, Linker, and Loader – Summary

- ▶ Compiler needs to know code model to emit proper asm code/relocations
- $\triangleright$  ELF format used for relocatable files, executables and shared libraries
- $\blacktriangleright$  ELF relocatables structured in sections and have static relocations
- $\triangleright$  ELF dynamic executables grouped in segments and have dynamic relocations

▶ Need dynamic loader to resolve dynamic relocations and shared libraries  $\blacktriangleright$  Linker combines relocatable files into executables or shared libraries ▶ Linker can perform further optimizations

## Object Files, Linker, and Loader – Questions

- ▶ Which ELF file types exist? What is different?
- ▶ What are typical sections found in an ELF relocatable file?
- ▶ What information is contained in a symbol table?
- ▶ What information is required for a relocation?
- ▶ What are typical differences between static and dynamic relocations?
- ▶ Which steps and possible optimization does a linker perform?
- ▶ How does the OS load a binary into memory?
- ▶ What is the difference between static and shared libraries?
- ▶ How are symbols from other shared libraries resolved?

Code Generation for Data Processing Lecture 10: Unwinding and Debuginfo

Alexis Engelke

Chair of Data Science and Engineering (I25) School of Computation, Information, and Technology Technical University of Munich

Winter 2023/24

## Motivation: Meta-Information on Program

#### $\triangleright$  Machine code suffices for execution  $\rightarrow$  not true

- ▶ Needs program headers and entry point
- ▶ Linking with shared libraries needs dynamic symbols and interpreter
- ▶ Stack unwinding needs information about the stack
	- $\triangleright$  Size of each stack frame, destructors to be called, etc.
	- $\triangleright$  Vital for C++ exceptions, even for non-C++ code
- ▶ Stack traces require stack information to find return addresses
	- ▶ Use cases: coredumps, debuggers, profilers
- ▶ Debugging experience enhanced by variables, files, lines, statements, etc.

# Adding Meta-Information with GCC

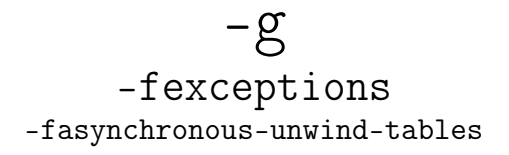

▶ -g supports different formats and levels (and GNU extensions)

- Exceptions must work without debuginfo
- ▶ Unwinding through code without exception-support must work

# Stack Unwinding

▶ Needed for exceptions (\_Unwind\_RaiseException) or forced unwinding

- ▶ Search phase: walk through the stack, check whether to stop at each frame
	- ▶ May depend on exception type, ask *personality function*
	- ▶ Personality function needs extra language-specific data
	- ▶ Stop once an exception handler is found
- ▶ Cleanup phase: walk again, do cleanup and stop at handler
	- ▶ Personality function indicates whether handler needs to be called
	- ▶ Can be for exception handler or for calling destructors
	- $\blacktriangleright$  If yes: personality function sets up registers/sp/pc for landing pad
	- ▶ Non-matching handler or destructor-only: landing pad calls \_Unwind\_Resume

# Stack Unwinding: Requirements

▶ Given: current register values in unwind function

- ▶ Need: iterate through stack frames
	- $\triangleright$  Get address of function of the stack frame
	- ▶ Get pc and sp for this function
	- $\blacktriangleright$  Find personality function and language-specific data
	- ▶ Maybe get some registers from the stack frame
	- ▶ Update some registers with exception data

 $\blacktriangleright$  Increased difficulty: stepping through signal handler

# Stack Unwinding: set imp/longimp

 $\triangleright$  Simple idea – all functions that run code during unwinding do:

- ▶ Register their handler at function entry
- $\triangleright$  Deregister their handler at function exit
- ▶ Personality function sets jmpbuf to landing pad
- ▶ Unwinder does longjmp
- $+$  Needs no extra information
- − High overhead in non-exceptional case

# Stack Unwinding: Frame Pointer

 $\blacktriangleright$  Frame pointers allow for fast unwinding

- $\blacktriangleright$  fp points to stored caller's fp
- ▶ Return address stored adjacent to frame pointer
- $+$  Fast and simple, also without exception
- − Not all programs have frame pointers
	- ▶ Overhead of creating full stack frame
	- ▶ Causes loss of one register (esp. x86)
- $\triangleright$  Still needs to find meta-information
- $\triangleright$  Need to distinguish prologue with wrong info

```
x86_64:
  push rbp
  mov rbp, rsp
  \frac{1}{2}...
  mov rsp, rbp
  pop rbp
  ret
aarch64:
  stp x29, x30, [sp, -32]!
  mov x29, sp
  \frac{1}{2}...
  ldp x29, x30, [sp], 32
  ret
```
# Stack Unwinding: Without Frame Pointer

- ▶ Given: pc and sp (bottom of stack frame/call frame)
	- ▶ In parent frames: retaddr  $-1 \sim pc$  and CFA  $\sim$ sp
- ▶ Need to map pc to stack frame size
	- $\triangleright$  sp+framesize = CFA (canonical frame address sp at call)
	- ▶ Stack frame size varies throughout function, e.g. prologue
- $\triangleright$  Case 1: some register used as frame pointer CFA constant offset to fp
	- $\blacktriangleright$  E.g., for variable stack frame size
- ▶ Case 2: no frame pointer: CFA is constant offset to sp
- $\rightarrow$  Unwinding *must* restore register values
	- $\triangleright$  Other reg. can act as frame pointer, register saved in other register, ...
	- ▶ Need to know where return address is stored

# Call Frame Information

▶ Table mapping each instr. to info about registers and CFA

- $\triangleright$  CFA: register with signed offset (or arbitrary expression)
- ▶ Register:
	- $\triangleright$  Undefined unrecoverable (default for caller-saved reg)
	- $\triangleright$  Same unmodified (default for callee-saved reg)
	- $\triangleright$  Offset(N) stored at address CFA+N
	- $\triangleright$  Register(reg) stored in other register
	- or arbitrary expressions

# Call Frame Information – Example 1

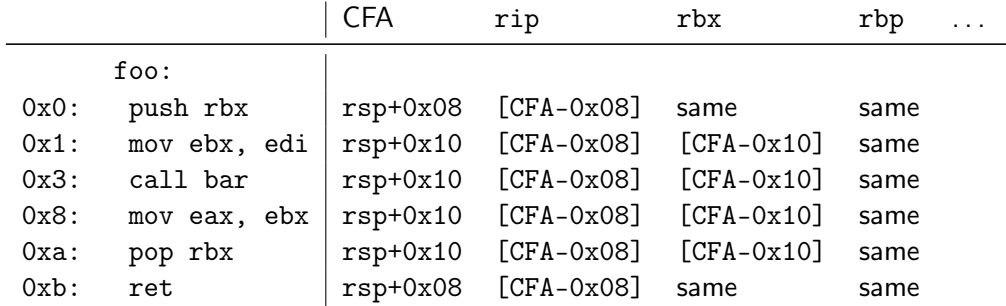

# Call Frame Information – Example 2

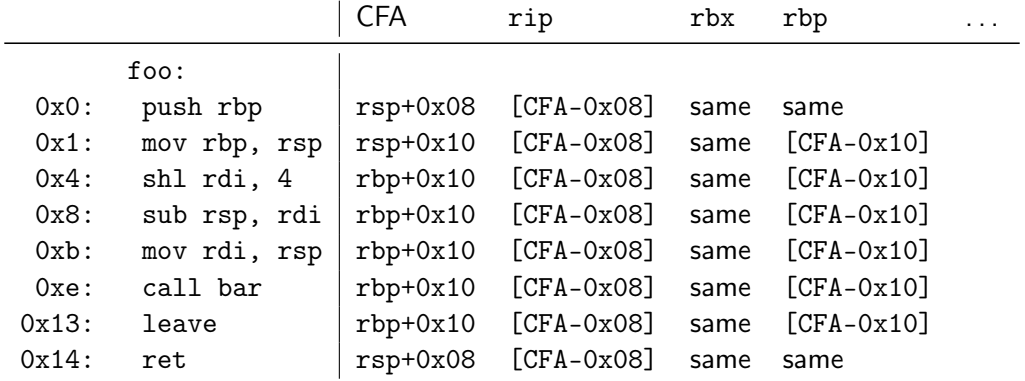

# Call Frame Information – Example 3

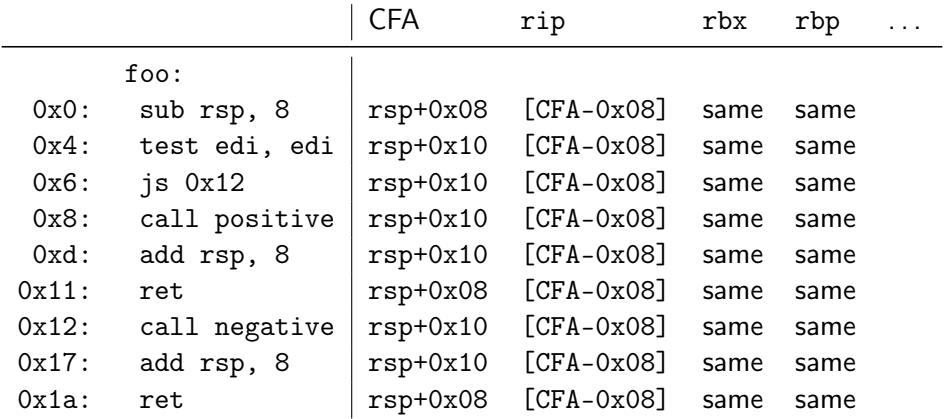

# Call Frame Information: Encoding

- $\blacktriangleright$  Expanded table can be huge
- ▶ Contents change rather seldomly
	- ▶ Mainly in prologue/epilogue, but mostly constant in-between
- ▶ Idea: encode table as bytecode
- ▶ Bytecode has instructions to create a now row
	- ▶ Advance machine code location
- ▶ Bytecode has instructions to define CFA value
- Bytecode has instructions to define register location
- ▶ Bytecode has instructions to remember and restore state

#### Call Frame Information: Bytecode – Example 1

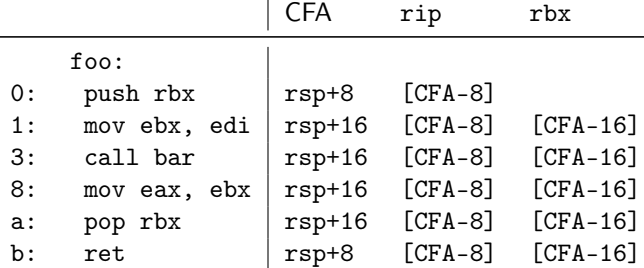

DW\_CFA\_def\_cfa: RSP +8 DW\_CFA\_offset: RIP -8 DW\_CFA\_advance\_loc: 1 DW\_CFA\_def\_cfa\_offset: +16 DW\_CFA\_offset: RBX -16 DW\_CFA\_advance\_loc: 10 DW\_CFA\_def\_cfa\_offset: +8

#### Call Frame Information: Bytecode – Example 2

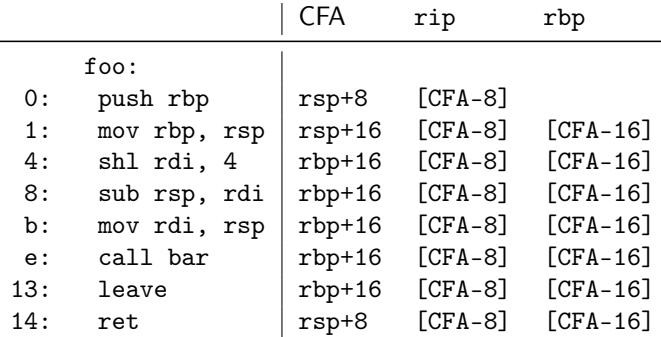

DW\_CFA\_def\_cfa: RSP +8 DW\_CFA\_offset: RIP -8 DW\_CFA\_advance\_loc: 1 DW\_CFA\_def\_cfa\_offset: +16 DW\_CFA\_offset: RBP -16 DW\_CFA\_advance\_loc: 3 DW\_CFA\_def\_cfa\_register: RBP DW\_CFA\_advance\_loc: 16 DW\_CFA\_def\_cfa: RSP +8

## Call Frame Information: Bytecode – Example 3

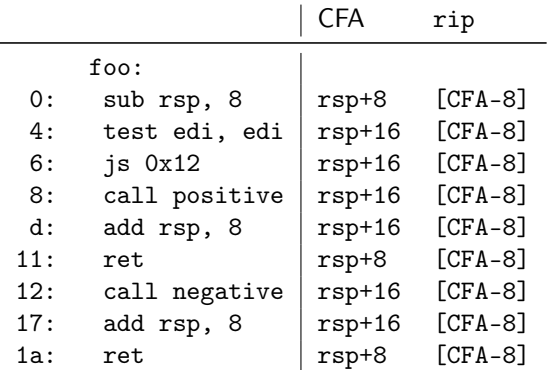

DW\_CFA\_def\_cfa: RSP +8 DW\_CFA\_offset: RIP -8 DW\_CFA\_advance\_loc: 4 DW\_CFA\_def\_cfa\_offset: +16 DW\_CFA\_advance\_loc: 13 DW\_CFA\_remember\_state: DW\_CFA\_def\_cfa\_offset: +8 DW\_CFA\_advance\_loc: 1 DW\_CFA\_restore\_state: DW\_CFA\_advance\_loc: 9 DW\_CFA\_def\_cfa\_offset: +8

#### Remember stack: {}

#### Call Frame Information: Bytecode

- $\triangleright$  DWARF<sup>48</sup> specifies bytecode for call frame information
- ▶ Self-contained section .eh\_frame (or .debug\_frame)
- $\triangleright$  Series of entries; two possible types distinguished using header
- ▶ Frame Description Entry (FDE): description of a function
	- ▶ Code range, instructions, pointer to CIE, language-specific data
- ▶ Common Information Entry (CIE): shared information among multiple FDEs
	- ▶ Initial instrs. (prepended to all FDE instrs.), personality function, alignment factors (constants factored out of instrs.), . . .
- ▶ readelf --debug-dump=frames <file> llvm-dwarfdump --debug-frame <file>
### Call Frame Information: .eh\_frame\_hdr

- $\triangleright$  Problem: linear search over possibly many FDEs is slow
- ▶ Idea: create binary search table over FDEs at link-time
- ▶ Ordered list of all function addresses and their FDF
- ▶ Unwinder does binary search to find matching FDE
- ▶ Separate program header entry: PT\_GNU\_EH\_FRAME
- ▶ Unwinder needs loader support to find these
	- ▶ \_dl\_find\_object or dl\_iterate\_phdr
- ▶ FDEs and indices are cached to avoid redundant lookups

### Call Frame Information: Assembler Directives

- ▶ Compilers produces textual CFI
- ▶ Assembler encodes CFI into binary format
	- ▶ Allows for integration of annotated inline assembly
	- ▶ Inline-asm also needs CFI directives
- ▶ Register numbers specified by psABI
- ▶ Wrap function with .cfi\_startproc/.cfi\_endproc
- ▶ Many directives map straight to DWARF instructions
	- ▶ .cfi\_def\_cfa\_offset 16; .cfi\_offset %rbp, -16; .cfi\_def\_cfa\_register %rbp

### Call Frame Information: Assembler Directives – Example

foo:

```
int bar(int*);
int foo(unsigned long x) {
 int arr[x * 4];
 return bar(arr);
}
```

```
gcc -O -S foo.c
```

```
.globl foo
.type foo, @function
.cfi_startproc
push rbp
.cfi_def_cfa_offset 16
.cfi_offset 6, -16
mov rbp, rsp
.cfi_def_cfa_register 6
shl rdi, 4
sub rsp, rdi
mov rdi, rsp
call bar
leave
.cfi_def_cfa 7, 8
ret
.cfi_endproc
.size foo, .-foo
```
# Unwinding: Other Platforms

▶ Unwinding depends *strongly* on OS and architecture

▶ Linux uses DWARF

- ▶ Apple has modified version
- ▶ Windows has SEH with kernel-support for unwinding
- ▶ IBM AIX has their own format
- ▶ AArch32 has another custom format

 $\blacktriangleright$  Additionally: minor differences for return address, stack handling, ...

Needs to work reliably for exception handling

# Debugging: Wanted Features

 $\triangleright$  Get back trace  $\rightsquigarrow$  CFI

▶ Map address to source file/line

- $\triangleright$  Show global and local variables
	- $\blacktriangleright$  Local variables need scope information, e.g. shadowing
	- $\triangleright$  Data type information, e.g. int, string, struct, enum
- $\triangleright$  Set break point at line/function
	- ▶ Might require multiple actual breakpoints: inlining, template expansion
- ▶ Step through program by line/statement

### Line Table

- ▶ Map instruction to: file/line/column; start of stmt; start of basic block; is prologue/epilogue; ISA mode
- ▶ Table can be huge; idea: encode as bytecode
- ▶ Extracted information are bytecode registers
- ▶ Conceptually similar to CFI encoding
- ▶ llvm-dwarfdump -v --debug-line or readelf -wlL

# Debugging: Wanted Features

 $\triangleright$  Get back trace  $\rightsquigarrow$  CFI

▶ Map address to source file/line  $\rightarrow$  Map address to source file/line

- $\triangleright$  Show global and local variables
	- $\blacktriangleright$  Local variables need scope information, e.g. shadowing
	- $\triangleright$  Data type information, e.g. int, string, struct, enum
- ▶ Set break point at line/function ⇝ Line Table/??
	-
	- ▶ Might require multiple actual breakpoints: inlining, template expansion
- ▶ Step through program by line/statement  $\rightarrow$  Line Table

### DWARF: Hierarchical Program Description

Extensible, flexible, Turing-complete<sup>49</sup> format to describe program

- ▶ Forest of Debugging Information Entries (DIEs)
	- $\blacktriangleright$  Tag: indicates what the DIE describes
	- ▶ Set of attributes: describe DIE (often constant, range, or arbitrary expression)
	- ▶ Optionally children

 $\blacktriangleright$  Rough classification:

- $\triangleright$  DIEs for types: base types, typedef, struct, array, enum, union, ...
- ▶ DIEs for data objects: variable, parameter, constant
- ▶ DIEs for program scope: compilation unit, function, block, ...

<sup>49</sup>J Oakley and S Bratus. "Exploiting the Hard-Working DWARF: Trojan and Exploit Techniques with No Native Executable Code".  $In: WOOT. 2011.$  $In: WOOT. 2011.$  $In: WOOT. 2011.$   $\circledast$ .

### DWARF: Data Types

```
DW_TAG_structure_type [0x2e]
 DW_AT_byte_size (0x08)
 DW_AT_sibling (0x4a)
 DW TAG member [0x37]DWAT name (''x")DW_AT_type (0x4a "int")
   DW_AT_data_member_location (0x00)
 DW_TAG_member [0x40]
   DW_A T_name (''y'')DW_AT_type (0x4a "int")
   DW_AT_data_member_location (0x04)
```

```
DW_TAG_base_type [0x4a]
 DW_AT_byte_size (0x04)
 DW_AT_encoding (DW_ATE_signed)
 DW_AT_name ("int")
```

```
DW_TAG_pointer_type [0xb1]
 DW_AT_byte_size (8)
 DW_A T_t vpe (0xb6 "char *")
```

```
DW_TAG_pointer_type [0xb6]
  DW_AT_byte_size (8)
  DW_AT_type (0xbb "char")
```
DW\_TAG\_base\_type [0xbb] DW\_AT\_byte\_size (0x01) DW\_AT\_encoding (DW\_ATE\_signed\_char) DW\_AT\_name ("char")

### DWARF: Variables

```
DW TAG variable [0xa3]
 DWAT name (''x")DW_AT_decl_file ("/path/to/main.c")
 DW AT decl line (2)
 DW AT decl column (0x2e)
 DW_AT_type (0x4a "int")
 DW AT location (0x3b:
     [0x08, 0x0c): DW_OP_breg3 RBX+0, DW_OP_lit1, DW_OP_shl, DW_OP_stack_value
     [0x0c, 0x0d): DW\_OP\_entry\_value(DW\_OP\_reg5 RDI), DW\_OP\_lit1, \ \ \ \ \DW_OP_shl, DW_OP_stack_value)
```

```
DW_TAG_formal_parameter [0x7f]
 DW_AT_name ("argc")
 // ...
```
### DWARF: Expressions

▶ Very general way to describe location of value: bytecode

- $\triangleright$  Stack machine, evaluates to location or value of variable
	- ▶ Simple case: register or stack slot
	- ▶ But: complex expression to recover original value after optimization e.g., able to recover *i* from stored  $i - 1$
	- ▶ Unbounded complexity!
- $\blacktriangleright$  Can contain control flow
- ▶ Can dereference memory, registers, etc.

 $\triangleright$  Used for: CFI locations, variable locations, array sizes, ...

# DWARF: Program Structure

▶ Follows structure of code

- ▶ Top-level: compilation unit
- $\blacktriangleright$  Entries for namespaces, subroutines (functions)
	- ▶ Functions can contain inlined subroutines
- $\blacktriangleright$  Lexical blocks to group variables
- ▶ Call sites and parameters
- $\blacktriangleright$  Each node annotated with pc-range and source location

# Debugging: Wanted Features

 $\triangleright$  Get back trace  $\rightsquigarrow$  CFI

▶ Map address to source file/line  $\rightarrow$  Map address to source file/line

**►** Show global and local variables  $\rightarrow$  DIE tree

 $\blacktriangleright$  Local variables need scope information, e.g. shadowing

 $\triangleright$  Data type information, e.g. int, string, struct, enum

▶ Set break point at line/function ⇝ Line Table/DIE tree

▶ Might require multiple actual breakpoints: inlining, template expansion

▶ Step through program by line/statement  $\rightarrow$  Line Table

### Other Debuginfo Formats

- ▶ DWARF is big despite compression
- ▶ Cannot run in time-constrained environments
	- ▶ Unsuited for in-kernel backtrace generation
- $\blacktriangleright$  Historically: STABS string based encoding  $\triangleright$  Complexity increased significantly over time ▶ Microsoft: PDB for PE
- ▶ Linux kernel: CTF for simple type information
- ▶ Linux kernel: BTF for BPF programs

### Unwinding and Debuginfo – Summary

- ▶ Some languages/setups must be able to unwind the stack
- ▶ Needs meta-information on call frames
- ▶ DWARF encodes call frame information is bytecode program
- ▶ Runtime must efficiently find relevant information
- $\triangleright$  Stack unwinding typically done in two phases
- ▶ Functions have associated personality function to steer unwinding
- ▶ DWARF encodes debug info in tree structure of DIEs
- ▶ DWARF info can become arbitrarily complex

### Unwinding and Debuginfo – Questions

- $\triangleright$  What are alternatives to stack unwinding?
- ▶ What are the benefits of stack unwinding through metadata?
- ▶ What are the two phases of unwinding? Why is this separated?
- ▶ How to construct a CFI table for a given assembly code?
- ▶ How to construct DWARF ops for a CFI table?
- ▶ How to find the correct CFI table line for a given address?
- ▶ What is the general structure of DWARF debug info?

### Code Generation for Data Processing Lecture 11: JIT Compilation and Sandboxing

#### Alexis Engelke

Chair of Data Science and Engineering (I25) School of Computation, Information, and Technology Technical University of Munich

Winter 2023/24

### JIT Compilation

▶ Ahead-of-Time compilation not always possible/sufficient

- ▶ "Dynamic source" code: pre-compilation not possible
	- ▶ JavaScript, eval(), database queries
	- ▶ Binary translation of highly-dynamic/JIT-compiled code
- ▶ Additional verification/analysis or increased portability desired
	- ▶ (e)BPF, WebAssembly
- ▶ Dynamic optimization on common types/values
	- ▶ Run-time sampling of frequent code paths, allows dynamic speculation
	- $\blacktriangleright$  Relevant for highly dynamic languages otherwise prefer PGO $50$

342

# JIT Compilation: Simple Approach

▶ Use standard compiler, write shared library ▶ Can write compiler IR, or plain source code  $\triangleright$  dlopen + dlsym to find compiled function

▶ Example: libgccjit

- $+$  Simple, fairly easy to debug
- − Very high overhead, needs IO

### JIT: Allocating Memory

- $\triangleright$  malloc() memory often non-executable
- $\blacktriangleright$  alloca() memory often non-executable
- $\triangleright$  mmap(PROT\_READ|PROT\_WRITE|PROT\_EXEC)  $W \oplus X$  may prevent this
	- ▶  $W \oplus X$ : a page must never be writable and executable at the same time
	- ▶ Some OS's (e.g. OpenBSD) and CPUs (Apple Silicon) strictly enforce this
- ▶ For code generation: map pages read–write
	- $\triangleright$  NetBSD needs special argument to allow remapping the page as executable
- ▶ Before execution: change protection to (read–)execute

# JIT: Making Code Executable

#### ▶ Adjust page-level protections: mprotect

- $\triangleright$  OS will adjust page tables
- ▶ Typically incurs TLB shootdown
- ▶ Other steps might be needed, highly OS-dependent
	- $\blacktriangleright$  Read manual

### JIT: Making Code Executable

#### ▶ Flush instruction cache

- ▶ Flush DCache to unification point (last-level cache)
- ▶ Invalidate ICache in all cores for virtual address range
	- ▶ After local flush, kernel might move thread to other core with old ICache
- $\triangleright$  x86: coherent ICache/DCache hierarchy hardware detects changes
	- ▶ Also includes: transparent (but expensive) detection of self-modifying code
- ▶ AArch64, MIPS, SPARC, ... (Linux): user-space instructions
- ARMv7, RISC- $V^{51}$  (Linux), all non-x86 (Darwin): system call

#### ▶ Skipping ICache flush: spurious, hard-to-debug problems

# Code Generation: Differences AoT vs. JIT

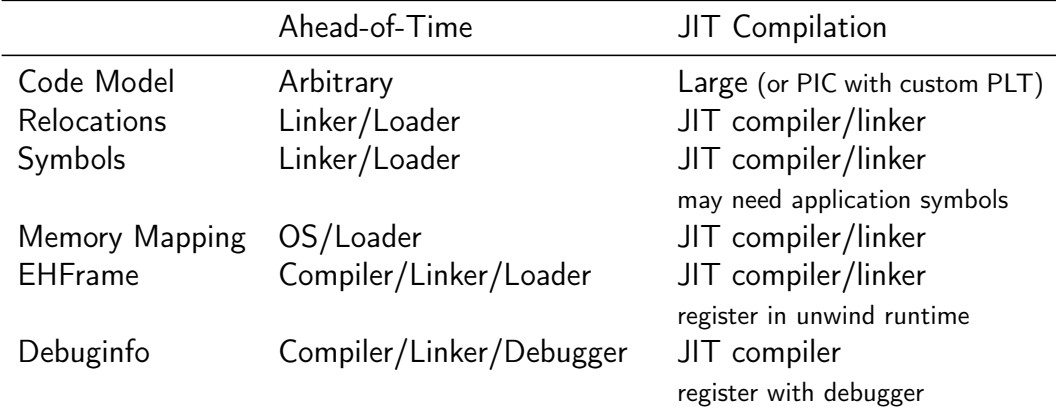

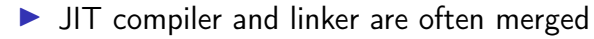

### JIT: Code Model

▶ Code can be located anywhere in address space

▶ Cannot rely on linker to put in, e.g., lowest 2 GiB

▶ Large code model: allows for arbitrarily-sized addresses

▶ Small-PIC: possible for relocations inside object

▶ Needs new PLT/GOT for other symbols

▶ Overhead trade-off: wide immediates vs. extra indirection (PLT)

▶ Further restrictions may apply (ISA/OS)

# JIT: Relocations and Symbols

#### ▶ JIT compiler must take care of relocations

- ▶ Can try to directly process relocations during machine code gen.
- $\triangleright$  Not always possible: cyclic dependencies
- $\triangleright$  Option: behave like normal compiler with separate runtime linker
- $\triangleright$  Code may need to access functions/global variables from application
	- ▶ Option: JIT compiler "hard-codes" relevant symbols
	- ▶ Option: application registers relevant symbols
	- ▶ Option: application linked with --export-dynamic and use dlsym

# JIT: Memory Layout

▶ Never place code and (writable) data on same page

- $\triangleright$   $W \oplus X$ ; and writes near code can trigger self-modifying code detection
- $\triangleright$  Avoid many small allocations with one page each
- $\triangleright$  But: editing existing code pages is problematic
- $\blacktriangleright$  Choose suitable alignment for code
	- ▶ Page alignment is too large: poor cache utilization
	- ▶ ICache cache line size not too relevant, decode buffer size is typical value: 16 bytes
	- ▶ Some basic blocks (e.g., hot loop entries) can benefit from 16-byte alignment

### $J/T$ : .eh\_frame Registration (required for  $C_{++}$ )

- ▶ Unwinder finds .eh\_frame using program headers
- ▶ Problem: JIT-compiled code has no program headers
- ▶ Idea: JIT compiler registers new code with runtime
- ▶ libc provides \_\_register\_frame and \_\_deregister\_frame
	- ▶ Call with address of first Frame Description Entry (FDE)
	- ▶ Historically also called by init code

# JIT: GDB Debuginfo Registration (optional)

- ▶ GDB finds debug info from section headers of DSOs
- ▶ Problem: JIT-compiled code has no DSO
- ▶ Idea: JIT compiler registers new code with debugger
- Define function \_\_jit\_debug\_register\_code and global var. \_\_jit\_debug\_descriptor
	- ▶ Call function on update; GDB places breakpoint in function
	- ▶ Prevent function from being inlined
- ▶ Descriptor is linked list of in-memory object files
	- $\triangleright$  Needs relocations applied, also for debug info

▶ Users: LLVM, Wasmtime, HHVM, . . . ; consumers: GDB, LLDB

### JIT: Linux perf Registration (optional)

- $\triangleright$  perf tracks binary through backing file of mmap
- ▶ Problem 1: JIT-compiled code has no backing file for its mmap region
- ▶ Problem 2: after tracing, JIT-compiled code is gone
- $\triangleright$  Goal 1: map instructions to functions
- $\triangleright$  Goal 2: keep JIT-compiled code for detailed analysis
- ▶ Approach 1: dump function limits to /tmp/perf-<PID>.map<sup>52</sup> ▶ Text file: format: startaddr size name\n
- ▶ Approach 2: needs an extra slide

### JIT: Linux perf JITDUMP format (optional)

- ▶ JIT-compiler dumps function name/address/size/code<sup>53</sup>
	- ▶ JITDUMP file: record list for each function, may contain debuginfo
	- ▶ File name must be jit-<PID>.dump
- ▶ JIT-compiler mmaps part of the file as executable somewhere
	- ▶ Only use: perf keeps track of executable mappings  $\rightarrow$ mapping is JIT marker, s.t. perf can find the file later
- ▶ Need to run perf report with -k 1 to use monotonic clock
- ▶ After profiling: perf inject --jit -i perf.data -o jit.data
	- ▶ Extracts functions from JITDUMP, each into its own ELF file
	- ▶ Changes mappings of profile to refer to newly created files

#### ▶ perf report -i jit.data – Profit!

# Compilation Time

▶ Problem: code generation takes time

- ▶ Especially high-complexity frameworks like GCC or LLVM
- ▶ Compilation time of JIT compilers often matters
	- ▶ Example: website needing JavaScript on page load
	- ▶ Example: compiling database query
- ▶ Functions executed once are not worth optimizing
- But: often not known in advance
- $\blacktriangleright$  Idea: adaptive compilation
- $\blacktriangleright$  Incrementally spend more time on optimization

### Compilation Time: Simple Approach

# Caching

#### ▶ Doesn't work on first execution

### Adaptive Execution

▶ Execution tiers have different compile-time/run-time tradeoffs

- ▶ Bytecode interpreter: very fast/slow
- ▶ Fast compiler: medium/medium
- ▶ Optimizing compiler: slow/fast
- $\triangleright$  Start with interpreter, profile execution
	- $\blacktriangleright$  E.g., collect stats on execution frequency, dynamic types, ...
- ▶ For program worth optimizing, switch no next tier
	- ▶ Depends on profile information, e.g. only optimize hot code
	- $\triangleright$  Compile in background, switch when ready

### Adaptive Execution: Switching Tiers

- $\triangleright$  Switching only possible at compiler-defined points
	- ▶ Needs to serialize relevant state for other tier
- ▶ Simple approach: only switch at function boundaries
	- ▶ Simple, well-defined boundaries; unable to switch inside loop
- ▶ Complex approach: allow switching at loop headers/everywhere
	- ▶ Needs tracking of much more meta-information
	- ▶ All entry points need well-defined interface
	- ▶ All exit points need info to recover complete state
	- ▶ Severely limits optimizations; all loops become irreducible
- ▶ Using LLVM is possible, but not a good fit

### Adaptive Execution: Partial Compilation and Speculation

- ▶ Observation: even in hot functions, many branches are rarely used
- ▶ Optimizing cold code is wasted time(/energy)
- ▶ Observation (JS): functions often get called with same data type ▶ Specializing on structure allows removing string lookup for fields
- ▶ Idea: speculate on common path using profiling data
- $\triangleright$  Add check whether speculation holds; if not, use side-exit
	- ▶ Side-exit can be patched later with actual code
- ▶ Side-exit must serialize all relevant state for lower tier
	- ▶ "Deoptimization"

# **Sandboxing**

▶ Executing untrusted code without additional measures may harm system

- ▶ Untrusted input may expose vulnerabilities
- $\triangleright$  Goal 1: execute untrusted code without impacting security
	- ▶ Code in higher-level representation allows for further analyses but needs JIT compilation for performance
- $\triangleright$  Goal 2: limit impact potential of new vulnerabilities
- ▶ Other goals: portability, resource usage, performance, usability, language flexibility
## Approach: Sandbox Operating System as-is

- ▶ Idea: put entire operating system in sandbox ("virtual machine")
- $\blacktriangleright$  Widely used in practice
- ▶ Virtualization needs hardware and OS support
	- $\triangleright$  CPU has hypervisor mode which controls guest OS; offers nested paging, hypercalls from guest OS to hypervisor
- $+$  Good usability and performance
- $+$  Strong isolation
- − Rather high overhead on resource usage: completely new OS
- − Inflexible and high start latency (seconds)

## Approach: Sandbox Native Code as-is

 $\blacktriangleright$  Idea: strongly restrict possibilities of native code

- ▶ Restrict system calls: seccomp
	- ▶ Filter program for system calls depending on arguments
- ▶ Separate namespaces: network, PID, user, mount, . . .
	- ▶ Isolate program from rest of the system
	- ▶ Need to allow access to permitted resources
- ▶ Limit resource usage: memory, CPU, ... cgroups

## Approach: Sandbox Native Code as-is

 $\blacktriangleright$  Frequently and widely used ("container")

- $+$  Good usability and performance, low latency (milliseconds)
- $+$  Finer grained control of resources
- $~\sim~$  Resource usage: often completely new user space
- − Weak isolation: OS+CPU often bad at separation
	- ▶ Kernel has a fairly large interface, not hardened against bad actors
	- ▶ Privilege escalation happens not rarely

## Approach: Sandbox Native Code with Modification

#### ▶ Idea: enforce limitations on machine code

- ▶ Define restrictions on machine code, e.g. no unbounded memory access
- $\blacktriangleright$  Modify compiler to comply with restrictions
- ▶ Verify program at load time
- $\triangleright$  Google Native Client<sup>54</sup>, originally x86-32, ported to x86-64 and ARM
- ▶ Designed as browser extension
- ▶ Native code shipped to browser, executed after validation

### NaCl Constraints on i386

- ▶ Problem: dynamic code not verifiable
	- $\Rightarrow$  No self-modifying/dynamically generated code
- ▶ Problem: overlapping instructions
	- $\Rightarrow$  All "valid" instructions must be reachable in linear disassembly
	- $\Rightarrow$  Direct jumps must target valid instructions
	- $\Rightarrow$  No instruction may cross 32-byte boundary
	- $\Rightarrow$  Indirect jumps/returns must be and eax, -32; jmp eax
- ▶ Problem: arbitrary memory access inside virtual memory
	- $\Rightarrow$  Separate process, use segmentation restrict accessible memory
- ▶ Problem: program can run arbitrary CPU instructions
	- $\Rightarrow$  Blacklist "dangerous" instructions

### NaCl on non-i386 Systems

 $\triangleright$  Other architectures<sup>55</sup> use base register instead of segment offsets

- ▶ Additional verification required
- ▶ Deprecated in 2017 in favor of WebAssembly
- $+$  Nice idea, high performance (5–15% overhead)
- $\sim$  Instruction blacklist not a good idea
- − Not portable, severe restrictions on emitted code
- − High verification complexity, error-prone

# Approach: Using Bytecode

▶ Idea: compile code to bytecode, JIT-compile on host

- $\triangleright$  Benefit: verification easy all code generated by trusted compiler
- $\blacktriangleright$  Benefit: more portable
- $\blacktriangleright$  Java applets
- ▶ PNaCl: bytecode version of NaCl
- $+$  Fairly high performance, portable
- $~\sim~$  Heavy runtime environment
	- $\blacktriangleright$  Especially criticized for Java applets
- − Very high complexity and attack surface

#### Approach: Subset of JavaScript: asm.js

▶ Situation: fairly fast JavaScript JIT-compilers present

- ▶ Idea: use subset of JavaScript known to be compilable to efficient code
	- ▶ All browsers/JS engines support execution without further changes
- $\triangleright$  asm. is<sup>56</sup>: strictly, statically typed JS subset; single array as heap
- ▶ JS code generated by compilers, e.g. Emscripten
- ▶ JavaScript has single numeric type, but asm.js supports int/float/double
	- $\triangleright$  Coercion to integer:  $x|0$
	- $\triangleright$  Coercion to double:  $+x$
	- $\triangleright$  Coercion to float: Math.fround(x)

#### asm.js Example

```
var log = stdlib.Math.log;
var values = new stdlib.Float64Array(buffer);
function logSum(start, end) {
  start = start|0: // parameter type int
  end = end|0; \; \text{/} \text{/} parameter type int
```

```
var sum = 0.0, p = 0, q = 0;
```

```
\frac{1}{1} asm. is forces byte addressing of the heap by requiring shifting by 3
for (p = start << 3, q = end << 3; (p|0) < (q|0); p = (p + 8)|0) {
 sum = sum + +log(values[p>>3]);
}
```
return +sum;

}

Example taken from the specification

## Approach: Encode asm.js as Bytecode

▶ Parsing costs time, type restrictions increase code size ▶ Idea: encode asm.js source as bytecode

▶ First attempt: encode abstract syntax tree in pre-order ▶ Second attempt: encode abstract syntax tree in post-order

- ▶ Third attempt: encode as stack machine
- ▶ ... and WebAssembly was born

# Approach: Using Bytecode – WebAssembly

- ▶ Strictly-typed bytecode format encoding a stack machine
- $\triangleright$  Global variables and single, global array as memory
- $\blacktriangleright$  Functions have local variables
	- ▶ Parameters pre-populated in first local variables
	- ▶ No dynamic/addressable stack space!  $\leftrightarrow$  part of global memory used as stack
- ▶ Operations use implicit stack
	- ▶ Stack has well-defined size and types at each point in program
- ▶ Structured control flow
	- $\triangleright$  Blocks to skip instructions, loop to repeat, if-then-else
	- ▶ No irreducible control flow representable

## Approach: Use Verifiable Bytecode – eBPF

▶ Problem: want to ensure termination within certain time frame

- ▶ Problem: need to make sure *nothing* can go wrong no sandbox!
- ▶ Idea: disallow loops and undefined register values, e.g. due to branch ▶ Combinatorial explosion of possible paths, all need to be analyzed ▶ No longer Turing-complete
- ▶ eBPF: allow user-space to hook into various Linux kernel parts
	- $\blacktriangleright$  E.g. network, perf sampling, ...
- ▶ Strongly verified register machine
- ▶ JIT-compiled inside kernel

# JIT Compilation and Sandboxing – Summary

- ▶ JIT compilation required for dynamic source code or bytecode
- Bytecode allows for simpler verification than machine code, but is more compact
- ▶ Producing JIT-compiled code needs CPU, OS, and runtime support
- ▶ JIT compilers can do/need to do different kinds of optimizations adaptive execution is key technique to hide compilation latency
- ▶ Sandboxing can be done at various levels and granularities
- ▶ Virtualization and containers widely used for whole applications
- ▶ Bytecode formats popular for ad-hoc distribution of programs

## JIT Compilation and Sandboxing – Questions

- ▶ When is JIT-compilation beneficial over Ahead-of-Time compilation?
- ▶ How can JIT-compilation be realized using standard compilers?
- ▶ How can code be made executable after writing it to memory?
- ▶ Why do some architectures require a system call for ICache flushing?
- ▶ How can JIT compilers trade between compilation latency and performance?
- $\blacktriangleright$  Why is sandboxing important?
- ▶ What methods of deploying code for sandboxed execution are widely used?

Code Generation for Data Processing Lecture 12: Binary Translation

Alexis Engelke

Chair of Data Science and Engineering (I25) School of Computation, Information, and Technology Technical University of Munich

Winter 2023/24

#### **Motivation**

▶ Run program on other architecture

- ▶ Use-case: application compatibility
	- $\triangleright$  Other architecture with incompatible instruction encoding
	- $\blacktriangleright$  Applications using unavailable ISA extensions<sup>57</sup>
- ▶ Use-case: architecture research
	- ▶ Development of new ISA extensions without existing hardware

### ISA Emulation

#### ▶ Simplest approach: interpreting machine code

- ▶ Simulate individual instructions, don't generate new code
- ▶ Frequently used approach before JIT-compilation became popular
- $+$  Simple, works almost anywhere, high correctness
- − Very inefficient

## Binary Translation

- ▶ Idea: translate guest machine code to host machine code
- ▶ Replace interpretation overhead with translation overhead
- ▶ Difficult: very rigid semantics, but few code constraints imposed
	- ▶ Self-modifying code, overlapping instructions, indirect jumps
	- $\blacktriangleright$  Exceptions with well-defined states, status flags

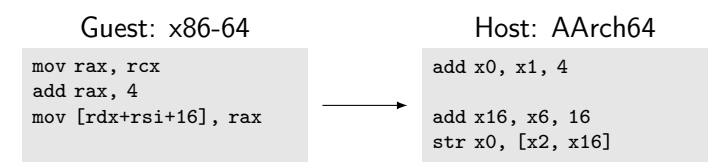

Warning for same-ISA translation: passing all instructions through as-is is a bad idea! Behavior might differ.

# Static vs. Dynamic Binary Translation

#### Static BT

- $\blacktriangleright$  Translate guest executable into host executable
- ▶ Do translation before execution
- $+$  Low runtime overhead
- − Binaries tend to be huge
- − Cannot handle all cases
	- ▶ E.g., JIT-compiled code

#### Dynamic BT

- ▶ Translate code on-the-fly during program execution
- ▶ Host code just lives in memory
- $+$  Allows for high correctness
- $∼$  Can use JIT optimizations
- − Translation overhead at run-time

## Static Binary Translation

 $\triangleright$  Goal: create new binary for host with same functionality

- ▶ Program may access its own code/data in various ways
	- $\triangleright$  Guest binary must be retained as-is in-place
- ▶ Indirect jumps problematic
	- $\blacktriangleright$  Need prediction of all possible targets
	- $\triangleright$  Keeping lots of dynamically possible entries prohibits optimizations
- ▶ JIT-compiled/self-modifying code impossible to handle
- $\blacktriangleright$  Purely static translation impossible for the general case

# Dynamic Binary Translation

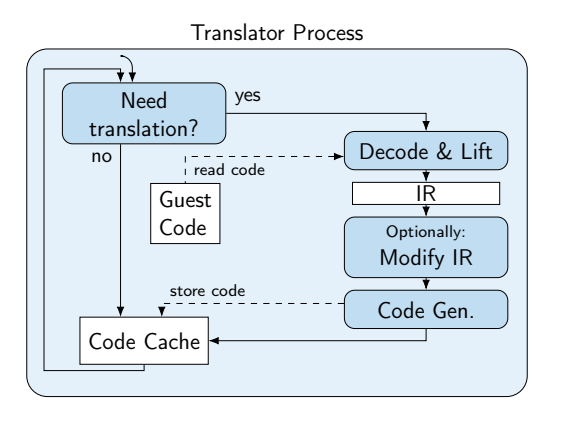

- ▶ Iteratively translate code chunks on-demand
	- $\blacktriangleright$  Typically basic blocks
- ▶ Store new code in-memory for execution and later re-use
- ▶ Code executed in same address space as original
	- ▶ Guest code/data must be accessible

# Dynamic Binary Translation: Code Fragment

RISC-V Code

```
400560: slli a0, a0, 2
400564: jalr x0, ra, 0 // ret
```
Translation Engine

```
void emulate(uintptr_t pc) {
  uint64_t * \text{regs} = init();
  while (true)
   pc = translate(pc)(regs);
}
```
Semantical representation

```
uintptr_t trans_400560(uint64_t* regs) {
 res[10] = res[10] \leq 2;return regs[1];
}
```

```
// or with tail call:
_Noreturn void trans_400560(uint64_t* regs) {
 res[10] = res[10] \leq 2;translate(regs[1])(regs);
 // unreachable
}
```
#### Guest State

▶ Guest CPU state must be completely emulated

- $\blacktriangleright$  Registers: general-purpose, floating-point, vector, ...
- ▶ Flags, control registers, system registers, segments, TLS base
- $\triangleright$  Memory user-space emulation: use host address space
	- $+$  no overhead through additional indirection
	- − no isolation between emulator and guest
- ▶ Memory system emulation: need software/hardware paging support
	- ▶ Software implementation: considerable performance overhead
	- ▶ Hardware implementation: guest and host need same page size

### Guest Interface

▶ User-space emulation: OS interface needs to be emulated

- $\blacktriangleright$  Mainly system calls, but also vDSO, memory maps, ...
- ▶ Host libraries are hard to use: ABI differences (e.g. struct padding)
- ▶ Syscall emulation tedious: different flag numbers, arguments, orders structs have different fields, alignments, padding bytes
- ▶ System-level emulation: CPU interface for operating systems
	- $\blacktriangleright$  Many system/control registers
	- ▶ Different execution modes, memory configurations, etc.
	- ▶ Emulation of hardware components

# Dynamic Binary Translation: Optimizations

▶ Fully correct emulation of CPU (and OS) is slow

- ▶ Every memory access is a potential page fault
- ▶ Signals can be delivered at any instruction boundary
- $\blacktriangleright$  many other traps...
- ▶ But: these "special" features are used extremely rarely
- ▶ Idea: optimize for common case
- ▶ Aggressively trade correctness for performance

### Translation Granularity

▶ Larger translation granules allow for more optimization

- ▶ E.g., omit status flag computation; fold immediate construction
- ▶ Instruction: great for debugging
- ▶ Basic block: allows for some important opt.
	- ▶ Easy to detect (up to next branch), easy to translate (no control flow)
- ▶ Superblock: up to next unconditional jump
	- ▶ Reduces transfers between blocks in fallthrough case
	- ▶ Translated code not necessarily executed
- ▶ Function: follow all conditional control flow
	- $\blacktriangleright$  Allows most optimizations, e.g. for loop induction variables
	- Complex codegen, ind. jumps problematic, lot of code never executed

# **Chaining**

▶ Observation: many basic blocks have constant successors

- ▶ Often conditional branches with fallthrough and constant offset
- $\blacktriangleright$  (Hash)map lookup and indirect jump after everyblock expensive
- ▶ Idea: after successor is translated, patch end to jump directly to that code ▶ First execution is expensive, later executions are fast

```
// Initially generated code
 // ...
 mov rdi, 0x40068c
 lea rsi, [rip+1f]
 jmp translate_and_dispatch
1:.byte ... // store patch information
```

```
// After patching
// ...
jmp trans_40068c
// (garbage remains)
```
# Chaining: Limitations

▶ First execution still slow, patching adds overhead

- $\blacktriangleright$  Can speculatively translate continuations
- ▶ Translation of possibly unneeded code adds overhead
- ▶ Does not work for indirect jumps
	- ▶ Not necessarily predictable, esp. when considering a single basic block
	- ▶ Occur fairly often: function returns

▶ Removing translated functions from code cache becomes harder

- ▶ Arbitrary other code may directly branch to translated chunk
- ▶ Often solved by limiting chaining to same page or memory region

## Return Address Prediction

▶ Observation: function calls very often return ordinarily

- $\blacktriangleright$  Return is an indirect jump, but highly predictable
- ▶ But: even for "normal" code, this is not always the case: set imp/longimp, exceptions

▶ Hardware has return address stack keeping track of call stack

- ▶ call pushes next address to stack, ret predicted to pop
- $\triangleright$  Usually implemented as 16/32 entry ring buffer

▶ Idea: similarly optimize for common case of ordinary return

### Return Address Prediction in DBT

 $\triangleright$  Option 1: keep separate shadow stack of guest/host target pairs

- ▶ Can be implemented as ring buffer, too
- ▶ Pop from stack needs verification of actual guest return address
- − Doesn't use host hardware return address prediction
- ▶ Option 2: use host stack as shadow stack
	- $\blacktriangleright$  Allows using host call/ret instructions
	- ▶ Verification before/after return still required
	- − Can degenerate, need to bound shadow stack (guest might repeatedly call, discard return address, but never return)

# Status Flags

- ▶ Observation: many status flags are rarely used
- $\triangleright$  But: eager computation can be expensive
	- $\blacktriangleright$  E.g., x86 parity (PF) or auxiliary carry (AF)
- ▶ Idea: compute flags only when needed
- ▶ On flag computation, store operands needed for flag computation
- ▶ Flag usage in same block allows for optimizations
	- $\blacktriangleright$  E.g., use idiomatic branches (jle, ...)
- ▶ Flag usage in different block: compute flags from operands
	- ▶ More expensive, but happens seldomly

## Correct Binary Translation

- $\triangleright$  Goal 1: precise emulation application works properly
- $\triangleright$  Goal 2: stealthness/isolation application can't compromise DBT
- ▶ Problem: CPU and OS have huge and very-well-specified interfaces ▶ ... and even if unspecified, software often depends on it ▶ Increased difficulty: different guest/host architectures  $\blacktriangleright$  E.g., different page size or memory semantics ▶ Increased difficulty for user-space: different guest/host OS ▶ Depending on syscall interface, nearly impossible (see WSL1)

# POSIX Signals

- ▶ POSIX specifies signals, which can interrupt program at any point
- $\triangleright$  Kernel pushes signal frame to stack with user context and calls signal handler
- ▶ Signal handler can read/modify user context and continue execution
- ▶ Synchronous signals: e.g., SIGSEGV, SIGBUS, SIGFPE, SIGILL
	- ▶ For example, due to page fault or FP exception
	- ▶ Delivered in response to "error" in current thread
- ▶ Asynchronous signals: e.g., SIGINT, SIGTERM, SIGCHILD
	- ▶ Delivered externally, e.g. using kill
	- ▶ Can be delivered to any thread at any time
	- $\blacktriangleright$  (usually a bad idea to use them)

# Correct DBT: Signals

DBT must register signal handler and propagate signals

#### $\blacktriangleright$  Synchronous signals

- ▶ Delivered at "constrainable" points in program
- ▶ Must recover fully consistent guest architectural state
- ▶ JIT-compiled code must be sufficiently annotated for this

#### $\blacktriangleright$  Asynchronous signals

- ▶ Can really be delivered at any time
- ▶ Must not be immediately delivered to guest
- $\rightarrow$  Usually delivered when convenient
- $\blacktriangleright$  But: real-time signals have special semantics

## Correct DBT: Memory Accesses

▶ Option: emulating paging in software (slow, but works)

- ▶ Every memory accesses becomes a hash table lookup
- ▶ Shared memory still problematic: host OS might have larger pages
- ▶ Using host paging is much faster, but problematic for correctness
- ▶ Host OS might have larger pages
- ▶ Every memory access can cause a page fault (see signal handling)
- ▶ Guest can access/modify arbitrary addresses in its address space... including the DBT and its code cache
- ▶ Tracking read/write/execute permissions, e.g. check X before translation

# Correct DBT: Memory Ordering

- ▶ CPUs (aggressively) reorder memory operations
	- $\triangleright$  x86: total store ordering stores can be reordered after loads
	- $\triangleright$  Most others: weak ordering everything can be reordered
- ▶ Relevant for multi-core systems: other thread can observe ordering
- ▶ Atomic operations and fences limit reordering (e.g., acq/rel/seqcst)
- ▶ Emulating weak memory on TSO: easy
- ▶ Emulating TSO on weak memory: hard
	- $\triangleright$  Can try to make all operations atomic
	- ▶ Atomic operations often need alignment guarantees (not on x86)
	- ▶ Only viable solution so far: insert fences everywhere
# Correct DBT: Self-modifying Code

▶ Writable code regions (or with MAP\_SHARED) can change at any time

- ▶ Idea: before translation, remap as read-only
- ▶ On page fault (SIGSEGV), remove relevant parts from code cache
	- ▶ Requires code cache segmentation and mapping of code to original page
- ▶ When executing possibly modifiable code: every store can change code!
- ▶ Doesn't easily work for shared memory, need to track this, too
	- ▶ Might be impossible when shared with other process

# Correct DBT: Floating-point

▶ Floating-point arithmetic is standardized in IEE-754

- ▶ ...except for some details and non-standard operations
- ▶ x86 maxsd: if one operand is NaN, result is second operand
- ▶ RISC-V fmax.d: if one operand is NaN, result is non-NaN operand
- ▶ AArch64 fmax: if one operand is NaN, result is NaN operand
	- ▶ Unless configured differently in fpcr

▶ Correctness typically requires software emulation (e.g., QEMU does this)

# Correct DBT: OS and CPU Specifics

▶ Emulating all syscalls correctly is hard

- ▶ Version-specifics, structure layouts, feature support
- $\blacktriangleright$  Huge interface
- $\triangleright$  /proc/self/\* how to emulate?
	- ▶ Catch all file system accesses? Follow all possible symlinks?
	- ▶ What if procfs is mounted somewhere else?
- $\triangleright$  cpuid how to emulate?
	- $\blacktriangleright$  Cache sizes, processor model, ...
	- ▶ Application can do timing experiment to detect DBT

# Binary Translation – Summary

- ▶ ISA emulation often used for cross-ISA program execution
- ▶ Binary Translation allows for more performance than interpretation
- ▶ Static Binary Translation handles whole program ahead-of-time
- ▶ Dynamic Binary Translation translates code on-demand
- ISA often highly restricts optimization possibilities
- ▶ Optimizations typically very low-level
- ▶ Correct emulation of CPU/OS challenging due to large interface

## Binary Translation – Questions

- ▶ What are use cases of binary translation?
- ▶ What is the difference between static and dynamic binary translation?
- ▶ Why is static BT strictly less powerful than dynamic BT?
- ▶ What are typical translation granularities for DBT?
- ▶ How to optimize control flow handling in DBT?
- ▶ Why is correct binary translation hard to optimize?
- ▶ What problem can occur when not emulating paging for user-space emulation?

Code Generation for Data Processing Lecture 13: Query Compilation

Alexis Engelke

Chair of Data Science and Engineering (I25) School of Computation, Information, and Technology Technical University of Munich

Winter 2023/24

## Motivation: Fast Query Execution

▶ Databases are often used in latency-critical situations

▶ Mostly transactional workload

▶ Databases are often used for analyzing large data sets  $\triangleright$  Mostly analytical workload; queries can be complex ▶ Latency not that important, but through-put is

- ▶ Databases are also used for storing data streams
	- ▶ Streaming databases, e.g. monitoring sensors
	- $\blacktriangleright$  Throughput is important; but queries often simple

#### Data Representation

 $\blacktriangleright$  Relational algebra: set/bag of tuples

- $\blacktriangleright$  Tuple is sequence of data with different types
- ▶ All tuples in one relation have same schema
- ▶ Order does not matter
- ▶ Duplicates might be possible (bags)
- ▶ Might have special values, e.g. NULL
- ▶ Values might be variably-sized, e.g. strings
- $\triangleright$  But: databases have *high* degree of freedom wrt. data representation

# Query Plan

▶ Query often specified in "standardized format" (SQL)

- ▶ SQL is transformed into (logical) query plan
- ▶ Logical query plan is optimized
	- $\blacktriangleright$  E.g., selection push down, transforming cross products to joins, join ordering
- ▶ Physical query plan
	- $\triangleright$  Selection of actual implementation for operators
	- ▶ Determine use index structures, access paths, etc.

## Query Plan: Subscripts

▶ Query plan strongly depends on query

▶ Operators have query-dependent subscripts

 $\blacktriangleright$  E.g., selection/join predicate, aggregation function, attributes

 $\blacktriangleright$  Implementation of these also depends on schema

 $\triangleright$  Can include arbitrarily complex expressions

$$
\blacktriangleright \text{ Examples: } \bowtie_{s.matrix=h.matrix}^{HJ} \sigma_{a.x<5\cdot(b.y-a.z)}
$$

# Subscripts: Execution

- ▶ Option: keep as tree, interpret
	- $+$  Simple, flexible
	- − Slow
- ▶ Option: compile to bytecode
	- $+$  More efficient
	- − More effort to implement, some compile-time
- ▶ Option: compile to machine code
	- $\triangleright$  Code can be complex to accurately represent semantics
	- $+$  Most efficient
	- − Most effort to implement, may need short compile-times

# SQL Expressions

#### ▶ Arithmetic expressions are fairly simple

- ▶ Need to respect data type and check for errors (e.g., overflow)
- ▶ Numbers in SQL are (fixed-point) decimals
- ▶ String operations can be more complex
	- $\blacktriangleright$  like expressions
	- $\triangleright$  Regular expressions strongly benefit from optimized execution
	- ▶ But: full-compilation may not be worth the effort often, calling runtime functions is beneficial
	- ▶ Support Unicode for increased complexity

# Query Execution: Simplest Approach

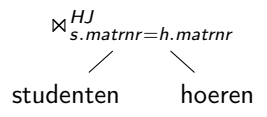

- $\blacktriangleright$  Execute operators individually
- ▶ Materialize all results after each operator
- ▶ "Full Materialization"
- $+$  Easy to implement
- $+$  Can dynamicnamically adjust plan
- − Inefficient, intermediate results can be big

### Iterator Model<sup>58</sup>

- ▶ Idea: stream tuples through operators
- ▶ Every operator implements set of functions:
	- $\triangleright$  open(): initialization, configure with child operators
	- $\triangleright$  next(): return next tuple (or indicate end of stream)
	- ▶ close(): free resources
- $\triangleright$  Current tuple can be pass as pointer or held in global data space ▶ Possible: only single tuple is processed at a time

## Iterator Model: Example

```
struct TableScan : Iter {
 Table* table;
 Table::iterator it;
 void open() { it = table.begin(); }
 Tuple* next() {
   if (it != table.end())return *it++;
   return nullptr;
 } };
struct Select : Iter {
 Predicate p;
 Iter base;
 void open() { base.open(); }
 Tuple* next() {
   while (Tuple* t = base.next())
     if (p(t))return t;
   return nullptr;
 } };
```

```
struct Cross : Iter {
 Iter left, right;
 Tuple* curLeft = nullptr;
 void open() { left.open(); }
 Tuple* next() {
   while (true) {
     if (!curLeft) {
       if (!(curLeft = left.next())return nullptr;
       right.open();
     }
     if (Tuple* tr = right.next())
       return concat(curLeft, tr);
     curLeft = nullptr;
    }
 }
};
```
 $\triangleright$  HashJoin builds hash table on first read; materialization might be useful

### Iterator Model

- ▶ "Pull-based" approach
- ▶ Widely used (e.g., Postgres)
- ▶ Often have separate function for first() or rewind
- $+$  Fairly straight-forward to implement
- $+$  Avoids data copies, no dynamic compilation
- − Only single tuple processed at a time, bad locality
- − Huge amount virtual function calls

## Push-based Model<sup>59</sup>

▶ Idea: operators push tuples through query plan bottom-up

▶ Every operator implements set of functions:

- $\triangleright$  open(): initialization, store parents
- ▶ produce(): produce items
	- ▶ Table scan calls consume () of parents
	- ▶ Others call produce () of their child
- $\triangleright$  consume(): consume items from children, push them to parents

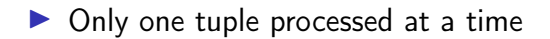

## Push-based Model: Example

```
struct TableScan {
 Table table;
 Consumer cons;
  void produce() {
   for (Tuple* t : table)
     cons.consume(t, this);
 }
};
struct Select {
 Predicate p;
  Producer prod;
 Consumer cons;
  void produce() { prod.produce(); }
  void consume(Tuple* t, Producer src) {
   if (p(t))cons.consume(t)
 }
};
```

```
struct Cross {
 Producer left, right;
 Consumer cons;
 Tuple* curLeft = nullptr;
 void produce() { left.produce(); }
 // Materializing one side might be better
 void consume(Tuple* t, Producer src) {
   if (src == left) {
     curLeft = t:
     right.produce();
   } else { // src == right
     cons.consume(concat(curLeft, t));
   }
 }
};
```
## Push-based Model

- ▶ "Push-based" approach
- ▶ More recent approach
- $+$  Fairly straight-forward, but less intuitive than iterator
- $+$  Avoids data copies, no dynamic compilation
- − Only single tuple processed at a time, bad locality
- − Huge amount virtual function calls

## Pull-based Model vs. Push-based Model<sup>60</sup>

- ▶ Two fundamentally different approaches
- ▶ Push-based approach can handle DAG plans better
	- ▶ Pull-model: needs explicit materialization or redundant iteration
	- ▶ Push-model: simply call multiple consumers
- ▶ Performance: nearly identical
	- ▶ Push-based model needs handling for limit operations otherwise table scan would not stop, even all tuples are dropped
- $\triangleright$  But: push-based code is nice after inlining

<sup>60</sup>A Shaikhha, M Dashti, and C Koch. "Push versus pull-based loop fusion in query engines". In: Journal of Functional Programming 28 (2018).

# Pipelining

▶ Some operators need materialized data for their operation

- ▶ Pipeline breaker: operator materializes input
- ▶ Full pipeline breaker: operator materializes complete input before producing
- $\triangleright$  Other operators can be *pipelined* (i.e., no materialization)
- ▶ Aggregations
- ▶ Join needs one side materialized (pipeline breaker on one side)
- ▶ Sorting needs all data (full pipeline breaker)

▶ System needs to take care of semantics, e.g. for memory management

### Code Generation for Push-Based Model

▶ Inlining code in push-based model yields nice code

- $\blacktriangleright$  No virtual function calls
- ▶ Producer iterates over materialized tuples and loads relevant data
	- $\blacktriangleright$  Tight loop over base table data locality
- ▶ Operators of parent operators are applied inside the loop
- ▶ Pipeline breaker materializes result (e.g., into hash table)

#### Code Generation: Example

```
\sigmas. matrnr-h matrnr
          ×
studenten hoeren
```

```
struct Query {
 Output out;
 Table tabLeft, tabRight;
 Tuple* curLeft = nullptr;
 void produce() {
   for (Tuple* tl : tabLeft) {
     curLeft = t1;for (Tuple* tr : tabRight) {
       Tuple* t = concat(curLeft, tr);
       if (t.s_matrix == t.h_matrix)out.write(t);
     }
   }
  }
};
```
#### How to Generate Code

▶ Code generator executes produce/consume methods

- ▶ Method bodies don't do actual operations, but construct code
- ▶ E.g., call IRBuilder
- $\triangleright$  Call to helper functions for complex operations e.g. hash table insert/lookup, string operations, memory allocation, etc.
- ▶ Resulting code doesn't contain produce/consume methods only loops that iterate over data
	- ▶ No overhead of function calls
- ▶ Generate (at most) one function per pipeline
	- $\blacktriangleright$  Allows for parallel execution of different pipelines

## What to Generate

▶ Code generation allows for substantial performance increase

- ▶ Fairly popular, even in commercial systems, despite engineering effort
- $\triangleright$  Competence in compiler engineering is a problem, though

#### ▶ Bytecode

- $\blacktriangleright$  Extremely popular: fairly simple, portable, and flexible
- $\triangleright$  Machine code through programming language (C, C++, Scala, ...)
	- ▶ Also popular: no compiler knowledge required, but compile-times are bad
- ▶ Machine code through compiler IR (mostly LLVM)
- $\triangleright$  Machine code through specialized IR (Umbra only)

#### What to Generate

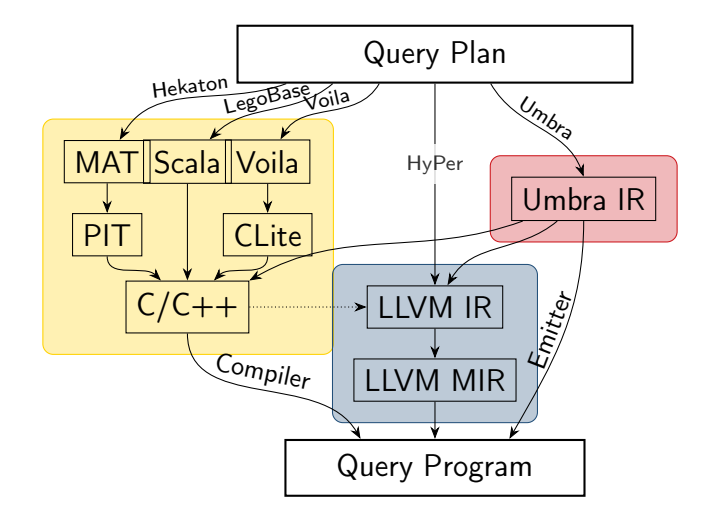

"Redshift generates  $C_{++}$  code specific to the query plan and the schema being executed. The generated code is then compiled and the binary is shipped to the compute nodes for execution [12, 15, 17]. Each compiled file, called a segment, consists of a pipeline of operators, called steps. Each segment (and each step within it) is part of the physical query plan. Only the last step of a segment can break the pipeline."

# Case Study: Amazon Redshift<sup>62</sup>

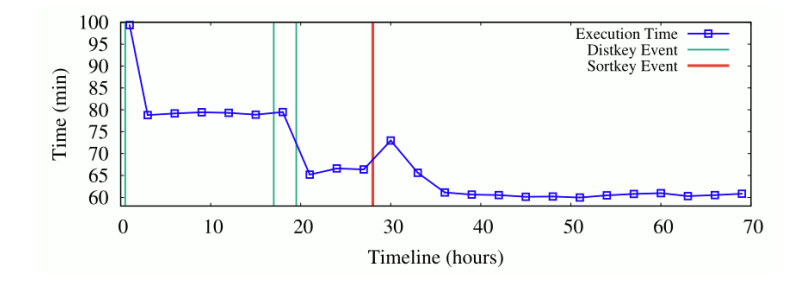

"Figure 7(a) illustrates [...] from an out-of-box TPC-H 30TB dataset [...]. The TPC-H benchmark workload runs on this instance every 30 minutes and we measure the end-to-end runtime. Over time, more and more optimizations are automatically applied reducing the total work- load runtime. After all recommendations have been applied, the workload runtime is reduced by 23% (excluding the first execution that is higher due to compilation).

<sup>62</sup>N Armenatzoglou et al. "Amazon Redshift Re-invented". In: SIGMOD. 2022.

# Compile Times: Umbra

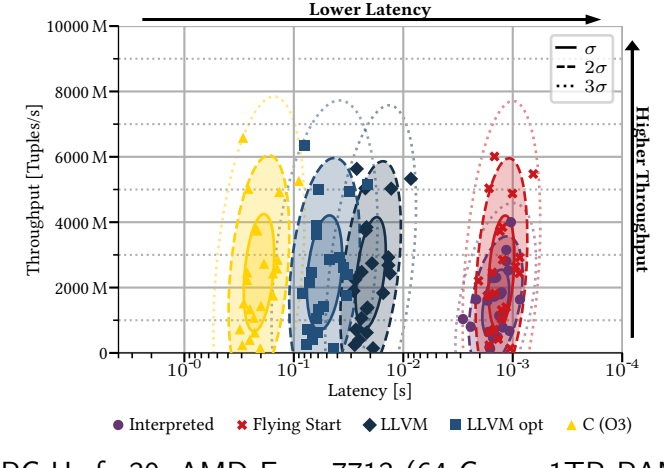

TPC-H sf=30, AMD Epyc 7713 (64 Cores, 1TB RAM)

## Vectorized Execution

▶ Problem: still only process single tuple at a time

▶ Doesn't utilize vector extensions of CPUs

▶ Idea: process multiple tuples at once

- ▶ Also allows eliminating data-dependent branches, which not well-predictable
- $\blacktriangleright$  Esp. relevant when selectivity is between 10–90%
- ▶ Use of SIMD instructions requires column-wise store
	- ▶ Row-wise store would require gather operation for each load
	- $\blacktriangleright$  Gather is very expensive

#### Vectorized Execution: SIMD Instructions

- ▶ Obvious candidate: initial selection over tables
	- ▶ Load vector of elements, use SIMD operations for comparison
	- ▶ Write back compressed result to temporary location for use in subsequent operations
	- ▶ Special compress instructions (AVX-512, SVE) highly beneficial
- ▶ Other operations much more difficult to vectorize
	- $\blacktriangleright$  Initial hash table lookup requires gather; collisions difficult
	- ▶ When many elements are masked out, performance suffers

## Vectorized Execution

- ▶ Bytecode interpretation substantially benefits from vectorized execution
- ▶ Key benefit: less dispatch overhead
- $\blacktriangleright$  Typically much larger "vectors" ( $>1000$ )
- ▶ Comparison with non-vectorized machine code generation:
	- $\triangleright$  Vectorization often beneficial for initial scan
	- ▶ Code generation is faster than bytecode-interpred vec. execution
	- ▶ But: a good vectorized engine is not necessarily slow
- ▶ Vectorized execution probably more popular than code generation

# Query Compilation – Summary

- ▶ Databases have trade-off between low latency and high throughput
- ▶ Evaluation needed for operators and subscripts
- ▶ Subscripts easy to compile
- ▶ Operator execution: full materialization vs. pipelined execution
- ▶ Pull-based vs. push-based execution
- ▶ Push-based allows for good code generation
- ▶ Bytecode and programming languages are widely used in practice
- ▶ Vectorized execution improves performance without native code gen.

# Query Compilation – Questions

- ▶ Why are low compile times important for databases?
- ▶ What is the difference between push-based and pull-based execution?
- ▶ Why does push-based execution allow for higher performance?
- ▶ How to generate code for a query?
- ▶ How does vectorized execution improve performance?
- ▶ Why do many database engines not use machine code generation?